# MIT Academy of Engineering, Alandi, Pune

An Autonomous Institute affiliated to SavitribaiPhule Pune University

# CURRICULUM FRAMEWORK (2019 PATTERN) INFORMATION TECHNOLOGY

The Bachelor of Technology Program shall be based on the following type of courses.

|      | COURSE DISTRIBUTION : SEMESTER WISE          |   |   |   |   |   |   |   |   |       |
|------|----------------------------------------------|---|---|---|---|---|---|---|---|-------|
| S.N. | S.N. TYPE OF COURSE  NO. OF COURSES/SEMESTER |   |   |   |   |   |   |   |   | TOTAL |
| 3.N. | TIPE OF COURSE                               | 1 | 2 | 3 | 4 | 5 | 6 | 7 | 8 | IOIAL |
| 1.   | Natural Science (NSC)                        | 2 | 2 | 1 |   |   |   |   |   | 5     |
| 2.   | Engineering Science (ESC)                    | 3 | 2 |   | 1 |   |   |   |   | 6     |
| 3.   | Discipline Core (DC)                         |   |   | 4 | 3 | 3 | 3 | 1 | 1 | 15    |
| 4.   | DisciplineElective (DE)                      |   |   |   |   |   |   | 1 | 1 | 2     |
| 5.   | Open Elective (OE)                           |   |   |   |   | 1 | 1 | 1 |   | 3     |
| 6.   | Humanities and Social Science (HSS)          |   | 1 |   | 1 | 1 | 1 |   | 2 | 6     |
| 7.   | Skill Development and Project (SDP)          | 1 | 1 | 3 | 2 | 2 | 2 | 3 | 1 | 15    |
|      | TOTAL                                        | 6 | 6 | 8 | 7 | 7 | 7 | 6 | 5 | 52    |
|      | Audit Course                                 |   | 1 | 1 | 2 |   | 1 |   |   | 5     |

|                                                                 | CREDIT                                            | DIST | RIBUT | ΓΙΟN :  | SEME | STER  | WISE |    |       |            |       |
|-----------------------------------------------------------------|---------------------------------------------------|------|-------|---------|------|-------|------|----|-------|------------|-------|
| 1 Lecture hour = 1 Credit 2 Lab Hours = 1 Credit 1 Tutorial Hou |                                                   |      |       |         |      |       |      |    |       | ır = 1 Cre | dit   |
| C N                                                             | TVDE OF COURSE                                    |      | NC    | ). OF ( | REDI | TS/SE | MEST | ER |       | TOTAL      | 0/    |
| S.N.                                                            | TYPE OF COURSE                                    | 1    | 2     | 3       | 4    | 5     | 6    | 7  | 8     | TOTAL      | %     |
| 1.                                                              | Natural Science (NSC)                             | 8    | 8     | 4       |      |       |      |    |       | 20         | 12.5  |
| 2.                                                              | Engineering Science (ESC)                         | 11   | 7     |         | 4    |       |      |    |       | 22         | 13.75 |
| 3.                                                              | Discipline Core (DC)                              |      |       | 12      | 12   | 11    | 11   | 4  | 4     | 54         | 33.75 |
| 4.                                                              | Discipline Elective (DE)                          |      |       |         |      |       |      | 3  | 3     | 6          | 3.75  |
| 5.                                                              | Open Elective (OE)                                |      |       |         |      | 4     | 4    | 4  |       | 12         | 7.5   |
| 6.                                                              | Humanities and Social Science (HSS)               | 0    | 2     |         | 2    | 2     | 2    |    | 4     | 12         | 7.5   |
| 7.                                                              | 7. Skill Development and Project 2 2 5 3 4 4 10 4 |      |       |         |      |       | 4    | 34 | 21.25 |            |       |
| TOTAL 21 19 21                                                  |                                                   |      |       | 21      | 21   | 21    | 21   | 15 | 160   | 100        |       |

Format No.: MITAOE/ACAD/ 001 Rev. No.: 1.0 Rev. Date: 01/07/2019 Page 1 of 14

|         | CREDITS                                                                      |      |      |       |  |  |  |  |  |  |  |
|---------|------------------------------------------------------------------------------|------|------|-------|--|--|--|--|--|--|--|
| 11      | 1Lecture Hour = 1 Credit, 2 Lab Hours = 1 Credit, 1 Tutorial Hour = 1 Credit |      |      |       |  |  |  |  |  |  |  |
| OL NO   | VEAD                                                                         | SEME | STER | TOTAL |  |  |  |  |  |  |  |
| SL. NO. | YEAR                                                                         | 1    | 2    | TOTAL |  |  |  |  |  |  |  |
| 1.      | First Year                                                                   | 21   | 19   | 40    |  |  |  |  |  |  |  |
| 2.      | Second Year                                                                  | 21   | 21   | 42    |  |  |  |  |  |  |  |
| 3.      | Third Year                                                                   | 21   | 21   | 42    |  |  |  |  |  |  |  |
| 4.      | Final Year                                                                   | 36   |      |       |  |  |  |  |  |  |  |
|         | TOTAL                                                                        | 160  |      |       |  |  |  |  |  |  |  |

|         | CONTACT HOURS |       |       |       |  |  |  |  |  |  |  |
|---------|---------------|-------|-------|-------|--|--|--|--|--|--|--|
| SL. NO. | YEAR          | TOTAL |       |       |  |  |  |  |  |  |  |
| SL. NO. | TEAR          | 1     | 2     | TOTAL |  |  |  |  |  |  |  |
| 1.      | First Year    | 29/27 | 28/30 | 57    |  |  |  |  |  |  |  |
| 2.      | Second Year   | 31    | 31    | 62    |  |  |  |  |  |  |  |
| 3.      | Third Year    | 27    | 30    | 57    |  |  |  |  |  |  |  |
| 4.      | Final Year    | 25    | 20    | 45    |  |  |  |  |  |  |  |
|         | TOTAL         | 221   |       |       |  |  |  |  |  |  |  |

|    | ABBREVATIONS |                       |  |  |  |  |  |  |  |
|----|--------------|-----------------------|--|--|--|--|--|--|--|
| 1. | MSE          | Mid Semester Exam     |  |  |  |  |  |  |  |
| 2. | ESE          | End Semester Exam     |  |  |  |  |  |  |  |
| 3. | IA           | Internal Assessment   |  |  |  |  |  |  |  |
| 4. | T/P          | Term Work / Practical |  |  |  |  |  |  |  |
| 5. | DM           | Demonstration         |  |  |  |  |  |  |  |
| 6. | L            | Lecture               |  |  |  |  |  |  |  |
| 7. | Р            | Practical             |  |  |  |  |  |  |  |
| 8. | Т            | Tutorial              |  |  |  |  |  |  |  |
| 9. | Lab          | Laboratory            |  |  |  |  |  |  |  |

Format No.: MITAOE/ACAD/ 001 Rev. No.: 1.0 Rev. Date: 01/07/2019 Page 2 of 14

| MIT   Academy of Engineering  An Autonomous Institute Affiliated to SPPU |              | SE ST<br>2019 - 2 | RUCTURE<br>2023) |
|--------------------------------------------------------------------------|--------------|-------------------|------------------|
| SCHOOL OF HUMANITIES AND ENGINEERING SCIENCES                            | W.E.F        | :                 | 2019-2020        |
| FIRST YEAR BACHLEOR OF TECHNOLOGY                                        | RELEASE DATE | :                 | 01/07/2019       |
| TIKST TEAR BACTLEOK OF TECHNOLOGY                                        | REVISION NO. | :                 | 1.0              |

|                                                     | SEMESTER: I (Version I)                |                                           |    |                  |    |    |      |     |     |       |      |        |
|-----------------------------------------------------|----------------------------------------|-------------------------------------------|----|------------------|----|----|------|-----|-----|-------|------|--------|
|                                                     | INDUCTION PROGRAM: 3 WEEKS             |                                           |    |                  |    |    |      |     |     |       |      |        |
| COURSE TEACHING EXAMINATION SCHEME AND SCHEME MARKS |                                        |                                           |    |                  |    |    |      |     |     |       | L    |        |
|                                                     |                                        |                                           | Но | our/We           | ek | т  | HEOR | Y   | PR/ | ACT   | AL A | CREDIT |
| TYPE                                                | CODE                                   | NAME                                      | L  | L P T MSE ESE IA |    |    |      | T/P | DM  | TOTAL | S    |        |
| NSC1                                                | AS105                                  | Calculus and Differential<br>Equations    | 3  | -                | 1  | 20 | 40   | 40  | 50  | -     | 150  | 4      |
| NSC2                                                | AS106                                  | Engineering Physics                       | 3  | 2                | -  | 20 | 40   | 40  | 50  | -     | 150  | 4      |
| ESC1                                                | EX102                                  | Electrical and Electronics<br>Engineering | 3  | 2                | -  | 20 | 40   | 40  | 50  | -     | 150  | 4      |
| ESC2                                                | ME104                                  | Engineering Graphics                      | 2  | 4                | -  | -  | 60   | 40  | 100 | -     | 200  | 4      |
| ESC3                                                | CS101                                  | Logic Development-C<br>Programming        | 1  | 4                | -  | -  | 40   | -   | 100 | -     | 140  | 3      |
| SDP1                                                | ME105                                  | Experimental Tools and<br>Techniques      | -  | 4                | -  | -  | -    | -   | 40  | 60    | 100  | 2      |
|                                                     | TOTAL 12 16 1 60 220 160 390 60 890 21 |                                           |    |                  |    |    |      |     |     |       |      |        |

|                                                     |           | SEME                                     | STER                   | : II (Ve | rsion | l)     |     |     |     |    |       |    |
|-----------------------------------------------------|-----------|------------------------------------------|------------------------|----------|-------|--------|-----|-----|-----|----|-------|----|
| COURSE TEACHING EXAMINATION SCHEME AND SCHEME MARKS |           |                                          |                        |          |       |        |     |     |     | ID | TIC   |    |
|                                                     |           |                                          | Hour/Week THEORY PRACT |          | AL    | CREDIT |     |     |     |    |       |    |
| TYPE                                                | CODE      | NAME                                     | L                      | Р        | Т     | MSE    | ESE | IA  | T/P | DM | TOTAL |    |
| NSC3                                                | AS107     | Statistics and Integral Calculus         | 3                      | -        | 1     | 20     | 40  | 40  | 50  | -  | 150   | 4  |
| NSC4                                                | CH101     | Science of Nature                        | 3                      | 2        | -     | 20     | 40  | 40  | 50  | -  | 150   | 4  |
| ESC4                                                | CV102     | Applied Mechanics                        | 3                      | 2        | -     | 20     | 40  | 40  | 50  | -  | 150   | 4  |
| HSS1                                                | HP103/4/5 | English for Engineers /(German/Japanese) | 0                      | 4        | -     | -      | 1   | ı   | 100 | -  | 100   | 2  |
| ESC5                                                | CS102     | Applications Programming -Python         | 1                      | 4        | -     | -      | 40  | 1   | 100 | -  | 140   | 3  |
| SDP2                                                | ME106     | Design Thinking                          | -                      | 4        | -     | -      | -   | -   | 40  | 60 | 100   | 2  |
| HSS2                                                | HP106     | Indian Constitution                      | 1                      |          |       |        | Au  | dit |     |    |       |    |
| TOTAL                                               |           |                                          |                        | 16       | 1     | 60     | 160 | 120 | 390 | 60 | 790   | 19 |

| MIT   Academy of Engineering  An Autonomous Institute Affiliated to SPPU |              | SE ST<br>2019 - | RUCTURE<br>2023) |
|--------------------------------------------------------------------------|--------------|-----------------|------------------|
| SCHOOL OF HUMANITIES AND ENGINEERING SCIENCES                            | W.E.F        | :               | 2019-2020        |
| FIRST YEAR BACHLEOR OF TECHNOLOGY                                        | RELEASE DATE | :               | 01/07/2019       |
| FIRST TEAR BACHLEUR OF TECHNOLOGY                                        | REVISION NO. | 1.0             |                  |

|                                                     | SEMESTER: I (Version II)               |                                          |       |                  |        |     |      |     |     |       |     |        |
|-----------------------------------------------------|----------------------------------------|------------------------------------------|-------|------------------|--------|-----|------|-----|-----|-------|-----|--------|
|                                                     |                                        | INDUCTIO                                 | N PRO | GRAM             | : 3 WE | EKS |      |     |     |       |     |        |
| COURSE TEACHING EXAMINATION SCHEME AND SCHEME MARKS |                                        |                                          |       |                  |        |     |      |     |     |       |     | L      |
|                                                     |                                        |                                          | Но    | our/We           | ek     | Т   | HEOR | Y   | PR/ | ACT   | AL  | CREDIT |
| TYPE                                                | CODE                                   | NAME                                     | L     | L P T MSE ESE IA |        |     |      | T/P | DM  | TOTAL | S   |        |
| NSC1                                                | AS105                                  | Calculus and Differential<br>Equations   | 3     | -                | 1      | 20  | 40   | 40  | 50  | -     | 150 | 4      |
| NSC4                                                | CH101                                  | Science of Nature                        | 3     | 2                | -      | 20  | 40   | 40  | 50  | -     | 150 | 4      |
| ESC4                                                | CV102                                  | Applied Mechanics                        | 3     | 2                | -      | 20  | 40   | 40  | 50  | -     | 150 | 4      |
| HSS1                                                | HP103/4/5                              | English for Engineers /(German/Japanese) | 0     | 4                | -      | -   | -    | -   | 100 | -     | 100 | 2      |
| ESC3                                                | CS101                                  | Logic Development-C<br>Programming       | 1     | 4                | -      | -   | 40   | -   | 100 | -     | 140 | 3      |
| SDP2                                                | 4                                      |                                          | -     |                  |        | 40  | 60   | 100 | 2   |       |     |        |
|                                                     | TOTAL 10 16 1 60 160 120 390 60 790 19 |                                          |       |                  |        |     |      |     |     | 19    |     |        |

|      |       | SEMES                                     | TER:  | II (Vers       | ion II) |      |       |     |               |       |        |    |
|------|-------|-------------------------------------------|-------|----------------|---------|------|-------|-----|---------------|-------|--------|----|
|      | со    | URSE                                      |       | EACHIN<br>CHEM | _       | E    | XAMIN | _   | I SCHE<br>RKS | ME AN | ID     |    |
|      |       |                                           | Н     | Hour/Week THE  |         | HEOR | Y     | PRA | ACT           | 甘     | CREDIT |    |
| PE   | CODE  | NAME                                      | L     | Р              | Т       | MSE  | ESE   | IA  | T/P           | DM    | TOTAL  | S. |
| NSC3 | AS107 | Statistics and Integral Calculus          | 3     | -              | 1       | 20   | 40    | 40  | 50            | -     | 150    | 4  |
| NSC2 | AS106 | Engineering Physics                       | 3     | 2              | -       | 20   | 40    | 40  | 50            | -     | 150    | 4  |
| ESC1 | EX102 | Electrical and Electronics<br>Engineering | 3     | 2              | -       | 20   | 40    | 40  | 50            | -     | 150    | 4  |
| ESC2 | ME104 | Engineering Graphics                      | 2     | 4              | -       | -    | 60    | 40  | 100           | -     | 200    | 4  |
| ESC5 | CS102 | Applications Programming -Python          | 1     | 4              | -       | -    | 40    | -   | 100           | -     | 140    | 3  |
| SDP1 | ME105 | Experimental Tools and Techniques         | -     | 4              | -       | -    | -     | ı   | 40            | 60    | 100    | 2  |
| HSS2 | HP106 | Indian Constitution                       | n 1 / |                |         |      |       | Au  | ıdit          |       |        |    |
|      | TC    | OTAL                                      | 13    | 16             | 1       | 60   | 220   | 160 | 390           | 60    | 890    | 21 |

| MIT   Academy of Engineering  Autonomous Institute Affiliated to SPPU | COURSE<br>(2019 | STRU(<br>) - 202 | _          |
|-----------------------------------------------------------------------|-----------------|------------------|------------|
| SCHOOL OF COMPUTER ENGINEERING&<br>TECHNOLOGY                         | W.E.F           | :                | 2020-2021  |
| SECOND YEAR BACHLEOR OF TECHNOLOGY                                    | RELEASE DATE    | :                | 01/06/2020 |
| IN INFORMATION TECHNOLOGY                                             | REVISION NO.    | :                | 1.0        |

|      | SEMESTER: III                     |                                           |           |    |   |                             |     |     |     |      |            |     |
|------|-----------------------------------|-------------------------------------------|-----------|----|---|-----------------------------|-----|-----|-----|------|------------|-----|
|      | SUMMER INTERNSHIP                 |                                           |           |    |   |                             |     |     |     |      |            |     |
|      | COURSE                            |                                           |           |    |   | EXAMINATION SCHEME AND MARK |     |     |     | ARKS | υт         |     |
| TYPE | CODE                              | NAME                                      | Hour/Week |    | т | HEOR                        | Y   | PRA | ACT | TOT  | CREDIT     |     |
|      |                                   |                                           | L         | Р  | Т | MSE                         | ESE | IA  | T/P | DM   | <b>-</b> ` |     |
| NSC5 | AS204                             | Applied Mathematics                       | 3         | 2  |   | 35                          | 35  | 30  | 50  | _    | 150        | 4   |
| ESC8 | IT221                             | Engineering Informatics                   | 3         | _  | - | 33                          | 35  | 30  | 50  | 0    | 150        | 4   |
| DC01 | CS221                             | Data Structures                           | 3         | 0  | - | 35                          | 35  | 30  | 0   | 0    | 100        | 3   |
| DC02 | CS222                             | Discrete Structure and Graph Theory       | 3         | 0  | - | 35                          | 35  | 30  | 0   | 0    | 100        | 3   |
| DC03 | CS223                             | Computer Graphics                         | 3         | 2  | - | 35                          | 35  | 30  | 50  | 0    | 150        | 4   |
| DC04 | CS224                             | Programming Lab                           | 0         | 4  | - | -                           | -   | 25  | 50  | -    | 75         | 2   |
| SDP3 | ET224                             | Digital Prototyping                       | 0         | 4  | - | 0                           | 0   | 25  | 0   | 50   | 75         | 2   |
| SDP4 | CS230                             | Minor Project- Design                     | 0         | 2  | - | 0                           | 0   | 0   | 0   | 50   | 50         | 1   |
| SDP5 | CS226/<br>27                      | Skill Development Course<br>CPP/Core Java | 0         | 4  | - | 0                           | 0   | 25  | 0   | 50   | 75         | 2   |
| ESC7 | ESC7 CV203 Environmental Sciences |                                           |           | 0  | - | -                           | -   | -   | -   | -    | Au         | dit |
|      | TOTAL                             |                                           |           | 18 | 0 | 140                         | 140 | 195 | 150 | 150  | 775        | 21  |

|       |                             | S                                    | EMES | STER:         | IV |                              |       |     |     |     |           |        |
|-------|-----------------------------|--------------------------------------|------|---------------|----|------------------------------|-------|-----|-----|-----|-----------|--------|
|       |                             | COURSE                               |      | ACHII<br>CHEM |    | EXAMINATION SCHEME AND MARKS |       |     |     |     | D         | Ĭ      |
| T\/DE | 0005                        |                                      |      | ur/We         | ek | Т                            | HEORY | •   | PRA | ACT | Ţ         | CREDIT |
| TYPE  | CODE                        | NAME                                 | L    | Р             | Т  | MSE                          | ESE   | IA  | T/P | DM  | TOT<br>AL | ច      |
| NSC5  | AS204                       | Applied Mathematics                  | 3    | 2             |    | 25                           | 25    | 00  |     | _   | 450       | 4      |
| ESC8  | IT221                       | Engineering Informatics              | 3    | 2             | -  | 35                           | 35    | 30  | 50  | 0   | 150       | 4      |
| DC05  | CS228                       | Advanced Data Structures             | 3    | 2             | -  | 35                           | 35    | 30  | 50  | 0   | 150       | 4      |
| DC06  | CS229                       | Computer organization & Architecture | 3    | 2             | -  | 35                           | 35    | 30  | 50  | 0   | 150       | 4      |
| DC07  | CS231                       | Database Management<br>System        | 3    | 2             | -  | 35                           | 35    | 30  | 50  | 0   | 150       | 4      |
| SDP6  | ET235                       | Rapid Prototyping                    | 0    | 4             | -  | 0                            | 0     | 25  | 0   | 50  | 75        | 2      |
| SDP7  | CS240                       | Minor Project -Implementation        | 0    | 2             | -  | 0                            | 0     | 0   | 0   | 50  | 50        | 1      |
| HSS3  | HP202                       | Professional Skill                   | 0    | 4             | -  | 0                            | 0     | 25  | 0   | 50  | 75        | 2      |
| HSS4  | HSS4 HP203 Liberal Learning |                                      |      | 0             | -  | -                            | ı     | -   | ı   | -   | Aud       | dit    |
|       |                             | TOTAL                                | 13   | 18            | 0  | 140                          | 140   | 170 | 200 | 150 | 800       | 21     |

| MIT   Academy of Engineering  Autonomous Institute Affiliated to SPPU | COURSE STRUCTURE<br>(2019 - 2023) |   |            |  |  |  |
|-----------------------------------------------------------------------|-----------------------------------|---|------------|--|--|--|
| SCHOOL OF COMPUTER ENGINEERING&<br>TECHNOLOGY                         | W.E.F                             | : | 2021-2022  |  |  |  |
| THIRD YEAR BACHLEOR OF TECHNOLOGY                                     | RELEASE DATE                      | : | 01/06/2020 |  |  |  |
| IN INFORMATION TECHNOLOGY                                             | REVISION NO.                      | : | 1.0        |  |  |  |

|      | SEMESTER: V                                 |                                                           |   |       |    |     |        |        |        |       |       |        |
|------|---------------------------------------------|-----------------------------------------------------------|---|-------|----|-----|--------|--------|--------|-------|-------|--------|
|      | SUMMER INTERNSHIP (Audit)  TEACHING         |                                                           |   |       |    |     |        |        |        |       |       |        |
|      | COURSE                                      |                                                           |   |       |    | EXA | MINATI | ON SCI | HEME A | ND MA | RKS   | L      |
|      |                                             | OODS NAME                                                 |   | ur/We | ek | ٦   | THEORY | r PR   |        | ACT   | AL    | CREDIT |
| TYPE | CODE                                        | NAME                                                      | L | Р     | Т  | MSE | ESE    | IA     | T/P    | DM    | TOTAL | S      |
| DC08 | CS341                                       | Operating System                                          | 3 | 2     | -  | 35  | 35     | 30     | 50     | 0     | 150   | 4      |
| DC09 | CS342                                       | Theory of Computation                                     | 3 | 0     | -  | 35  | 35     | 30     | 0      | 0     | 100   | 3      |
| DC10 | CS343                                       | Computer Networks                                         | 3 | 2     | -  | 35  | 35     | 30     | 50     | 0     | 150   | 4      |
| OE01 | IT351/<br>CS351<br>/CS352,/CS3<br>53 HP 311 | Open/Minor Elective                                       | 3 | 2     | -  | 35  | 35     | 30     | 50     | 0     | 150   | 4      |
| HSS5 | CS361                                       | Project Management                                        | 2 | 0     | -  | 0   | 50     | 25     | 0      | 0     | 75    | 2      |
| SDP8 | CS344/<br>CS346                             | Skill Development Course<br>Red Hat Linux/ Web Technology | 0 | 4     | -  | 0   | 0      | 25     | 50     | 0     | 75    | 2      |
| SDP9 | SDP9 CS350 Project Design                   |                                                           | 1 | 2     | -  | 0   | 0      | 25     | 0      | 50    | 75    | 2      |
|      | TOTAL                                       |                                                           |   |       |    | 140 | 190    | 195    | 200    | 50    | 775   | 21     |

|       |                                                    | •                                                   | SEMES | STER:         | VI |                              |     |     |        |       |     |    |
|-------|----------------------------------------------------|-----------------------------------------------------|-------|---------------|----|------------------------------|-----|-----|--------|-------|-----|----|
|       | С                                                  | OURSE                                               |       | ACHIN<br>CHEM |    | EXAMINATION SCHEME AND MARKS |     |     |        |       | RKS | ь  |
| TVDE  | 0005                                               |                                                     |       | THEORY        |    | PRACT                        |     | Jk. | CREDIT |       |     |    |
| TYPE  | CODE                                               | NAME                                                | L     | Р             | Т  | MSE ESE IA                   |     | T/P | DM     | TOTAL | O   |    |
| DC11  | CS347                                              | Design Analysis and Algorithms                      | 3     | 2             | -  | 35                           | 35  | 30  | 50     | 0     | 150 | 4  |
| DC12  | CS348                                              | Compiler Design                                     | 3     | 0             | -  | 35                           | 35  | 30  | 0      | 0     | 100 | 3  |
| DC13  | CS349                                              | Software Engineering                                | 3     | 2             | -  | 35                           | 35  | 30  | 50     | 0     | 150 | 4  |
| OE02  | IT352/<br>CS353/CS354<br>/CS355/CS35<br>6 /HP 312/ | Open/Minor Elective                                 | 3     | 2             | -  | 35                           | 35  | 30  | 50     | 0     | 150 | 4  |
| SDP10 | CS357/CS35<br>8/CS358                              | Skill Development Course<br>Adv.Java/ .Net core/Red | 0     | 4             | -  | 0                            | 0   | 25  | 50     | 0     | 75  | 2  |
| SDP11 | CS360                                              | Project- Implementation                             | 0     | 4             | -  | 0                            | 0   | 25  | 0      | 50    | 75  | 2  |
| HSS6  | HSS6 HP305 Professional Communication              |                                                     | 0     | 4             | -  | 0                            | 0   | 25  | 0      | 50    | 75  | 2  |
|       | TOTAL                                              |                                                     |       | 18            | 0  | 140                          | 140 | 195 | 200    | 100   | 775 | 21 |

| MIT   Academy of Engineering  Autonomous Institute Affiliated to SPPU | COURSE STRUCTURE<br>(2019 - 2023) |   |            |  |  |  |  |
|-----------------------------------------------------------------------|-----------------------------------|---|------------|--|--|--|--|
| SCHOOL OF COMPUTER ENGINEERING&<br>TECHNOLOGY                         | W.E.F                             | : | 2022-2023  |  |  |  |  |
| FINAL YEAR BACHLEOR OF TECHNOLOGY                                     | RELEASE DATE                      | : | 01/06/2020 |  |  |  |  |
| IN INFORMATION TECHNOLOGY                                             | REVISION NO.                      | : | 1.0        |  |  |  |  |

| SEMESTER: VII                 |                    |                                                      |    |                              |    |     |        |     |       |     |       |        |
|-------------------------------|--------------------|------------------------------------------------------|----|------------------------------|----|-----|--------|-----|-------|-----|-------|--------|
|                               |                    | ACHII                                                |    | EXAMINATION SCHEME AND MARKS |    |     |        |     | Т     |     |       |        |
| TVDE                          | T/D 0005           |                                                      | Но | ur/We                        | ek | 1   | THEORY | ′   | PRACT |     | JY.   | CREDIT |
| TYPE                          | CODE               | NAME                                                 | L  | Р                            | Т  | MSE | ESE    | IA  | T/P   | DM  | TOTAL | 0      |
| DC14                          | CS481              | Distributed Systems                                  | 3  | 2                            | -  | 35  | 35     | 30  | 50    | 0   | 150   | 4      |
| DE01                          | CS471/C<br>S472/CS | Discipline Elective                                  | 3  | -                            | -  | 35  | 35     | 30  | 0     | 0   | 100   | 3      |
| OE03                          | IT 461/<br>CS461/  | Open/Minor Elective                                  | 3  | 2                            | -  | 35  | 35     | 30  | 50    | 0   | 150   | 4      |
| SDP12                         | CS 485/<br>CS486   | Skill Development Course AWS cloud services/ Android | -  | 4                            | -  | 0   | 0      | 25  | 50    | 0   | 75    | 2      |
| SDP13                         | CS470              | Project Evaluation                                   | -  | 8                            | -  | 0   | 0      | 50  | 0     | 100 | 150   | 4      |
| SDP14 CS400 Summer Internship |                    |                                                      |    | -                            | -  | -   | -      | -   | -     | 150 | 150   | 4      |
|                               | TOTAL              |                                                      |    | 16                           | 0  | 105 | 105    | 165 | 150   | 250 | 775   | 21     |

| SEMESTER: VIII (PART A) |                       |                            |    |       |                                   |        |     |     |       |     |       |        |
|-------------------------|-----------------------|----------------------------|----|-------|-----------------------------------|--------|-----|-----|-------|-----|-------|--------|
|                         | c                     | OURSE                      |    | ACHII | HING EXAMINATION SCHEME AND MARKS |        |     |     |       |     |       | T      |
| T\(\sigma\)             | 2005                  |                            | Но | ur/We | ek                                | THEORY |     |     | PRACT |     | J P L | CREDIT |
| TYPE                    | CODE                  | NAME                       | L  | Р     | Т                                 | MSE    | ESE | IA  | T/P   | DM  | TOTAL |        |
| DC15                    | CS482                 | Human Computer Interaction | 3  | 2     | -                                 | 35     | 35  | 30  | 50    | 0   | 150   | 4      |
| DE02                    | CS474/CS4<br>75/CS476 | Discipline Elective        | 3  | -     | -                                 | 35     | 35  | 30  | 0     | 0   | 100   | 3      |
| SDP15                   | CS480                 | Capstone Work              | -  | 8     | -                                 | 0      | 0   | 75  | 0     | 75  | 150   | 4      |
| HSS7                    | HP405                 | Engineering Economics      | 2  | -     | -                                 | 0      | 50  | 25  | 0     | 0   | 75    | 2      |
| HSS8                    | HSS8 HP406 Psychology |                            |    |       | -                                 | 0      | 50  | 25  | 0     | 0   | 75    | 2      |
|                         | TOTAL                 |                            |    |       | 0                                 | 70     | 170 | 160 | 50    | 100 | 550   | 15     |

|       | SEMESTER: VIII (PART B SEMESTER LONG INTERNSHIP)    |                                    |    |       |               |                           |     |     |     |     |        |    |  |
|-------|-----------------------------------------------------|------------------------------------|----|-------|---------------|---------------------------|-----|-----|-----|-----|--------|----|--|
|       | COURSE                                              |                                    |    |       |               | TEACHING SCHEME AND MARKS |     |     |     |     |        |    |  |
| TVDE  | 0005                                                | NAME                               | Но | ur/We | r/Week THEORY |                           |     | PRA | ACT | AL  | CREDIT |    |  |
| TYPE  | CODE                                                | NAME                               | L  | Р     | Т             | MSE                       | ESE | IA  | T/P | DM  | TOTAL  | 0  |  |
| DC15  | CS482                                               | Human Computer Interaction         | 3  | 2     | -             | 35                        | 35  | 30  | 50  | 0   | 150    | 4  |  |
| DE02  | CS474/CS47<br>5/CS476                               | Discipline Elective                | 3  | -     | -             | 35                        | 35  | 30  | 0   | 0   | 100    | 3  |  |
| SDP16 | CS467                                               | Semester Long Internship<br>Design | -  | -     | -             | -                         | -   | -   | -   | 150 | 150    | 4  |  |
| SDP17 | SDP17 CS468 Semester Long Internship Implementation |                                    |    |       | -             | -                         | -   | -   | -   | 150 | 150    | 4  |  |
|       | TOTAL                                               |                                    |    | 2     | 0             | 70                        | 70  | 60  | 50  | 300 | 550    | 15 |  |

|         |             | Discipline Elective (DE) : 2 Courses |
|---------|-------------|--------------------------------------|
| SI. No. | Course Code | Course Name                          |
|         | CS471       | Cloud and Virtualization             |
| 1.      | CS472       | Wireless and Mobile network          |
| 1.      | CS473       | Information Retrieval                |
|         |             |                                      |
|         | CS474       | Digital Enterprise Management        |
| 2.      | CS475       | Ubiquitous Systems                   |
| ۷.      | CS476       | AR/VR                                |
|         |             |                                      |

|         | Natural Science (NSC) : 5 Courses |                                     |  |  |  |  |  |  |
|---------|-----------------------------------|-------------------------------------|--|--|--|--|--|--|
| SI. No. | Course Code                       | Course Name                         |  |  |  |  |  |  |
| 1.      | AS105                             | Calculus and Differential Equations |  |  |  |  |  |  |
| 2.      | AS106                             | Engineering Physics                 |  |  |  |  |  |  |
| 3.      | CH101                             | Science of Nature                   |  |  |  |  |  |  |
| 4.      | AS107                             | Statistics and Integral Calculus    |  |  |  |  |  |  |
| 5.      | AS203/04                          | Applied Mathematics                 |  |  |  |  |  |  |
|         |                                   |                                     |  |  |  |  |  |  |

Format No.: MITAOE/ACAD/ 001 Rev. No.: 1.0 Rev. Date: 01/07/2019 Page 8 of 14

|         | Engineering Science (ESC) : 6 Courses |                                        |  |  |  |  |  |  |  |
|---------|---------------------------------------|----------------------------------------|--|--|--|--|--|--|--|
| SI. No. | Course Code                           | Course Name                            |  |  |  |  |  |  |  |
| 1.      | EX102                                 | Electrical and Electronics Engineering |  |  |  |  |  |  |  |
| 2.      | CV102                                 | Applied Mechanics                      |  |  |  |  |  |  |  |
| 3.      | ME104                                 | Engineering Graphics                   |  |  |  |  |  |  |  |
| 4.      | CS101                                 | Logic Development - C Programming      |  |  |  |  |  |  |  |
| 5.      | CS102                                 | Application Programming - Python       |  |  |  |  |  |  |  |
| 6.      | ME221                                 | Material Engineering                   |  |  |  |  |  |  |  |
| 0.      | IT221                                 | Engineering Informatics                |  |  |  |  |  |  |  |
| Audit   | CV203                                 | Environmental Sciences                 |  |  |  |  |  |  |  |

Format No.: MITAOE/ACAD/ 001 Rev. No.: 1.0 Rev. Date: 01/07/2019 Page 9 of 14

|         |             | Discipline Core (DC) : 14 Courses   |
|---------|-------------|-------------------------------------|
| SI. No. | Course Code | Course Name                         |
| 1.      | CS221       | Data Structures                     |
| 2.      | CS222       | Discrete Structure and Graph Theory |
| 3.      | CS223       | Computer Graphics                   |
| 4.      | CS224       | Programming Lab                     |
| 5.      | CS228       | Advanced Data Structures            |
| 6.      | CS229       | Computer Organization& Architecture |
| 7.      | CS231       | Database Management System          |
| 8.      | CS341       | Operating System                    |
| 9.      | CS342       | Theory of Computation               |
| 10.     | CS343       | Computer Networks                   |
| 11.     | CS347       | Design Analysis and Algorithms      |
| 12.     | CS348       | Compiler Design                     |
| 13.     | CS349       | Software Engineering                |
| 14.     | CS481       | Distributed Systems                 |
| 15.     | CS482       | Human Computer Interaction          |

|         | Humanit     | ties and Social Science (HSS) : 6 Courses |
|---------|-------------|-------------------------------------------|
| SI. No. | Course Code | Course Name                               |
|         | HP103       | English for Engineers                     |
| 1.      | HP104       | German                                    |
|         | HP105       | Japanese                                  |
| Audit   | HP106       | Indian Constitution                       |
| 2.      | HP202       | Professional Skills 1                     |
| Audit   | HP203       | Liberal Learning                          |
| 3.      | HP304       | Project Management                        |
| 4.      | HP305       | Professional Skills 2                     |
| 5.      | HP405       | Engineering Economics                     |
| 6.      | HP406       | Psychology                                |

Format No.: MITAOE/ACAD/ 001 Rev. No.: 1.0 Rev. Date: 01/07/2019 Page 10 of 14

|         | Skill Deve            | lopment and Project (SDP) : 15 Courses                                          |
|---------|-----------------------|---------------------------------------------------------------------------------|
| SI. No. | Course Code           | Course Name                                                                     |
| 1.      | ME105                 | Experimental Tools and Techniques                                               |
| 2.      | ME106                 | Design Thinking                                                                 |
| 3.      | ET224                 | Digital Prototyping                                                             |
| 4.      | CS230                 | Minor Project -Design                                                           |
| 5.      | CS226/<br>CS227       | Skill Development Course :                                                      |
| 6.      | ET235                 | Rapid Prototyping                                                               |
| 7.      | CS240                 | Minor Project -Implementation                                                   |
| 8.      | CS344/                | Skill Development Course :                                                      |
| 9.      | CS350                 | Project- Design                                                                 |
| 10.     | CS356/CS357/<br>CS358 | Skill Development Course:<br>Adv. Java/ .Net core/Red Hat Linux                 |
| 11.     | CS360                 | Project- Implementation                                                         |
| 12.     | CS 485/ CS486         | Skill Development Course :  AWS cloud services/ Android Application Development |
| 13.     | CS470                 | Project Evaluation                                                              |
| 14.     | CS400                 | B.Tech Summer Internship                                                        |
| 15.     | CS480                 | Capstone Work                                                                   |
| 16.     | CS467                 | Semester Long Internship Design                                                 |
| 17.     | CS468                 | Semester Long Internship Implementation                                         |
| Audit   | CS200                 | SY Summer Internship                                                            |
| Audit   | CS300                 | TY Summer Internship                                                            |

| Programme<br>Name                   | Skill Development<br>Course 1                   | Skill Development<br>Course 2                | Skill Development Course 3            | Skill Development<br>Course4                      |
|-------------------------------------|-------------------------------------------------|----------------------------------------------|---------------------------------------|---------------------------------------------------|
| Chemical<br>Engineering             | CFD                                             | ASPEN ONE                                    | Aspen EDR                             | Plant Design and<br>Piping                        |
| Civil<br>Engineering                | REVIT/ EXCEL                                    | ETABS                                        | VISSIM / STADDPRO                     | WMS / QGIS                                        |
| Computer<br>Engineering<br>(and IT) | CPP/Core Java                                   | Red Hat Linux/ Web<br>Technology             | Adv. Java/ .Net Core/Red<br>Hat Linux | AWS cloud services/<br>Android App<br>Development |
| Mechanical<br>Engineering           | Industrial<br>Measurements &<br>Instrumentation | Piping Design/ Energy<br>Audit/<br>Six Sigma | Computer Integrated<br>Manufacturing  | Multiphysics                                      |
| Electronics Engineering (and ENTC)  | Data Structures and Algorithms                  | OOP JAVA / C++                               | Networking                            | EMB Linux                                         |
|                                     | Java Certification                              | Red Hat Linux certification                  | Red Hat Linux certification           | AWS Certification                                 |
| Certification<br>Courses            |                                                 |                                              |                                       |                                                   |

Format No.: MITAOE/ACAD/ 001 Rev. No.: 1.0 Rev. Date: 01/07/2019 Page 11 of 14

|                            |                                                    |                  | Open Elective                                                       | s (OE): 03     | Courses                                                |                      |                                                          |
|----------------------------|----------------------------------------------------|------------------|---------------------------------------------------------------------|----------------|--------------------------------------------------------|----------------------|----------------------------------------------------------|
| Programme                  |                                                    |                  | Semester V                                                          |                | Semester VI                                            |                      | Semester VII                                             |
| Name                       | Open Track Name                                    | Course Name Code |                                                                     | Course<br>Code | Course Name                                            | Course<br>Code       | Course Name                                              |
| Chemical                   | Process Engineering                                | CH351            | Process Engineering                                                 | CH371          | Process Modeling and Simulation                        | CH471                | Process Intensification and Integration                  |
| Engineering                | Piping Design and engineering                      | CH352            | Piping Engineering                                                  | CH372          | Piping Layout                                          | CH472                | Piping Design & Engineering                              |
|                            |                                                    |                  |                                                                     |                | <u> </u>                                               |                      |                                                          |
|                            | Construction Project<br>Management                 | CV325            | CV325 Construction Planning and Management CV332 Operation Research |                | CV422                                                  | Financial Management |                                                          |
| Civil Engineering          | Environmental<br>Engineering                       | CV326            | Solid Waste Management                                              | CV333          | Unit Operations for Liquid<br>Waste/Effluent Treatment | CV423                | Environmental Impact<br>assessment and Climate<br>Change |
|                            | Structural<br>Engineering                          | CV327            | Advanced mechanics of Solids                                        | CV334          | Advanced Structural Analysis                           | CV424                | Advanced RC structures                                   |
|                            |                                                    |                  |                                                                     |                |                                                        |                      |                                                          |
| Computer                   | Data science                                       | CS351            | Descriptive Analytics                                               | CS354          | Predictive Analysis                                    | CS461                | Big Data Analytics                                       |
| Engineering                | Artificial Intelligence<br>and<br>Machine Learning | CS352            | Artificial Intelligence                                             | CS355          | Machine Learning                                       | CS462                | Deep Learning                                            |
|                            | Cloud Computing                                    | CS353            | Cloud Computing Foundation                                          | CS356          | Cloud Native Application<br>Development                | CS463                | Cloud Native DevOps                                      |
| Electronics<br>Engineering | Robotics and Automation                            | EX351            | Fundamentals of Robotics                                            | EX371          | Robot Dynamics and Control                             | EX471                | Robotics Vision                                          |

Format No.: MITAOE/ACAD/ 001 Rev. No.: 1.0 Rev. Date: 01/07/2019 Page 12 of 14

## Honors/Minor Elective Tracks: 5 Courses (Additional 18 to 20 Credit, Eligibility: SY B. Tech CGPA more than 7.5)

# Open Electives (OE)

| Programme                  | Open Track Name                                             |                | Semester V                                 |                | Semester VI                            | Semester VII   |                                                 |  |  |
|----------------------------|-------------------------------------------------------------|----------------|--------------------------------------------|----------------|----------------------------------------|----------------|-------------------------------------------------|--|--|
| Name                       | Open Track Name                                             | Course<br>Code | Course Name                                | Course<br>Code | Course Name                            | Course<br>Code | Course Name                                     |  |  |
| Electronics&Tele           | Embedded Systems                                            | ET351          | Embedded System<br>Programming (ESP)       | ET371          | Embedded Processor                     | ET471          | RTOS                                            |  |  |
| communi-catior             | Internet of Things                                          | ET352          | IoT Architecture and Sensors               | ET372          | IoT Network & Protocols                | ET472          | Data Management and<br>Analytics                |  |  |
| Information<br>Technology  | Computer Security                                           | IT351          | Cryptography and System<br>Security        | IT352          | Cyber Security and Forensics           | IT461          | Ethical Hacking & Cyber<br>Laws                 |  |  |
|                            | Computer Aided<br>Engineering                               | ME351          | Finite Element Analysis                    | ME361          | Computational Fluid Dynamics           | ME491          | Advanced Analysis                               |  |  |
| <b>M</b> echanical         | Robotics and Automation                                     | ME352          | Fundamentals of Robotics                   | ME362          | Kinematics & Dynamics of Robots        | ME492          | Electrical and Electronics<br>Systems of Robots |  |  |
| Engineering                | Industrial<br>Engineering &<br>Management                   | ME353          | Industrial Engineering                     | ME363          | Operations Management                  | ME493          | Supply Chain Management                         |  |  |
|                            | Automobile<br>Engineering                                   | ME354          | Automobile System Design                   | ME364          | Vehicle Dynamics                       | ME494          | Autotronics and e-Vehicles                      |  |  |
| Entrepreneur-<br>ship Cell | Innovation,<br>Entrepreneurship &<br>Venture<br>Development | HP311          | Foundational Course in<br>Entrepreneurship | HP312          | Advanced Course in<br>Entrepreneurship | HP411          | Startup and Incubation                          |  |  |

Format No.: MITAOE/ACAD/ 001 Rev. No.: 1.0 Rev. Date: 01/07/2019 Page 13 of 14

|         |                         | Honors                            | /Minor Elective Tracks | : 5 Courses ( Additional 18 to 20 Credit)  |         |  |
|---------|-------------------------|-----------------------------------|------------------------|--------------------------------------------|---------|--|
| SI. No. | Honors / Minor<br>Track | Semester                          | Course Code            | Course Name                                | Credits |  |
| 1       |                         | V                                 | HP311                  | Foundation Course in Entrepreneurship      | 4       |  |
| 2       | Entropropourobin        | VI                                | HP312                  | Advanced Course in Entrepreneurship        | 4       |  |
| 3       | Entrepreneurship -      | VII                               | HP411                  | Startup and Incubation                     | 4       |  |
| 4       |                         | VIII                              | HP412                  | Project: Startup/Venture Development       | 6       |  |
|         |                         |                                   |                        |                                            |         |  |
| 1       |                         | V                                 | PD301                  | Fundamental of Design Elements             | 4       |  |
| 2       | Product                 | Product VI PD302 Packaging Design |                        |                                            |         |  |
| 3       | Design                  | VII                               | PD401                  | Ergonomics & Human - Product Interface     | 4       |  |
| 4       |                         | VIII                              | PD402                  | Product / Systems Design Project           | 5       |  |
|         | ·                       |                                   |                        |                                            |         |  |
| 1       |                         | V                                 | IT 354                 | R programming                              | 2       |  |
| 2       |                         | V                                 | IT 355                 | Descriptive Analytics                      | 4       |  |
| 3       | Data Science            | VI                                | IT 356                 | Predictive Analytics                       | 4       |  |
| 4       |                         | VII                               | IT 464                 | Practitioner's Approach for data Analytics | 4       |  |
| 5       |                         | VIII                              | IT 465                 | Big data Analytics                         | 4       |  |

Format No.: MITAOE/ACAD/ 001 Rev. No.: 1.0 Rev. Date: 01/07/2019 Page 14 of 14

| MIT   Academy of Engineering  An Autonomous Institute Affiliated to SPPU | COURSE STRUCTURE<br>(2019 - 2023) |   |            |  |  |  |  |
|--------------------------------------------------------------------------|-----------------------------------|---|------------|--|--|--|--|
| SCHOOL OF HUMANITIES AND ENGINEERING SCIENCES                            | W.E.F                             | : | 2019-2020  |  |  |  |  |
| FIRST YEAR BACHLEOR OF TECHNOLOGY                                        | RELEASE DATE                      | : | 01/07/2019 |  |  |  |  |
| TIKST TEAR BACTLEOK OF TECHNOLOGY                                        | REVISION NO.                      | : | 1.0        |  |  |  |  |

|                            | SEMESTER: I (Version I) |                                           |        |               |    |      |       |     |        |       |        |   |
|----------------------------|-------------------------|-------------------------------------------|--------|---------------|----|------|-------|-----|--------|-------|--------|---|
| INDUCTION PROGRAM: 3 WEEKS |                         |                                           |        |               |    |      |       |     |        |       |        |   |
| COURSE                     |                         |                                           |        | ACHIN<br>CHEM |    | E    | XAMIN |     | N SCHE | ME AN | ID     | L |
|                            |                         | Но                                        | our/We | ek            | т  | HEOR | Y     | PR/ | ACT    | AL A  | CREDIT |   |
| TYPE                       | CODE                    | NAME                                      | L      | Р             | Т  | MSE  | ESE   | IA  | T/P    | DM    | TOTAL  | S |
| NSC1                       | AS105                   | Calculus and Differential<br>Equations    | 3      | -             | 1  | 20   | 40    | 40  | 50     | -     | 150    | 4 |
| NSC2                       | AS106                   | Engineering Physics                       | 3      | 2             | -  | 20   | 40    | 40  | 50     | -     | 150    | 4 |
| ESC1                       | EX102                   | Electrical and Electronics<br>Engineering | 3      | 2             | -  | 20   | 40    | 40  | 50     | -     | 150    | 4 |
| ESC2                       | ME104                   | Engineering Graphics                      | 2      | 4             | -  | -    | 60    | 40  | 100    | -     | 200    | 4 |
| ESC3                       | CS101                   | Logic Development-C<br>Programming        | 1      | 4             | -  | -    | 40    | -   | 100    | -     | 140    | 3 |
| SDP1                       | ME105                   | Experimental Tools and<br>Techniques      | -      | 4             | -  | -    | -     | -   | 40     | 60    | 100    | 2 |
|                            | 1                       | 12                                        | 16     | 1             | 60 | 220  | 160   | 390 | 60     | 890   | 21     |   |

| SEMESTER: II (Version I) |           |                                          |        |    |                    |        |     |                              |       |    |        |     |  |
|--------------------------|-----------|------------------------------------------|--------|----|--------------------|--------|-----|------------------------------|-------|----|--------|-----|--|
|                          | COURSE    |                                          |        |    | TEACHING<br>SCHEME |        |     | EXAMINATION SCHEME AND MARKS |       |    |        |     |  |
|                          |           | Н                                        | our/We | ek | Т                  | THEORY |     |                              | PRACT |    | CREDIT |     |  |
| TYPE                     | CODE      | NAME                                     | L      | Р  | Т                  | MSE    | ESE | IA                           | T/P   | DM | TOTAL  |     |  |
| NSC3                     | AS107     | Statistics and Integral Calculus         | 3      | -  | 1                  | 20     | 40  | 40                           | 50    | -  | 150    | 4   |  |
| NSC4                     | CH101     | Science of Nature                        | 3      | 2  | -                  | 20     | 40  | 40                           | 50    | -  | 150    | 4   |  |
| ESC4                     | CV102     | Applied Mechanics                        | 3      | 2  | -                  | 20     | 40  | 40                           | 50    | -  | 150    | 4   |  |
| HSS1                     | HP103/4/5 | English for Engineers /(German/Japanese) | 0      | 4  | -                  | -      | 1   | ı                            | 100   | -  | 100    | 2   |  |
| ESC5                     | CS102     | Applications Programming -Python         | 1      | 4  | -                  | -      | 40  | 1                            | 100   | -  | 140    | 3   |  |
| SDP2                     | ME106     | Design Thinking                          | -      | 4  | -                  | -      | -   | -                            | 40    | 60 | 100    | 2   |  |
| HSS2                     | HP106     | Indian Constitution                      |        | 1  | -                  | -      | 1   | 1                            | -     | -  | Au     | dit |  |
|                          | TOTAL     |                                          |        | 16 | 1                  | 60     | 160 | 120                          | 390   | 60 | 790    | 19  |  |

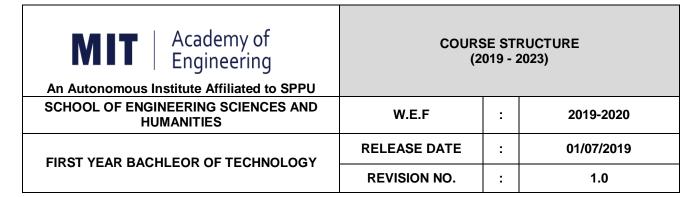

|                            | SEMESTER: I (Version I) |                                        |       |               |   |      |      |     |        |       |        |          |
|----------------------------|-------------------------|----------------------------------------|-------|---------------|---|------|------|-----|--------|-------|--------|----------|
| INDUCTION PROGRAM: 3 WEEKS |                         |                                        |       |               |   |      |      |     |        |       |        |          |
| COURSE                     |                         |                                        |       | ACHII<br>CHEN |   | EX   | AMIN |     | N SCHE | EME A | ND     | <b>—</b> |
|                            |                         | Но                                     | ur/We | ek            | Т | HEOR | Y    | PR/ | CT     | ۸L    | CREDIT |          |
| TYPE                       | CODE                    | NAME                                   | L     | Р             | Т | MSE  | ESE  | IA  | T/P    | DM    | TOTAL  | 2        |
| NSC1                       | AS105                   | Calculus and Differential Equations    | 3     | -             | 1 | 20   | 40   | 40  | 50     | 1     | 150    | 4        |
| NSC2                       | AS106                   | Engineering Physics                    | 3     | 2             | - | 20   | 40   | 40  | 50     | -     | 150    | 4        |
| ESC1                       | EX102                   | Electrical and Electronics Engineering | 3     | 2             | 1 | 20   | 40   | 40  | 50     | -     | 150    | 4        |
| ESC2                       | ME104                   | Engineering Graphics                   | 2     | 4             | - | -    | 60   | 40  | 100    | -     | 200    | 4        |
| ESC3                       | CS101                   | Logic Development-C<br>Programming     | 1     | 4             | 1 | -    | 40   | 1   | 100    | 1     | 140    | 3        |
| SDP1                       | ME105                   | Experimental Tools and Techniques      | -     | 4             | - | -    | -    | -   | 40     | 60    | 100    | 2        |
| TOTAL                      |                         |                                        | 12    | 16            | 1 | 60   | 220  | 160 | 390    | 60    | 890    | 21       |

|      | SEMESTER: II (Version I)       |                                          |    |                    |     |     |                              |     |     |     |       |        |  |
|------|--------------------------------|------------------------------------------|----|--------------------|-----|-----|------------------------------|-----|-----|-----|-------|--------|--|
|      | COURSE                         |                                          |    | TEACHING<br>SCHEME |     |     | EXAMINATION SCHEME AND MARKS |     |     |     |       |        |  |
|      |                                |                                          | Но | our/We             | eek | Т   | HEOR                         | Y   | PRA | ACT | AL    | CREDIT |  |
| PE   | CODE                           | NAME                                     | L  | Р                  | Т   | MSE | ESE                          | IA  | T/P | DM  | TOTAL | C      |  |
| NSC3 | AS107                          | Statistics and Integral Calculus         | 3  | -                  | 1   | 20  | 40                           | 40  | 50  | -   | 150   | 4      |  |
| NSC4 | CH101                          | Science of Nature                        | 3  | 2                  | -   | 20  | 40                           | 40  | 50  | -   | 150   | 4      |  |
| ESC4 | CV102                          | Applied Mechanics                        | 3  | 2                  | -   | 20  | 40                           | 40  | 50  | -   | 150   | 4      |  |
| HSS1 | HP103/4/5                      | English for Engineers /(German/Japanese) | 0  | 4                  | -   | -   | -                            | 1   | 100 | -   | 100   | 2      |  |
| ESC5 | CS102                          | Applications Programming -Python         | 1  | 4                  | -   | -   | 40                           | ı   | 100 | -   | 140   | 3      |  |
| SDP2 | ME106                          | Design Thinking                          | -  | 4                  | -   | -   | -                            | -   | 40  | 60  | 100   | 2      |  |
| HSS2 | HSS2 HP106 Indian Constitution |                                          | 1  | -                  | -   | -   | -                            | -   | -   | -   | Au    | dit    |  |
|      | TOTAL                          |                                          |    | 16                 | 1   | 60  | 160                          | 120 | 390 | 60  | 790   | 19     |  |

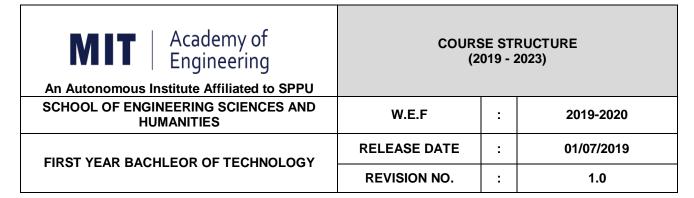

|       | SEMESTER: I (Version II) |                                          |      |                                        |       |      |        |       |     |       |       |        |
|-------|--------------------------|------------------------------------------|------|----------------------------------------|-------|------|--------|-------|-----|-------|-------|--------|
|       |                          | INDUCTION                                | PROC | <b>GRAM</b>                            | : 3 W | EEKS |        |       |     |       |       |        |
|       | СО                       | URSE                                     |      | TEACHING EXAMINATION SCHE SCHEME MARKS |       |      |        | EME A | ND  | _     |       |        |
|       |                          |                                          | Но   | ur/We                                  | ek    | Т    | THEORY |       |     | PRACT |       | CREDIT |
| TYPE  | CODE                     | NAME                                     | L    | Р                                      | Т     | MSE  | ESE    | IA    | T/P | DM    | TOTAL | 5      |
| NSC1  | AS105                    | Calculus and Differential Equations      | 3    | -                                      | 1     | 20   | 40     | 40    | 50  | -     | 150   | 4      |
| NSC4  | CH101                    | Science of Nature                        | 3    | 2                                      | -     | 20   | 40     | 40    | 50  | -     | 150   | 4      |
| ESC4  | CV102                    | Applied Mechanics                        | 3    | 2                                      | -     | 20   | 40     | 40    | 50  | -     | 150   | 4      |
| HSS1  | HP103/4/5                | English for Engineers /(German/Japanese) | 0    | 4                                      | -     | -    | 1      | 1     | 100 | -     | 100   | 2      |
| ESC3  | CS101                    | Logic Development-C<br>Programming       | 1    | 4                                      | -     | -    | 40     | 1     | 100 | -     | 140   | 3      |
| SDP2  | ME106                    | Design Thinking                          | ı    | 4                                      | _     | -    |        | ı     | 40  | 60    | 100   | 2      |
| TOTAL |                          |                                          | 10   | 16                                     | 1     | 60   | 160    | 120   | 390 | 60    | 790   | 19     |

|                               | SEMESTER: II (Version II) |                                        |           |                    |     |        |                              |     |       |    |       |        |
|-------------------------------|---------------------------|----------------------------------------|-----------|--------------------|-----|--------|------------------------------|-----|-------|----|-------|--------|
| COURSE                        |                           |                                        |           | TEACHING<br>SCHEME |     |        | EXAMINATION SCHEME AND MARKS |     |       |    |       | ⊢      |
|                               |                           |                                        | Hour/Week |                    | eek | THEORY |                              |     | PRACT |    | AL    | CREDIT |
| PE                            | CODE                      | NAME                                   | L         | Р                  | Т   | MSE    | ESE                          | IA  | T/P   | DM | TOTAL | S      |
| NSC3                          | AS107                     | Statistics and Integral Calculus       | 3         | -                  | 1   | 20     | 40                           | 40  | 50    | -  | 150   | 4      |
| NSC2                          | AS106                     | Engineering Physics                    | 3         | 2                  |     | 20     | 40                           | 40  | 50    | -  | 150   | 4      |
| ESC1                          | EX102                     | Electrical and Electronics Engineering | 3         | 2                  | -   | 20     | 40                           | 40  | 50    | -  | 150   | 4      |
| ESC2                          | ME104                     | Engineering Graphics                   | 2         | 4                  | -   | -      | 60                           | 40  | 100   | -  | 200   | 4      |
| ESC5                          | CS102                     | Applications Programming -Python       | 1         | 4                  | -   | -      | 40                           | 1   | 100   | -  | 140   | 3      |
| SDP1                          | ME105                     | Experimental Tools and Techniques      | -         | 4                  | -   | -      | -                            | ı   | 40    | 60 | 100   | 2      |
| SS2 HP106 Indian Constitution |                           |                                        | 1         |                    |     | -      | _                            |     |       | -  | Au    | dit    |
| TOTAL                         |                           |                                        | 13        | 16                 | 1   | 60     | 220                          | 160 | 390   | 60 | 890   | 21     |

| Academy of Engineering (An Autonomous Institute Affiliated to SPPU) | COURSE SYLLABI<br>(2019 – 2023) |                                     |  |
|---------------------------------------------------------------------|---------------------------------|-------------------------------------|--|
| SCHOOL OF HUMANITIES AND ENGINEERING SCIENCES                       | W.E.F                           | 2019 - 2020                         |  |
| FIRST YEAR BACHELOR                                                 | COURSE NAME                     | Calculus and Differential Equations |  |
| OF TECHNOLOGY                                                       | COURSE CODE                     | AS105                               |  |
|                                                                     | COURSE CREDITS                  | 4                                   |  |
| <b>RELEASED DATE</b> : 01/07/2019                                   | REVISION NO                     | 1.0                                 |  |

| TEACHIN | IG SCHEME | EXAMINATION SCHEME AND MARKS |     |    |           |               |       |  |
|---------|-----------|------------------------------|-----|----|-----------|---------------|-------|--|
| (HOUR   | S/WEEK)   | THEORY                       |     |    | TUTORIAL/ | PRESENTATION/ | TOTAL |  |
| LECTURE | PRACTICAL | MSE                          | ESE | IA | PRACTICAL | DEMONSTRATION |       |  |
| 3       | 1         | 20                           | 40  | 40 | 50        | NIL           | 150   |  |

PRE-REQUISITE: NIL

#### COURSE OBJECTIVES:

AS105.CEO.1: Classify and solve first order and first degree ordinary differential equations.

AS105.CEO.2: Categorize and inspect the applications of first order differential equations.

AS105.CEO.3: Inspect and solve linear differential equations of second and higher order.

AS105.CEO.4: Apply the concepts of partial differentiation.

AS105.CEO.5: Demonstrate an understanding towards the applications of partial differentiation.

AS105.CEO.6: Identify and classify first order linear and nonlinear partial differential equations.

## **COURSE OUTCOMES:**

The students after completion of the course will be able to,

AS105.CO.1: Solve first order and first degree ordinary differential equations.

AS105.CO.2: Analyze and solve real world phenomenon governed by first order ordinary differential equations.

AS105.CO.3: Apply concepts of linear differential equations of second and higher order to solve different systems in engineering world.

AS105.CO.4: Infer the problems based on properties of partial differentiation.

AS105.CO.5: Examine the applications of partial differentiation.

AS105.CO.6: Solve and examine the solution of partial differential equations by theoretical methods.

#### THEORY COURSE CONTENT

UNIT 1 | Ordinary Differential Equations of First Order and First Degree

Exact differential equations, Differential equations reducible to exact form-Integrating factors, Linear differential equations, Differential equations reducible to linear form.

UNIT 2 Applications of Ordinary Differential Equations of First Order and 6 HOURS
First Degree

Orthogonal Trajectories, Newtons law of cooling, Growth & Decay, Electric circuits, Chemical applications- Mixing problems.

UNIT 3 Linear Differential Equation of Second Order and Higher Order 7 HOURS

General solutions of linear differential equations with constant coefficients, Method of variation of parameters, Equations reducible to linear differential equations with constant coefficients: Cauchy and Legendres linear differential equation, Simultaneous linear differential equations, Applications.

## UNIT 4 | Partial Differentiation

7 HOURS

6 HOURS

Partial Differentiation: Introduction, Chain rule, Total derivative, Change of variables, Homogeneous functions, Eulers Theorem, Differentiation of Implicit functions.

# UNIT 5 | Applications of Partial Differentiation

6 HOURS

Jacobian, Jacobian of Implicit functions, Partial derivative of an implicit function using Jacobians, Functional dependence, Maxima and Minima of functions of two variables.

## UNIT 6 | Partial Differential Equations

7 HOURS

Introduction and formation of partial differential equation, solution of a partial differential equation, equations solvable by direct integration, Linear differential equations of first order, Non-linear differential equations of first order, Charpit's method.

| TUTORIAL                                                                                          |                                                                 |         |  |  |  |  |  |
|---------------------------------------------------------------------------------------------------|-----------------------------------------------------------------|---------|--|--|--|--|--|
| TUTORIAL NO.01                                                                                    |                                                                 | 1 HOURS |  |  |  |  |  |
| Exact differential equations, Differential equations reducible to exact form-Integrating factors. |                                                                 |         |  |  |  |  |  |
| TUTORIAL NO.02                                                                                    |                                                                 | 1 HOURS |  |  |  |  |  |
| Linear differential equation                                                                      | ions, Differential equations reducible to linear form.          |         |  |  |  |  |  |
| TUTORIAL NO.03                                                                                    |                                                                 | 1 HOURS |  |  |  |  |  |
| Orthogonal Trajectories,                                                                          | Orthogonal Trajectories, Newtons law of cooling, Growth & Decay |         |  |  |  |  |  |
| TUTORIAL NO.04                                                                                    |                                                                 | 1 HOURS |  |  |  |  |  |
| Electric circuits, Chemical applications- Mixing problems.                                        |                                                                 |         |  |  |  |  |  |

TUTORIAL NO.05 1 HOURS

General solutions of linear differential equations with constant coefficients, Method of variation of parameters.

TUTORIAL NO.06 1 HOURS

Cauchy and Legendres linear differential equation, Simultaneous linear differential equations, Applications.

TUTORIAL NO.07 1 HOURS

Partial Differentiation: Introduction, Chain rule, Total derivative, Change of variables.

TUTORIAL NO.08 1 HOURS

Homogeneous functions, Eulers Theorem, Differentiation of Implicit functions.

TUTORIAL NO.09 1 HOURS

Jacobian, Jacobian of Implicit functions, Partial derivative of an implicit function.

TUTORIAL NO.10 1 HOURS

Functional dependence, Maxima and Minima of functions of two variables.

TUTORIAL NO.11 1 HOURS

Introduction and formation of partial differential equation, solution of a partial differential equation, equations solvable by direct integration.

TUTORIAL NO.12 1 HOURS

Linear differential equations of first order, Non-linear differential equations of first order, Charpits method.

## **TEXT BOOK**

- 1. Dr. B.V. Ramana, Higher Engineering Mathematics, 5 th edition, Tata McGraw Hill, 2017, ISBN: 978-0-07-063419-0
- 2. B.S. Grewal, Higher Engineering Mathematics, 44 th edition, Khanna Publications, 2018, ISBN: 978-81-933284-9-1

# REFERENCE BOOK

- 1. G.B. Thomas, Maurice D. Weir, Joel R. Hass, Thomas Calculus, 12 th edition, Pearson Education, 2002, ISBN: 9789332519091
- 2. Erwin Kreyszig, Advanced Engineering Mathematics, 10 th edition, Wiley Eastern Ltd., 2015, ISBN: 13: 9788126554232
- 3. R.K. Jain & S.R.K. Iyengar, Advanced Engineering Mathematics, Narosa Publishing house , 2010, ISBN: 8173194203.
- 4. Peter V. ONeil, Advanced Engineering Mathematics, 7 th edition, Cenage Learning, 2012, ISBN: 13: 9788131503102.

| Academy of Engineering (An Autonomous Institute Affiliated to SPPU) | COURSE SYLLABI<br>(2019 – 2023) |                     |  |
|---------------------------------------------------------------------|---------------------------------|---------------------|--|
| SCHOOL OF HUMANITIES AND ENGINEERING SCIENCES                       | W.E.F                           | 2019 - 2020         |  |
| FIRST YEAR BACHELOR                                                 | COURSE NAME                     | Engineering Physics |  |
| OF TECHNOLOGY                                                       | COURSE CODE                     | AS106               |  |
|                                                                     | COURSE CREDITS                  | 4                   |  |
| <b>RELEASED DATE</b> : 01/07/2019                                   | REVISION NO                     | 1.0                 |  |

| TEACHIN | IG SCHEME | EXAMINATION SCHEME AND MARKS |     |    |           |               |       |  |
|---------|-----------|------------------------------|-----|----|-----------|---------------|-------|--|
| (HOUR   | S/WEEK)   | THEORY                       |     |    | TUTORIAL/ | PRESENTATION/ | TOTAL |  |
| LECTURE | PRACTICAL | MSE                          | ESE | IA | PRACTICAL | DEMONSTRATION |       |  |
| 3       | 1         | 20                           | 40  | 40 | 50        | NIL           | 150   |  |

PRE-REQUISITE: NIL

#### COURSE OBJECTIVES:

- AS106.CEO.1: Make students identify the basic concept of measurements and to formulate problems in physical and mathematical terms.
- AS106.CEO.2: Analyze and understand the behavior of light as a wave and get acquaint with different applications in Physics.
- AS106.CEO.3: Apply the concept of behavior of light and understand the polarization phenomena.
- AS106.CEO.4: Classify and understand the difference of classical mechanics and quantum mechanics.
- AS106.CEO.5: Derive the basic laws governing the motion of quantum particles.
- AS106.CEO.6: Apply the concept of quantum mechanics to different applications and supplement the reasoning.

#### **COURSE OUTCOMES:**

The students after completion of the course will be able to,

- AS106.CO.1: Evaluate the importance of order of all physical quantities and compare the order of size of different objects.
- AS106.CO.2: Apply the theoretical knowledge of optics to understand the physics behind engineering applications.
- AS106.CO.3: Apply that light is transverse in nature.
- AS106.CO.4: Demonstrate the necessity of quantum mechanics and the distinction between the domains of classical and quantum mechanics.

AS106.CO.5: Evaluate and apply the Schrdingers equation to the motion of an electron orbiting round the shell.

AS106.CO.6: Apply the concepts of Quantum Physics in different branches of engineering.

#### THEORY COURSE CONTENT

# UNIT 1 | Measurement and importance of span (order) of physical quantities | 6 HOURS

Concept of (i)significant numbers, (ii) accuracy versus precision (iii)error versus uncertainty (iv)systematic error versus random error (v) quantifying the uncertainty. Least-count of an apparatus, Methods to measure least-count with specific examples of vernier-calipers, screw-gauge, travelling microscope and spectrometer. Span (orders of magnitude) of prominent physical parameters. Length-scale and time-scale of specific physical phenomenon.

# UNIT 2 Optics (Interference and Diffraction of Light)

7 HOURS

Particle nature and wave-nature with examples of wave and particle behavior of light, Introduction to wave nature, Concept of thin film, Stokes law of phase-change on reflection from a thin film, Thin film interference, Coating of lenses as an application of thin film interference, Interference in films of uniform and non-uniform thickness (with derivation), Applications of thin-film interference, Newton Ring Experiment and its applications, Diffraction as a particular case of interference.

# UNIT 3 | Polarization of Electromagnetic wave

6 HOURS

Polarization of electromagnetic wave, Production and analysis of polarized electromagnetic wave, Optical Activity, Specific Rotation due to optically active solutions, Application of Polarized light.

# UNIT 4 | Quantum Mechanics-I

7 HOURS

Shortcomings or failure of Classical Mechanics with specific example of blackbody radiation, Plancks quantum law of blackbody radiation, Matter-waves, De-Broglies concept of matter waves, Heisenbergs Uncertainty Principle, Wave-function, Physical significance of wave function.

## UNIT 5 | Quantum Mechanics-II

8 HOURS

Schrodingers equations, Time Dependent and Time Independent forms of Schrodinger Equations, Applications of Schrodinger Equation, Electron in an infinite potential well (rigid box), Electron in a finite deep potential well (non-rigid box) and concept of quantum mechanical tunneling, Application of electron in a potential well in case of Bohrs atomic model.

## UNIT 6 | LASER and Optical Fiber

5 HOURS

Stimulated Absorption, Stimulated Emission of light and its comparison with spontaneous emission, Probabilities of stimulated absorption and emission of light (Einsteins coefficients), Principle and working of LASER (Ruby Laser), Application of LASER in optical fiber communication.

| PRACTICAL                                                                      |                                                                 |             |  |  |  |  |  |
|--------------------------------------------------------------------------------|-----------------------------------------------------------------|-------------|--|--|--|--|--|
| PRACTICAL NO.01                                                                | Significant Figures                                             | 2 HOURS     |  |  |  |  |  |
| Determination of the mass of electron (me) upto specified significant numbers. |                                                                 |             |  |  |  |  |  |
| PRACTICAL NO.02                                                                | Interference of Light Waves                                     | 2 HOURS     |  |  |  |  |  |
| Calculate the refractive in                                                    | dex of a given liquid using Newton Rings' Experiment.           |             |  |  |  |  |  |
| PRACTICAL NO.03                                                                | Diffraction of Light Waves                                      | 2 HOURS     |  |  |  |  |  |
| Determination of the line                                                      | density of a diffraction grating using Laser.                   |             |  |  |  |  |  |
| PRACTICAL NO.04                                                                | Interference of Light Waves                                     | 2 HOURS     |  |  |  |  |  |
| Calculate the wavelength                                                       | of Sodium light source using Michelson Interferometer.          |             |  |  |  |  |  |
| PRACTICAL NO.05                                                                | Phase and Phase Difference                                      | 2 HOURS     |  |  |  |  |  |
| Determination of the phase periodic motion.                                    | se-difference between two given positions on the path of simple | pendulum in |  |  |  |  |  |
| PRACTICAL NO.06                                                                | Bohr's Atomic Model                                             | 2 HOURS     |  |  |  |  |  |
| Verification of Bohr's ator                                                    | nic model using Frank and Hertz experiment.                     |             |  |  |  |  |  |
| PRACTICAL NO.07                                                                | Polarization                                                    | 2 HOURS     |  |  |  |  |  |
| Determination of the spec                                                      | ific rotation of a sugar solution of a given concentration.     |             |  |  |  |  |  |
| PRACTICAL NO.08                                                                | Stoke's Law                                                     | 2 HOURS     |  |  |  |  |  |
| Calculation of wavelength                                                      | of a laser beam using Lloyds mirror arrangement.                |             |  |  |  |  |  |
| PRACTICAL NO.09                                                                | Division of Amplitude of Light Waves                            | 2 HOURS     |  |  |  |  |  |
| Determination of Radius of                                                     | of Curvature of a given planoconvex lens using Newton's Rings   | apparatus.  |  |  |  |  |  |
| PRACTICAL NO.10                                                                | Diffraction as a Particular Case of Interference                | 2 HOURS     |  |  |  |  |  |
| Calculation of wavelength of different colors present in a white light.        |                                                                 |             |  |  |  |  |  |

## TEXT BOOK

- 1. Richard. P. Feynman, R.B. Leighton, M.Sands, The Feynman Lectures on Physics: Volume-1-ISBN:978-81-85015-82-8
- 2. The Feynman Lectures on Physics: Volume-3-Richard. P. Feynman, R.B. Leighton, M.Sands,ISBN:978-81-85015-84-2

#### REFERENCE BOOK

- 1. Alan S Morris, Butterworth Heinemann, Measurement and Instrumentation Principles, 3rd Edition, Butterworth-heinmann, 2001, ISBN 0750650818
- 2. Ajoy Ghatak ,<br/>Optics, 6th Edition Tata Mc Graw Hill Publishing Company. Ltd., 2016, ISBN<br/>10-9339220900

- 3. Jenkins & White, Fundamentals of Optics, 4th Edition, Mc Graw Hill Science, 2016, ISBN-0070853460.
- 4. Arthur Beiser, Shobit Mahajan, S. Rai. Choudhary ,Concepts of Modern Physics-,6th Edition, Mc Graw Hill Education (India) Pvt. Ltd., 2009, ISBN-10-0070151555.
- 5. L I Schiff ,Quantum Mechanics,3rd Edition, Tata Mc Graw Hill Education (India) Pvt. Ltd.,ISBN-10-0070856435, ISBN-13-9780070856431.
- PAM Dirac, Principles of Quantum Mechanics, 4th Edition, CBS publishers and Distributors, 2004, ISBN-10-0195671074, ISBN-13-978019567107
- 7. D J Griffiths, Introduction to Quantum Mechanics,2nd Edition,Cambridge India ,2016,ISBN-9781316646513.

Rev. Date: 1/07/2019

| Academy of Engineering (An Autonomous Institute Affiliated to SPPU) | COURSE SYLLABI<br>(2019 – 2023) |                   |  |
|---------------------------------------------------------------------|---------------------------------|-------------------|--|
| SCHOOL OF HUMANITIES AND ENGINEERING SCIENCES                       | W.E.F                           | 2019 - 2020       |  |
| FIRST YEAR BACHELOR                                                 | COURSE NAME                     | Science of Nature |  |
| OF TECHNOLOGY                                                       | COURSE CODE                     | CH101             |  |
|                                                                     | COURSE CREDITS                  | 4                 |  |
| <b>RELEASED DATE</b> : 01/07/2019                                   | REVISION NO                     | 1.0               |  |

| TEACHIN | IG SCHEME | EXAMINATION SCHEME AND MARKS |     |    |           |               |       |  |
|---------|-----------|------------------------------|-----|----|-----------|---------------|-------|--|
| (HOUR   | S/WEEK)   | THEORY                       |     |    | TUTORIAL/ | PRESENTATION/ | TOTAL |  |
| LECTURE | PRACTICAL | MSE                          | ESE | IA | PRACTICAL | DEMONSTRATION |       |  |
| 3       | 2         | 20                           | 40  | 40 | 50        | NIL           | 150   |  |

PRE-REQUISITE: NIL

#### **COURSE OBJECTIVES:**

CH101.CEO.1: Make students conversant with basic Biology regarding the life processes.

CH101.CEO.2: Study biology and engineering as biologically inspired technologies like designs in nature, bioenergetics, bioprocesses, biomaterials, biomechanics, bioinstrumentation.

CH101.CEO.3: Outline the technology involved in improving quality of water for its industrial use.

CH101.CEO.4: Illustrate the basic principles, instrumentation & applications of analytical techniques.

CH101.CEO.5: Get familiarize with the new concepts of Nano Science and Technology.

CH101.CEO.6: Define the basic aspects and applications of polymers, biomaterials & composites.

#### **COURSE OUTCOMES:**

The students after completion of the course will be able to,

CH101.CO.1: Explain natural biological processes and their technical aspects in view of optimizing Engineering solutions.

CH101.CO.2: Explain important biological inventions that changed the human life and their impact on engineering.

CH101.CO.3: Identify different methodologies for water quality analysis for industrial application.

CH101.CO.4: Apply basic concepts of analytical techniques for analysis of various chemical compounds.

CH101.CO.5: Apply the knowledge of nano science for betterment of the society.

CH101.CO.6: Categorize the different engineering materials and to solve engineering problems.

#### THEORY COURSE CONTENT

## UNIT 1 | Introduction to Science of Nature

7 HOURS

The basics of science of nature. Exploring science in nature, specially symmetry, spiral, golden ratio, pattern and fractal. The phenomenon observed in nature viz., Physical, Chemical and Biological. Case studies and Applications. The diversity and commonality of cells, protein structure and function, basic molecular genetic mechanisms, bio membranes and cell architecture, transport of ions and small molecules across Cell membranes, cellular energetics, cell birth, lineage and death.

# UNIT 2 | Applications of Biology

6 HOURS

Physiologic Systems - An Outline of Cardiovascular Structure and Function, Endocrine System, Nervous System, Vision System, Defense mechanisms in plants and animals. Introduction to Bio Sensors, Performance Factors, Factors Affecting the Performance of Sensors, Areas of Application. Biological Sensing Elements, Biological transducers. Discovery and Innovations in applications of Biology.

# UNIT 3 | The Role of Chemistry for Engineers

7 HOURS

- (A) **Introduction:** This section is an introduction to chemistry and chemical methods for engineering students. It describes how chemistry is used in engineering and how chemical principles aid engineers in the choice of materials for a particular application. Principles of Green chemistry are reviewed. The classification of separation methods used for mixtures.
- (B) **Periodic Table:** This section covers the names and symbols of the elements. The basic structure of the atom is reviewed including an explanation of isotopes. A discussion of the atomic structure describes electronic shells, subshells, their quantum numbers, orbital shapes, electron filling order, and the determination of the complete electron configuration of the elements. General description of the modern periodic table. Correlation between the valence electron configurations and the chemical properties of the elements. The periodic trends according to the position of the elements in the periodic table.

# UNIT 4 | Chemical Bonding - The Formation of Materials

8 HOURS

- (A) The Formation of Materials: This section covers chemical bonding and its effect on the chemical properties of the elements. Ionic bonding & covalent bonding are compared in terms of the octet rule and valence bond theory. Polar and non-polar covalent bonds. Molecular orbital theory is introduced to explain magnetism, bond order and hybridization helpful in Carbon chemistry. Intermolecular forces, including hydrogen bonding, are discussed with a special Case Study focusing on the special properties of water.
- (B) **Engineering Materials:** This section covers the Resources of Natural Materials, Introduction to Material Sciences viz. Polymers, Specialty polymers, Biomaterials, Nano materials and Smart materials with their examples and applications.

# UNIT 5 | Chemical Analysis and Instrumentation

6 HOURS

Schrodingers equations, Time Dependent and Time Independent forms of Schrodinger Equations, Applications of Schrodinger Equation, Electron in an infinite potential well (rigid box), Electron in a finite deep potential well (non-rigid box) and concept of quantum mechanical tunneling, Application of electron in a potential well in case of Bohrs atomic model.

| IINIT 6 | Water Treatment and Effluent Management |
|---------|-----------------------------------------|
| OINI U  | water freatment and Emident Management  |

This chapter covers types of impurities in water & the conventional water treatment methods. Hardness, Alkalinity and Chloride content of water, its causes, types and volumetric methods for their determinations are reviewed along with numerical. Various water softening & treatment methods which includes filtration methods by Carbon adsorption, ion-exchange methods and membrane techniques are explained

5 HOURS

| PRACTICAL: Any 8                                                         | Experiments                            |         |  |  |  |  |  |
|--------------------------------------------------------------------------|----------------------------------------|---------|--|--|--|--|--|
| PRACTICAL NO.01                                                          | Distillation                           | 2 HOURS |  |  |  |  |  |
| Separation of two miscible liquids using distillation process            |                                        |         |  |  |  |  |  |
| PRACTICAL NO.02                                                          | Polymerization                         | 2 HOURS |  |  |  |  |  |
| Synthesis by condensation                                                | polymerization reaction                |         |  |  |  |  |  |
| PRACTICAL NO.03                                                          | Nano Particle                          | 2 HOURS |  |  |  |  |  |
| Synthesis of nano particles using reduction method                       |                                        |         |  |  |  |  |  |
| PRACTICAL NO.04                                                          | pH Metry                               | 2 HOURS |  |  |  |  |  |
| Determination of the dissociation constant of a weak acid using pH meter |                                        |         |  |  |  |  |  |
| PRACTICAL NO.05                                                          | Paper Chromatography                   | 2 HOURS |  |  |  |  |  |
| Separation of inorganic ca                                               | tions by paper chromatography          |         |  |  |  |  |  |
| PRACTICAL NO.06                                                          | TLC                                    | 2 HOURS |  |  |  |  |  |
| Separation of organic com                                                | pounds by TLC                          |         |  |  |  |  |  |
| PRACTICAL NO.07                                                          | Conductometry                          | 2 HOURS |  |  |  |  |  |
| Conductometric titration                                                 | for mixture of acids.                  |         |  |  |  |  |  |
| PRACTICAL NO.08                                                          | Colorimetry / Spectrophotometry        | 2 HOURS |  |  |  |  |  |
| Absorption studies                                                       |                                        |         |  |  |  |  |  |
| PRACTICAL NO.09                                                          | Hardness of Water                      | 2 HOURS |  |  |  |  |  |
| Determination of Hardnes                                                 | s of water by EDTA method              |         |  |  |  |  |  |
| PRACTICAL NO.10                                                          | Alkalinity                             | 2 HOURS |  |  |  |  |  |
| Determination of alkalinity                                              | y of water by neutralization titration |         |  |  |  |  |  |
| PRACTICAL NO.11                                                          | Adsorption Studies                     | 2 HOURS |  |  |  |  |  |
| Water purification by activated charcoal                                 |                                        |         |  |  |  |  |  |

| PRACTICAL NO.12                       | Physical Phenomenon | 2 HOURS |  |  |  |
|---------------------------------------|---------------------|---------|--|--|--|
| Case Studies of Physical Phenomenon   |                     |         |  |  |  |
| PRACTICAL NO.13                       | Chemical Phenomenon | 2 HOURS |  |  |  |
| Case Studies of Chemical Phenomenon   |                     |         |  |  |  |
| PRACTICAL NO.14 Biological Phenomenon |                     | 2 HOURS |  |  |  |
| Case Studies of Biological Phenomenon |                     |         |  |  |  |

#### **TEXT BOOK**

- 1. Jain & Jain, Engineering Chemistry, 16th Edition, Dhanpat Rai Publications company,2015, ISBN: 978-93-5216-000-6
- 2. S.M. Khopkar , Basic Concept of Analytical Chemistry,3rd edition, New Age International (P) Ltd., 2008, ISBN-10: 81-224-2092-3; ISBN-13: 978- 81-224-2092-0
- 3. Dr. B. S. Chauhan, Engineering Chemistry, 3rd Edition, University Science Press (Laxmi Publications Pvt. Ltd).,2009, ISBN: 978-81-318-0579-4.
- 4. Lodish H, Berk A, Zipursky SL, et al., Molecular Cell Biology, 5th Ed., W. H. Freeman publications, 2000.
- 5. Palsson B.O. and Bhatia S.N., Tissue Engineering, Pearson, 2009,
- 6. Brian R. Eggins, "CHEMICAL SENSORS AND BIOSENSORS", JOHN WILEY & SONS, LTD, 2004.

## REFERENCE BOOK

- 1. Jeffrey S. Gaffney and Nancy A. Marley General Chemistry for Engineers, Elsevier, 2018, ISBN: 978-0-12-810425-5
- 2. Skoog, West, Holler, Crouch, Fundamentals of Analytical Chemistry, 8th Edition Cengage Learning, 2009, ISBN-13: 97881-315-0051-4, ISBN-10: 81-315-0051-9
- 3. Willard, Merritt, Dean and Settle, Instrumental Methods of analysis (Chemistry), 6th edition, Wadsworth Publishing Co., 1988, ISBN-10: 0534081428, ISBN-13: 978-0534081423.
- 4. Donald R. Askeland, Pradeep Fulay, W. J. Wright, The Science & Engineering of Materials, 6th Edition, Cengage Learning, 2010, ISBN: 0495668028.
- 5. O. G. Palanna, Engineering Chemistry, 1st Edition, Tata McGraw Hill education Pvt. Ltd., 2009, ISBN-13: 978-0-07-014610-5, ISBN (10): 0-07-014610-1.
- Pradeep T., A Text Book of Nanoscience and Nanotechnology, Tata McGraw Hill, New Delhi, 2012.
- 7. Reece, J. B., Taylor, M. R., Simon, E. J. and Dickey, J. L. (2013) Campbell Biology: Concepts and Connections (Seventh Edition) (Pearson) ISBN 1292026359

Rev. Date: 1/07/2019

| Academy of Engineering (An Autonomous Institute Affiliated to SPPU) | COURSE SYLLABI<br>(2019 – 2023) |                                        |  |
|---------------------------------------------------------------------|---------------------------------|----------------------------------------|--|
| SCHOOL OF HUMANITIES AND ENGINEERING SCIENCES                       | W.E.F                           | 2019 - 2020                            |  |
| FIRST YEAR BACHELOR                                                 | COURSE NAME                     | Electrical and Electronics Engineering |  |
| OF TECHNOLOGY                                                       | COURSE CODE                     | EX102                                  |  |
|                                                                     | COURSE CREDITS                  | 4                                      |  |
| <b>RELEASED DATE</b> : 01/07/2019                                   | REVISION NO                     | 1.0                                    |  |

| TEACHIN | IG SCHEME | EXAMINATION SCHEME AND MARKS |     |    |           |               |       |
|---------|-----------|------------------------------|-----|----|-----------|---------------|-------|
| (HOUR   | S/WEEK)   | THEORY                       |     |    | TUTORIAL/ | PRESENTATION/ | TOTAL |
| LECTURE | PRACTICAL | MSE                          | ESE | IA | PRACTICAL | DEMONSTRATION |       |
| 3       | 2         | 20                           | 40  | 40 | 50        | NIL           | 150   |

## PRE-REQUISITE: NIL

#### COURSE OBJECTIVES:

EX102.CEO.1: Impart knowledge of single-phase AC circuit and use of renewable energy systems.

EX102.CEO.2: Explain relations in three-phase systems and study power measurement methods.

EX102.CEO.3: Explain power supply components, electronic devices.

EX102.CEO.4: Summarize various Digital systems and application.

EX102.CEO.5: Build the knowledge of measuring system and signal conditioning circuits.

EX102.CEO.6: Get acquainted with different electrical machines.

## **COURSE OUTCOMES:**

The students after completion of the course will be able to,

EX102.CO.1: Develop Renewable energy system (PV) & power factor improvement circuits.

EX102.CO.2: Distinguish behavior of three phase circuits & power measurement methods.

EX102.CO.3: Analyze analog circuits.

EX102.CO.4: Design Digital circuits.

EX102.CO.5: Demonstrate the use of Instrumentation system in various fields.

EX102.CO.6: Identify electrical machines used in typical domestic and industrial sector Application.

## THEORY COURSE CONTENT

## UNIT 1 | AC Circuits

7 HOURS

Energy Scenario, General structure of electrical power systems, A.C. fundamentals, RMS and average value, R-L,R-C,RLC series and parallel circuits, phasor diagram, power triangle and power factor, measures to improve power factor and its effects on Power system and consumer. Work, Power & Energy, costing of electricity, Application of Renewable Energy Systems, Design of PV system (offgrid), Battery selection and its series parallel connections

# UNIT 2 | Three Phase Circuit and Power Measurement

7 HOURS

Three phase voltage generation and its waveform, Star and delta balanced systems, Relationship between phase and line quantities, phasor diagram, power in a three phase circuits, three phase 4 wire system, Difference between neutral and ground conductors, Safety measures in electrical system, types of wiring, Active and Reactive Power measurement in single and three phase balanced system.

# UNIT 3 Power Supply and Electronics Devices

7 HOURS

Rectifiers and Power Supplies, Elements of IC Regulated Power Supply, Clipper, Clamper. BJT - Structure and operation, CE, CB, CC configurations, biasing methods, DC Load Line, Transistor as a switch and Amplifier. Opto-electronic devices Photo conductive cell, Photo Voltaic cell.

# UNIT 4 Digital Systems

7 HOURS

Logic gates, Boolean algebra, KMap, SOP representation. Combinational circuit Design: Adder, Subtractor, MUX, DMUX, Comparator, Code converter Sequential circuit: Flip-Flop, Registers and Synchronous & Asynchronous Counters. Microprocessor and Microcontroller based systems.

# UNIT 5 | Measuring System

7 HOURS

Elements of measuring system, Sensors & Transducers Temperature, Flow, Pressure, Level, IR, Speed & LVDT, Op-Amp IC 741 pin configuration, Op-amp parameters, Inverting, Non-Inverting & Differential configuration. Applications: Summing & Difference amplifier, Comparator, Voltage follower.

# UNIT 6 | Electrical Machines

7 HOURS

Construction of Transformer, principle of operation, EMF equation, VA Rating, Efficiency and Voltage regulation, OC/SC Test on Transformer. Construction, principle of operation and types of DC motor, Speed Control, characteristics equation, PMDC, BLDC, Universal motor, Single phase Induction Motor, Stepper motor, Application of Electrical Motors in domestic and Industrial sector.

Format No.: MITAOE/ACAD/ 002

Rev. No.: 2.0

Rev. Date: 1/07/2019

PRACTICAL: PRACTICAL NO.01 Kirchhoffs laws and Superposition theorem 2 HOURS To develop a circuit for Kirchhoffs laws and Superposition theorem. To build and test both theorems. PRACTICAL NO.02 Single Phase Energy (Watt-hour) Measurement. 2 HOURS To measure energy and power factor. To examine improvement in the power factor. To estimate and compare energy consumption with energy meter. 2 HOURS PRACTICAL NO.03 R-L-C series A.C. Circuit To calculate exact values of R, L and C for variations in  $X_L$  and  $X_C$  (3 cases) To justify the lagging and Leading nature for the three cases. To find power losses in total R, L and C and verify with total power consumed. PRACTICAL NO.04 Verification of relation between Line and Phase 2 HOURS quantities in Star and Delta Circuits. To understand Line & Phase quantities and types of connection along with Three phase supply To connect Bulb load in Star connection and verify the relation between Line and Phase Quantities. To connect Bulb load in Delta connection and verify the relation between Line and Phase Quantities. PRACTICAL NO.05 2 HOURS Power Measurement in Three Phase Balanced Circuit and Single Phase Circuit. To measure active and reactive power by Two wattmeter method in three phase circuit. To measure reactive power by One wattmeter method in three phase circuit. PRACTICAL NO.06 Open Circuit & Short Circuit Test on a Single Phase 2 HOURS Transformer To find iron losses and no load circuit parameters To find full load copper losses and Equivalent circuit parameters To determine efficiency and regulation of transformer at various different loading conditions. PRACTICAL NO.07 Speed Control of D.C. Shunt Motor 2 HOURS To vary field current and measure speed To vary armature voltage and measure speed Draw conclusion from both the methods through graphs. PRACTICAL NO.08 Step Angle Measurement of Stepper Motor. 2 HOURS To become familiar with the properties of Stepper Motor. To calculate the step angle of motor. PRACTICAL NO.09 **Electronics Components and Measuring Instruments** 2 HOURS To study Passive components - Resistors, Capacitors & Inductor.

Format No.: MITAOE/ACAD/ 002 Rev. No.: 2.0 Rev. Date: 1/07/2019

To measure various electronic quantities using CRO, Function generator, DMM

To test semi-conducting components - Diode, BJT

# PRACTICAL NO.10 | D.C. Regulated Power Supply

2 HOURS

To design 12V/9V/5V IC based DC regulated power supply (Theoretically).

To test and observe waveforms at various stages on CRO and measure the voltage using DMM.

# PRACTICAL NO.11

## BJT as a Switch and Amplifier

2 HOURS

To adapt BJT as a switch On/Off the LED at the output by switching BJT.

To adapt BJT as an Amplifier Measure voltages and observe waveforms at input and output of the single stage CE amplifier.

## PRACTICAL NO.12 | Comb

Combinational Digital Circuits

2 HOURS

To design and implement Half adder and Full adder (using Half adder).

To design and implement 8:1 MUX using IC-74LS153 and verify its truth table.

# PRACTICAL NO.13

Sequential Digital Circuits

2 HOURS

To design and implement Half adder and Full adder (using Half adder).

To design and implement 8:1 MUX using IC-74LS153 and verify its truth table.

# PRACTICAL NO.14

## **OP-AMP Applications**

2 HOURS

To verify operations of inverting and non-inverting amplifier for various gain factors.

To verify application of OP-AMP as summing and difference amplifier.

To verify the application of OP-AMP as voltage follower.

## PRACTICAL NO.15

Sensors and Transducer

2 HOURS

To study and verify operation of LVDT.

To study and verify the operation of Temperature sensors. (PT100, LM35)

#### PRACTICAL NO.16

Design and Simulate using MULTISIM (Min.2)

2 HOURS

To design a counter to display 2-digit Decimal Number (00 to 99) on 7-Segment Display.

To design a Flashing LED Display for a specific Pattern using MUX.

To design of Inverting/Non-Inverting Amplifier using Op-Amp IC-741 for a specific gain.

In addition to total 8 Experiments, two case study reports must be attached with Laboratory Course Record.

## **TEXT BOOK**

- 1. Edward Hughes, Electrical and Electronic Technology 10th Edition, Pearson India, 2011, ISBN-13: 978-8131733660
- 2. Thomas L. Floyd, Electronics Devices & Circuits, 5th Edition, Pearson Education India, 1998, ISBN-13: 978-0136491385.
- 3. A. Anand Kumar, Fundamentals of Digital Circuits, 4th Edition, Prentice Hall of India, 2016, ISBN-13: 978-8120352681

#### REFERENCE BOOK

- 1. V. N. Mittle and Arvind Mittal, Basic Electrical Engineering, 2nd Edition, McGraw Hill Education, 2005, ISBN-13: 978-0070593572.
- 2. D. P. Kothari, I. J. Nagrath, Electric Machines, 4th Edition, McGraw Hill, 2010, 978-0070699670.
- 3. Paul Horowitz, Winfield Hill, The Art of Electronics, 3rd Edition, Cambridge University press, ISBN-13: 978-0521809269.
- 4. Thomas E. Kissell, Industrial Electronics, 3rd Edition, Prentice Hall of India, 2003, ISBN-13:9788120322608
- 5. B. H. Khan, Non-Conventional Energy Resources, 2nd Edition, Tata McGraw Hill, 2009, ISBN-13: 978-0070142763.

Format No.: MITAOE/ACAD/ 002

Rev. No.: 2.0

Rev. Date: 1/07/2019

| Academy of Engineering (An Autonomous Institute Affiliated to SPPU) | COURSE SYLLABI<br>(2019 – 2023) |                   |  |
|---------------------------------------------------------------------|---------------------------------|-------------------|--|
| SCHOOL OF HUMANITIES AND ENGINEERING SCIENCES                       | W.E.F                           | 2019 - 2020       |  |
| FIRST YEAR BACHELOR                                                 | COURSE NAME                     | Applied Mechanics |  |
| OF TECHNOLOGY                                                       | COURSE CODE                     | CV102             |  |
|                                                                     | COURSE CREDITS                  | 4                 |  |
| <b>RELEASED DATE</b> : 01/07/2019                                   | REVISION NO                     | 1.0               |  |

| TEACHIN | IG SCHEME | EXAMINATION SCHEME AND MARKS |     |    |           |               |       |
|---------|-----------|------------------------------|-----|----|-----------|---------------|-------|
| (HOUR   | S/WEEK)   | THEORY                       |     |    | TUTORIAL/ | PRESENTATION/ | TOTAL |
| LECTURE | PRACTICAL | MSE                          | ESE | IA | PRACTICAL | DEMONSTRATION |       |
| 3       | 2         | 20                           | 40  | 40 | 25        | 25            | 150   |

PRE-REQUISITE: NIL

#### **COURSE OBJECTIVES:**

CV102.CEO.1: Classify force systems and explain the conditions of equilibrium.

CV102.CEO.2: Illustrate laws of friction.

CV102.CEO.3: Demonstrate the concepts of Centroid and moment of inertia.

CV102.CEO.4: Describe kinematic parameters of motion.

CV102.CEO.5: Make use of laws of motion for kinetics.

CV102.CEO.6: Explain energy and momentum methods.

#### COURSE OUTCOMES:

The students after completion of the course will be able to,

CV102.CO.1: Determine the resultant and support reactions.

CV102.CO.2: Equilibrium Analysis of bodies involving frictional forces.

CV102.CO.3: Evaluate Centroid of bodies and moment of inertia of sections.

CV102.CO.4: Identify the type of motion and its kinematic parameters.

CV102.CO.5: Analyze the motion under action of constant and variable forces.

CV102.CO.6: Apply energy and momentum methods for kinetics problems.

#### THEORY COURSE CONTENT

## UNIT 1 | Fundamentals of Statics

8 HOURS

Basic concepts in mechanics, Fundamental principles/laws of mechanics, Force, moment of a force and couple, Resolution and composition of forces, Resultant of coplanar forces, Free body diagrams, Equilibrium of coplanar forces, Applications to simple beams and cables.

Further Reading: \*Self study-Application to jib crane.

## UNIT 2 | Friction

6 HOURS

Introduction to friction, Types of friction, Laws of friction- coefficient of friction, Theory of frictionangle of friction, angle of repose, cone of friction, Engineering applications - Block and wedge friction, ladder friction, Belt Friction.

Further Reading: \*Self study-Screw friction.

# UNIT 3 | Properties of Surfaces

6 HOURS

Concept of Centroid and centre of gravity. Centroid of standard objects, Centroid of composite 1D and 2D objects, Concept of area moment of inertia, Radius of gyration and its significance, Parallel and perpendicular axis theorems, Moment of inertia of standard and composite 2D figures.

Further Reading: \*Self study- Mass moment of Inertia.

# UNIT 4 | Kinematics of Planar Motions

7 HOURS

Basic concepts in kinematics, Rectilinear motion with uniform and variable acceleration, Motion under Gravity, Motion curves, Curvilinear Motion in Rectangular and path coordinates, Projectile motion.

Further Reading: \*Self study- Curvilinear motion in polar coordinates.

# UNIT 5 | Kinetics- Force and Acceleration

6 HOURS

Newton's second laws of Motion, Free body diagram equation- Rectilinear motion, Concept of dynamic equilibrium. Motion of connected bodies, Equations of motion in rectangular and path coordinates for curvilinear motion.

Further Reading: \*Self study- Free Vibrations.

## UNIT 6 | Kinetics Energy and Momentum

6 HOURS

Concepts of Work, power and energy, Work done by gravity, spring and frictional forces, Principle of work and Energy, Conservation of mechanical energy, Concept of Impulse and linear momentum, Impulse-momentum theorem, Conservation of linear momentum, Collisions- Types of collisions, Coefficient of restitution, Applications to vehicles and sports.

Further Reading: \*Self study- Space mechanics.

| PRACTICAL: Any 8 Experiments                                                                                         |                                                                                   |         |  |  |  |  |
|----------------------------------------------------------------------------------------------------|-----------------------------------------------------------------------------------|---------|--|--|--|--|
| PRACTICAL NO.01                                                                                                    | Basic Principles/Laws                                                             | 2 HOURS |  |  |  |  |
| To verify basic laws of mechanics.                                                                                   |                                                                                   |         |  |  |  |  |
| ACTIVITY NO.01                                                                                                    | Exploring Scientific Calculator 2 HOURS                                           |         |  |  |  |  |
| To complete the given task of calculations in a stipulated time with desired accuracy using a scientific calculator. |                                                                                   |         |  |  |  |  |
| PRACTICAL NO.02                                                                                                    | Friction                                                                          | 2 HOURS |  |  |  |  |
| To determine coefficient of friction for a given surfaces                                                            |                                                                                   |         |  |  |  |  |
| ACTIVITY NO.02                                                                                                    | Presentations                                                                     | 2 HOURS |  |  |  |  |
| To prepare and deliver a I                                                                                           | To prepare and deliver a PPT presentation on engineering application of friction. |         |  |  |  |  |
| PRACTICAL NO.03                                                                                                    | Centroid                                                                          | 2 HOURS |  |  |  |  |
| To determine Centroid of a given 1D object                                                                           |                                                                                   |         |  |  |  |  |
| ACTIVITY NO.03                                                                                                    | Act of Balancing                                                                  | 2 HOURS |  |  |  |  |
| To cut a 2D figure precisely and locate a balancing point on it.                                                     |                                                                                   |         |  |  |  |  |
| PRACTICAL NO.04                                                                                                    | Motions                                                                           | 2 HOURS |  |  |  |  |
| To study and analyze a given set of motion.                                                                          |                                                                                   |         |  |  |  |  |
| ACTIVITY NO.04                                                                                                    | Graphing the Motion                                                               | 2 HOURS |  |  |  |  |
| To draw x-t, v-t, a-t graphs for given description of motion in stipulated time.                                     |                                                                                   |         |  |  |  |  |
| PROJECT 10 HOURS                                                                                                    |                                                                                   |         |  |  |  |  |
| To fabricate a model of simple structure or mechanism from low cost materials.                                       |                                                                                   |         |  |  |  |  |

#### **TEXT BOOK**

- 1. A. Nelson "Engineering Mechanics: Statics and Dynamics", 1st edition ,Tata McGraw-Hill Education, 2009, ISBN: 978-0-07-014614-3
- 2. R.C Hibbeler "Engineering Mechanics: Statics and Dynamics",12th edition, Pearson Education, 2010, ISBN: 978-0136077909

## REFERENCE BOOK

- 1. F. P. Beer and E. R. Johnston "Vector Mechanics for Engineers Vol.I and II",10th edition, Tata Mc-Graw-Hill Education, 2012, ISBN: 978-0077402327
- 2. Ferdinand Singer, "Engineering Mechanics Statics and Dynamics", 3rd edition Harper and Row, 1994 ISBN:0063506610
- 3. Manoj K Harbola "Engineering Mechanics",1st edition, Cengage Learning, 2009, ISBN:8131509907

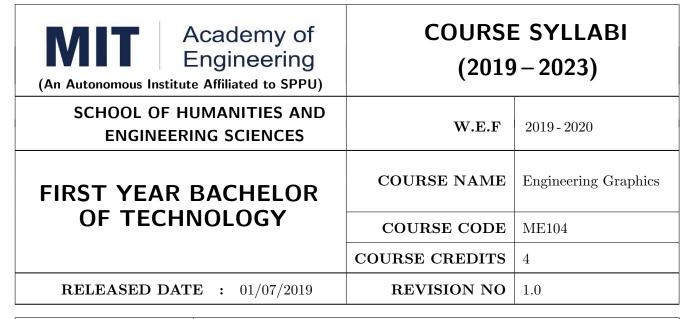

| TEACHING SCHEME EXAMINATION SCHEME AND MARKS |           |        |     |    |           |               |       |
|----------------------------------------------|-----------|--------|-----|----|-----------|---------------|-------|
| (HOUR                                        | S/WEEK)   | THEORY |     |    | TUTORIAL/ | PRESENTATION/ | TOTAL |
| LECTURE                                      | PRACTICAL | MSE    | ESE | IA | PRACTICAL | DEMONSTRATION |       |
| 2                                            | 4         | NIL    | 60  | 40 | 60        | 40            | 200   |

### COURSE OBJECTIVES:

ME104.CEO.1: To impart knowledge about principles/methods related to projections of one, two and three-dimensional objects.

ME104.CEO.2: To develop & apply visualization skills to simple Objects.

ME104.CEO.3: To expose students to computer aided drafting tools.

### COURSE OUTCOMES:

The students after completion of the course will be able,

ME104.CO.1: Develop and/or comprehend a simple engineering drawing in both First and Third angle orthographic projections.

ME104.CO.2: Interpret engineering drawings.

ME104.CO.3: Apply visualization skills to development of surfaces.

ME104.CO.4: Analyze engineering drawings.

ME104.CO.5: Decide annotations for two dimensional drawings.

ME104.CO.6: Create manual drawing & CAD data using SP46 standards.

| THEORY COURSE CONTENT                                                                                                    |                                                                                                    |               |  |  |  |  |
|----------------------------------------------------------------------------------------------------|----------------------------------------------------------------------------------------------------|---------------|--|--|--|--|
| UNIT 1                                                                                                    | Visual Thinking and Solid Geometry                                                                                                    | 12 HOURS      |  |  |  |  |
| Essentials of                                                                                                    | of engineering graphics including technical sketching, Projection of Line, Plane                                                                  | e, Solid.     |  |  |  |  |
| UNIT 2                                                                                                    | Orthographic Projections and Sectional Views                                                                                                    | 4 HOURS       |  |  |  |  |
|                                                                                                    | Reference Planes, Types of Orthographic Projections, Sectional Orthographic Projections, Sectional Views, Missing views.                          |               |  |  |  |  |
| views, mis                                                                                                    | sing views.                                                                                                    | 1             |  |  |  |  |
| UNIT 3                                                                                                    | Isometric Projections                                                                                                    | 4 HOURS       |  |  |  |  |
|                                                                                                    | View, Isometric Scale, Non-isometric Lines, construction of Isometric View fric view and construction of isometric View of Pyramid, Cone, Sphere. | om the given  |  |  |  |  |
| UNIT 4                                                                                                    | Development of Surfaces                                                                                                    | 2 HOURS       |  |  |  |  |
| Developme                                                                                                    | nt of lateral surfaces of simple and sectioned solids Prisms, pyramids cylinder                                                                   | rs and cones. |  |  |  |  |
| UNIT 5                                                                                                    | Auxiliary Projections                                                                                                    | 2 HOURS       |  |  |  |  |
| Auxiliary Planes- Auxiliary Vertical Plane, Auxiliary Inclined Plane, Symmetrical Auxiliary View, Unilateral Auxiliary View, bilateral Auxiliary View |                                                                                                    |               |  |  |  |  |
| UNIT 6                                                                                                    | Freehand Sketching and Technical Drawing                                                                                                    | 4 HOURS       |  |  |  |  |
| Free hand                                                                                                    | Free hand sketching FV fr TV of standard machine part. Hovegonal headed put and helt foundation                                                   |               |  |  |  |  |

Free hand sketching- FV & TV of standard machine part- Hexagonal headed nut and bolt, foundation bolts, shafts, keys, couplings, springs, screw thread forms, welded joints, riveted joints, nozzles.

| PRACTICAL: Each Assignment carries 2 questions to be draws on A2 Size Drawing Sheet |                                               |         |  |  |  |
|-------------------------------------------------------------------------------------|-----------------------------------------------|---------|--|--|--|
| ASSIGNMENT NO.1                                                                     | Projection of Lines                           | 4 HOURS |  |  |  |
| Two Questions on line incl                                                          | ned to both planes                            | ·       |  |  |  |
| ASSIGNMENT NO.2 Projection of Planes 2                                              |                                               |         |  |  |  |
| Two Questions on plane inclined to both planes                                      |                                               |         |  |  |  |
| ASSIGNMENT NO.3 Projection of Solids                                                |                                               |         |  |  |  |
| Two Questions on solid inc                                                          | lined to both planes                          |         |  |  |  |
| ASSIGNMENT NO.4 Orthographic Projections                                            |                                               |         |  |  |  |
| Two Questions on Orthogr                                                            | aphic Projection of Simple Mechanical Element |         |  |  |  |
| ASSIGNMENT NO.5                                                                     | Development of surface                        | 4 HOURS |  |  |  |
| Two Questions on Develop                                                            | ment of regular Solids                        | ·       |  |  |  |
| ASSIGNMENT NO.6 Isometric View 6 HOUR                                               |                                               |         |  |  |  |
| Two Questions on Isometri                                                           | c view of Mechanical Element                  |         |  |  |  |

| ASSIGNMENT NO.7                                                                       | Auxiliary View                                               | 4 HOURS  |  |  |  |  |
|---------------------------------------------------------------------------------------|--------------------------------------------------------------|----------|--|--|--|--|
| Two Questions on auxiliary view of Mechanical Element                                 |                                                              |          |  |  |  |  |
| PRACTICAL: Each Assignment carries 2 questions to be drawn on 2D CAD software package |                                                              |          |  |  |  |  |
| PRACTICAL NO. 1 Absolute & incremental drafting 4 HOU                                 |                                                              |          |  |  |  |  |
| Drawing of two sketches u                                                             | sing absolute and incremental commands                       |          |  |  |  |  |
| PRACTICAL NO. 2 Draw commands, Modify commands, Array, fillet, offset commands        |                                                              |          |  |  |  |  |
| Drawing of four sketches u                                                            | using draw & modify commands                                 |          |  |  |  |  |
| PRACTICAL NO. 3 Project Drafting 2 HOUR                                               |                                                              |          |  |  |  |  |
| Drafting of a small projec                                                            | t using all drafting standards                               |          |  |  |  |  |
| PRACTICAL:<br>Each Assignment carr                                                    | ies 2 questions to be drawn on 3D CAD software packa         | ıge      |  |  |  |  |
| PRACTICAL NO. 4                                                                       | Sketching, Solid Modeling, Assembly                          | 12 HOURS |  |  |  |  |
| Modeling of five Mechanic                                                             | Modeling of five Mechanical models using 3D Software package |          |  |  |  |  |
| PRACTICAL NO. 5 Project Modeling 4 HOUR                                               |                                                              |          |  |  |  |  |
| Modeling of small Mechanical Project of Minimum three components                      |                                                              |          |  |  |  |  |

# **TEXT BOOK**

- 1. Dhanajay A. Jolhe, Engineering Drawing with an introduction to AutoCAD, TMH Publishing Co Ltd, 5th Edition, 2012, (ISBN 13: 9780070648371)
- 2. Basant Agarwal and C M Agarwal, Engineering Drawing, TMH Publishing co Ltd, 2nd Edition 2013, (ISBN13: 978-1-259-06288-9)
- 3. K C John, Engineering Graphics for Degree, PHI learning pvt. Ltd. New Delhi,2009, (ISBN: 97881-203-3788-6)
- 4. R. K. Dhavan, A TextBook of Engineering Drawing, S Chand and co ltd., New Delhi India, 5Th Edition, 2012, ISBN 13: 9788121914314

# REFERENCE BOOK

- 1. Luzadder, Warren J., Duff, John M, Fundamentals of Engineering, Prentice Hall of India,11th Edition, 2010, (ISBN: 978-81-203-0885-5)
- 2. Basudev Bhattacharya, Machine Drawing includes Autocad Supplements, Oxford University Press India, First Edition, 2011, (ISBN 13: 9780198070771)
- 3. K. Venugopal, Prabhu Raja V., Engineering Drawing and Graphics, New age Publications, First Edition, 2008, (ISBN: 978-81-224-2457-7)
- 4. N B Shaha and B C Rana, Engineering Drawing, Pearson Education, 2012, (ISBN: 9788131798058)

Format No.: MITAOE/ACAD/ 002

Rev. No.: 2.0

| Academy of Engineering (An Autonomous Institute Affiliated to SPPU) |                | E SYLLABI<br>0-2023)  |
|---------------------------------------------------------------------|----------------|-----------------------|
| SCHOOL OF HUMANITIES AND ENGINEERING SCIENCES                       | W.E.F          | 2019 - 2020           |
| FIRST YEAR BACHELOR                                                 | COURSE NAME    | English for Engineers |
| OF TECHNOLOGY                                                       | COURSE CODE    | HP103                 |
|                                                                     | COURSE CREDITS | 2                     |
| <b>RELEASED DATE</b> : 01/07/2019                                   | REVISION NO    | 1.0                   |

| TEACHING SCHEME EXAMINATION SCHEME & MARKS |           |     |        |     |     |           |    |     |
|--------------------------------------------|-----------|-----|--------|-----|-----|-----------|----|-----|
| (HOUR                                      | S/WEEK)   |     | THEORY |     |     | PRACTICAL |    |     |
| LECTURE                                    | PRACTICAL | MSE | ESE    | IA  | MSE | ESE       | CA |     |
| NIL                                        | 4         | NIL | NIL    | NIL | NIL | 60        | 40 | 100 |

### **COURSE OBJECTIVES:**

HP103.CEO.1: Introduce a variety of English texts to the students.

HP103.CEO.2: Teach basic English grammar.

HP103.CEO.3: Enrich the vocabulary of the students with AWL and NAWL

HP103.CEO.4: Guide the students to write in English coherently and formally.

HP103.CEO.5: Improve the students overall communicative competence in English through activities like group discussions and debates.

HP103.CEO.6: Develop the students reading and listening skills with the use of written audio and video texts.

### **COURSE OUTCOMES:**

The students after completion of the course will be able to,

HP103.CO.1: Interpret texts written in English.

HP103.CO.2: Apply English grammar rules correctly.

HP103.CO.3: Choose and employ appropriate words from AWL and NAWL in communication.

HP103.CO.4: Develop sentence and text in English coherently and formally.

HP103.CO.5: Demonstrate overall improvement in communication skills.

HP103.CO.6: Analyze and infer from written, audio and video texts.

| PRACTICAL:                                                                                                    |                                                                                                    |                        |  |  |  |
|----------------------------------------------------------------------------------------------------|----------------------------------------------------------------------------------------------------|------------------------|--|--|--|
| PRACTICAL NO.01                                                                                                  | Pronunciation and Phonemic Transcription                                                                                                    | 4 HOURS                |  |  |  |
| Identification of correct pr<br>scriptions of the given wor                                                      | onunciation of words by decoding phonemic scripts; writing phods                                                                                                | onemic tran-           |  |  |  |
| PRACTICAL NO.02                                                                                                  | Parts of Speech                                                                                                    | 3 HOURS                |  |  |  |
| Use of parts of speech in a                                                                                      | a sentence composition                                                                                                    |                        |  |  |  |
| PRACTICAL NO.03                                                                                                  | Tenses                                                                                                    | 5 HOURS                |  |  |  |
| Use of tenses in day to day                                                                                      | y communication and academic writing                                                                                                    |                        |  |  |  |
| PRACTICAL NO.04                                                                                                  | Vocabulary Enrichment and Common Errors                                                                                                    | 8 HOURS                |  |  |  |
|                                                                                                    | and NAWL using web-based applications; Dictionary Skills a peaking and writing English                                                                          | and Common             |  |  |  |
| PRACTICAL NO.05                                                                                                  | PRACTICAL NO.05 Letter and Email Writing                                                                                                    |                        |  |  |  |
| How to write an email, chaof business letters                                                                    | aracteristics and essentials of a good email, formal letter writing                                                                                             | g and layout           |  |  |  |
| PRACTICAL NO.06                                                                                                  | PRACTICAL NO.06 Essay Writing                                                                                                    |                        |  |  |  |
| What is an essay? Tips to                                                                                        | write a good essay, Types of essays                                                                                                    |                        |  |  |  |
| PRACTICAL NO.07                                                                                                  | Report Writing and Summarizing                                                                                                    | 4 HOURS                |  |  |  |
| Types of reports, format a                                                                                       | and writing a report, what is summarizing? Rules of summariz                                                                                                    | ing                    |  |  |  |
| PRACTICAL NO.08                                                                                                  | Group Discussion                                                                                                    | 4 HOURS                |  |  |  |
|                                                                                                    | or evaluation, types of GD General, Creative and Technical, Do<br>on and success, Group Dynamics, Expression of thoughts and<br>all and analytical skills       |                        |  |  |  |
| PRACTICAL NO.09                                                                                                  | Presentation Skills                                                                                                    | 4 HOURS                |  |  |  |
| Essentials of effective presentations; Data collection and compilation; Preparation of outlines; PPT and Prezi   |                                                                                                    |                        |  |  |  |
| and Prezi                                                                                                    |                                                                                                    |                        |  |  |  |
| PRACTICAL NO.10                                                                                                  | Role Play                                                                                                    | 4 HOURS                |  |  |  |
| PRACTICAL NO.10                                                                                                  | nunication, team building and group dynamics, decision making                                                                                                   |                        |  |  |  |
| PRACTICAL NO.10  Role-play for verbal comm                                                                       | nunication, team building and group dynamics, decision making                                                                                                   |                        |  |  |  |
| PRACTICAL NO.10  Role-play for verbal commanalytical and creative this  PRACTICAL NO.11  Concept, Dos and Donts, | nunication, team building and group dynamics, decision making nking, group presentation                                                                         | g, leadership, 4 HOURS |  |  |  |
| PRACTICAL NO.10  Role-play for verbal commanalytical and creative this  PRACTICAL NO.11  Concept, Dos and Donts, | nunication, team building and group dynamics, decision making nking, group presentation  Debate  Guidelines for participation and success, Expression of though | g, leadership, 4 HOURS |  |  |  |

# PRACTICAL NO.13 | Reading Comprehension

4 HOURS

Techniques of reading- Intensive, Extensive, Skimming and Scanning; Reading Comprehensions

### REFERENCE BOOK

- 1. Ashok Thorat and Munira Lokhandwala: Enriching Oral and Written Communication in English, ISBN 9788125037446
- 2. Michael Swan: Practical English Usage, Oxford, 3rd Edition, ISBN-13: 978-0194420983
- 3. Dutt et.al.: A Course in Communication Skills, Foundation, 1 edition
- 4. Peter Roach: English Phonetics and Phonology, 4th Edition, Cambridge, ISBN-0521149215
- 5. Lynch: Listening, Cambridge, 1st edition, ISBN- 0521707757
- 6. Malcom Goodale: Professional Presentations, Cambridge, ISBN- 8175962577
- 7. S. Aggarwal: Essential Communication Skills, Ane Books pvt. Ltd, ISBN- 8180522806
- 8. Jennings: Communication Basics, Cengage Learning, 1st edition, ISBN- 8131515206

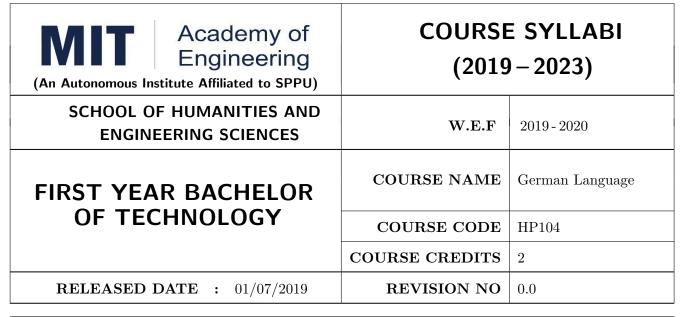

| TEACHIN | IG SCHEME |        | EXAMINATION SCHEME AND MARKS |    |           |               |       |  |
|---------|-----------|--------|------------------------------|----|-----------|---------------|-------|--|
| (HOUR   | S/WEEK)   | THEORY |                              |    | TUTORIAL/ | PRESENTATION/ | TOTAL |  |
| LECTURE | PRACTICAL | MSE    | ESE                          | IA | PRACTICAL | DEMONSTRATION |       |  |
| 2       | NIL       | NIL    | NIL                          | 30 | 20        | NIL           | 50    |  |

### COURSE OBJECTIVES:

HP104.CEO.1: To introduce German as a foreign language and enhance knowledge, communication and intellectual capabilities which helps to improve cognitive skills and creativity vital for problem solving and innovation.

HP104.CEO.2: To develop an awareness of German culture along with providing better career opportunities later in life.

# COURSE OUTCOMES:

The students after completion of the course will be able to,

- HP104.CO.1: Participant will study the foundational aspects of grammar, develop comprehension of low to medium difficulty text and practice speaking about every day basic topics
- HP104.CO.2: Develop basic communication and comprehension skills for conducting day-to-day business effectively
- HP104.CO.3: Use simple, familiar expressions to interact with native speakers or when visiting Germany
- HP104.CO.4: Enhance their knowledge of German culture and society

### THEORY COURSE CONTENT

UNIT 1 2 HOURS

Introduction- Alphabets, Numbers 0-20, Self Introduction and Introducing third person. Grammar-wh Questions(w-frage), pronouns.

UNIT 2 4 HOURS

Greetings, Speaking about different Languages and Countries, numbers above 20, seasons Grammar-Yes or no Questions, Sentence Construction verbs and conjugations of regular verbs

UNIT 3 4 HOURS

Speaking about hobbies and interests, different professions, weekdays, months Grammar- Nouns, Articles, conjugations of irregular verbs

UNIT 4 6 HOURS

Vocabulary related to food, different places in the city, transport Grammar-Imperative sentence

UNIT 5 4 HOURS

Relations, understanding clock timings Grammar- Cases, Nominative case, nominative verbs pronouns and articles

UNIT 6 6 HOURS

Body parts, directions, asking for the address email address and telephone number Grammar- Accusative case, accusative verbs pronouns and articles

### **TEXT BOOK**

1. Netzwerk Deutsch als Fremdsprache-Kursbuch A1( Stefanie Dengler), Goyal Publications.

### REFERENCE BOOK

1. https://www.klett-sprachen.de , https://www.duolingo.com/

| Academy of Engineering (An Autonomous Institute Affiliated to SPPU) |                | E SYLLABI<br>0-2023) |
|---------------------------------------------------------------------|----------------|----------------------|
| SCHOOL OF HUMANITIES AND ENGINEERING SCIENCES                       | W.E.F          | 2019 - 2020          |
| FIRST YEAR BACHELOR                                                 | COURSE NAME    | Japanese Language    |
| OF TECHNOLOGY                                                       | COURSE CODE    | HP105                |
|                                                                     | COURSE CREDITS | 2                    |
| <b>RELEASED DATE</b> : 01/07/2019                                   | REVISION NO    | 0.0                  |

| TEACHING SCHEME EXAMINATION SCHEM |           |        |     |    | E AND MARKS |               |       |
|-----------------------------------|-----------|--------|-----|----|-------------|---------------|-------|
| (HOUR                             | S/WEEK)   | THEORY |     |    | TUTORIAL/   | PRESENTATION/ | TOTAL |
| LECTURE                           | PRACTICAL | MSE    | ESE | IA | PRACTICAL   | DEMONSTRATION |       |
| 2                                 | NIL       | NIL    | 30  | 20 | NIL         | NIL           | 50    |

### **COURSE OBJECTIVES:**

HP105.CEO.1: To perform daily basic activities including below mentioned.

HP105.CEO.2: Self Introduction, Greetings in Japanese.

HP105.CEO.3: Introduction to Japanese scripts- Hiragana, Katakana, Kanji.

HP105.CEO.4: Develop basic vocabulary throughgroup activities, videos.

HP105.CEO.5: Develop an understanding business etiquette.

HP105.CEO.6: Introduce topics related daily conversation, listening skills, cultural awareness.

# COURSE OUTCOMES:

The students after completion of the course will be able to,

- HP105.CO.1: Participant will study the foundational aspects of grammar, develop comprehension of low to medium difficulty text and practice speaking about every day basic topics.
- HP105.CO.2: Develop basic communication and comprehension skills for conducting day-to-day business effectively.
- HP105.CO.3: Use simple, familiar expressions to interact with native speakers or when visiting Japan.

HP105.CO.4: Enhance their knowledge of Japanese culture and society.

| THEORY COURSE CONTENT                                             |                                                                   |         |  |  |  |
|-------------------------------------------------------------------|-------------------------------------------------------------------|---------|--|--|--|
| UNIT 1                                                            |                                                                   | 4 HOURS |  |  |  |
| How to give self-Introduction in Japanese, Greetings in Japanese. |                                                                   |         |  |  |  |
| UNIT 2                                                            | Hiragana, vocabulary and listening.                               |         |  |  |  |
| How to giv                                                        | How to give self-Introduction in Japanese, Greetings in Japanese. |         |  |  |  |
| UNIT 3                                                            |                                                                   | 4 HOURS |  |  |  |
| Hiragana a                                                        | nd Katakana, and Japanese games.                                  |         |  |  |  |
| UNIT 4                                                            |                                                                   | 4 HOURS |  |  |  |
| Family Me                                                         | mbers understanding in Japanese. and Vocab.                       |         |  |  |  |
| UNIT 5                                                            |                                                                   | 5 HOURS |  |  |  |
| Japanese c                                                        | Japanese cultures study, and business etiquette.                  |         |  |  |  |
| UNIT 6                                                            |                                                                   | 5 HOURS |  |  |  |
| Daily conve                                                       | Daily conversation and cultural study.                            |         |  |  |  |

# **TEXT BOOK**

1. Minna Na Nihongo, Goyal Publications.

# REFERENCE BOOK

1. Nil

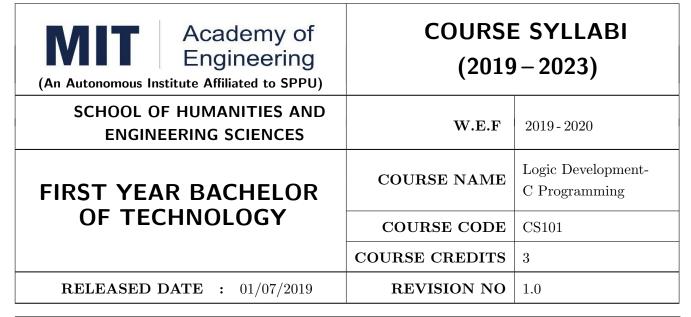

| TEACHING SCHEME EXAMINATION SCHEME & MARK |           |        |     |     | RKS       |     |    |       |
|-------------------------------------------|-----------|--------|-----|-----|-----------|-----|----|-------|
| (HOUR                                     | S/WEEK)   | THEORY |     |     | PRACTICAL |     |    | TOTAL |
| LECTURE                                   | PRACTICAL | MSE    | ESE | IA  | MSE       | ESE | IA |       |
| 1                                         | 4         | NIL    | 40  | NIL | 30        | 30  | 40 | 140   |

### **COURSE OBJECTIVES:**

CS101.CEO.1: Develop programming skills using the fundamentals and basics of C Language.

CS101.CEO.2: Enable effective usage of arrays, structures, functions, pointers and to implement the memory management concepts.

CS101.CEO.3: Teach the issues in file organization and the usage of file systems.

# COURSE OUTCOMES:

The students after completion of the course will be able to,

CS101.CO.1: List the various data types, control structures and looping structures supported by C language.

CS101.CO.2: Differentiate between various data types supported by C language.

CS101.CO.3: Implement the solutions for various algorithms in C language.

 ${\rm CS101.CO.4:}$  Analyze various parameter passing methods to functions in C language.

### THEORY COURSE CONTENT

### UNIT 1 | Fundamentals of C Language

2 HOURS

Overview of C, Character set, Constants, Variables and Keywords, Data types (Primitive and Derived), Operators (arithmetic, relational and logical operators, increment and decrement operators, conditional operator, bit-wise operators, assignment operators) and Expressions (Type Conversion, precedence and order of evaluation), C Storage Classes, Managing Input and Output Operations, A structure of C Program, C Preprocessor, C Macro, Compilation, Execution, Debugging and Testing of C program.

# UNIT 2 | Control Structures

2 HOURS

Decision Control Structure-If statement, if-else statement, Nested if-else statement, Ternary operator, Case Control structure- Switch Case Statements, GOTO statement, Loop Control Structure- while statement, do while statement, for statement, odd loop, nesting of loops, break and continue statement, finite & infinite Loop.

# UNIT 3 | Arrays and Functions

3 HOURS

Arrays: Array Declaration and Initialization, Bounds Checking, Array arithmetic, One dimensional arrays and multi-dimensional Arrays, Strings - Standard Library String Functions, Array of strings.

Functions: Function definition and prototype, Scope Rule of Functions, Calling Conventions, Passing Values between Functions - Call by Values and Call by References, Recursive functions, Passing Array Elements to a Function.

# UNIT 4 | Pointers

3 HOURS

Pointers and Addresses, Pointer Notation & Arithmetic, Pointer to array, Array of pointers, Pointer to a function, Passing pointers as function arguments, Strings and Pointers, Structures and Pointers.

# UNIT 5 | User Defined Data Types

1 HOURS

Structures & Union: Declaration of Structure and Union, Difference between Structure and Union, Accessing Structure Elements, How Structure Elements are Stored, Array of Structures.

# UNIT 6 | File Handling

2 HOURS

File Operations-open, read, write, append, delete, Error Handling, File Opening Modes Using command line argument (argc and argv), line input and output operations, Miscellaneous Functions.

Format No.: MITAOE/ACAD/ 002

Rev. No.: 2.0

### PRACTICAL:

### PRACTICAL NO.01

2 HOURS

- Write a program in C to display "Hello World"
- Write a menu driven program in C to display addition, subtraction, multiplication, division of two numbers

# PRACTICAL NO.02

2 HOURS

- Write a program in C to display the quotient and remainder after the division of two numbers
- Write a menu driven program in C to demonstrate the use of left shift, right shift, and, or, xor operators

### PRACTICAL NO.03

2 HOURS

- Write a menu driven program in C to demonstrate the use of mathematical functions supported by math.h library
- Write a program in C to display the grade obtained by the student in a course. The input will be the marks obtained and the output will be the grade obtained

# PRACTICAL NO.04

2 HOURS

- Write a program in C to display first N numbers on the screen using while, do while and for loop
- Write a program in C to display first N number in reverse order on the screen using while, do while and for loop

### PRACTICAL NO.05

2 HOURS

Write a program in C display various patterns using \*

### PRACTICAL NO.06

2 HOURS

- Write a program in C to display the addition of N numbers stored in an array
- Write a program in C to copy the array of N numbers into another array in reverse order
- Write a program in C to display the minimum and maximum element in an array

### PRACTICAL NO.07

2 HOURS

- Write a program in C to display the prime numbers within a given range
- Write a program in C to display the fibonacci series within a given range

### PRACTICAL NO.08

2 HOURS

Write a menu driven program in C to perform addition, subtraction, division and transpose of matrices

Format No.: MITAOE/ACAD/ 002

Rev. No.: 2.0

### PRACTICAL NO.09

2 HOURS

- Write a program in C to convert every lowercase letter to uppercase letter and vice versa in a given string
- Write a program in C to implement the string functions using the standard library functions supported by string.h like: string length, string copy, string reverse, string concatenate, string compare, sub string

### PRACTICAL NO.10

2 HOURS

- Write a program in C using functions to display addition, subtraction, multiplication, division of two numbers
- Write a program in C using functions to display the minimum and maximum element in an array

# PRACTICAL NO.11

2 HOURS

Write a program in C using functions to implement the string functions without using the standard library functions supported by string.h like: string length, string copy, string reverse, string concatenate, string compare, string palindrome

# PRACTICAL NO.12

2 HOURS

- Write a program in C using functions and pointers to display addition, subtraction, multiplication, division of two numbers
- Write a program in C using function and pointers to swap two numbers

### PRACTICAL NO.13

2 HOURS

Write a program in C using function and pointers to demonstrate the use of pointer arithmetic by taking input in an array

### PRACTICAL NO.14

2 HOURS

- Write a program in C using recursion to display the factorial of a number
- Write a program in C using recursion to display fibonacci series within a given range

# PRACTICAL NO.15

2 HOURS

- Write a program in C to accept the information of single student and store it in structure and display the same
- Write a program in C to accept the information of students and store it in array of structure and display the same

Format No.: MITAOE/ACAD/ 002

Rev. No.: 2.0

# PRACTICAL NO.16

2 HOURS

• Write a program in C to display Semester Grade Point Average (SGPA). Input will be stored in array of structure

• Write a program in C to demonstrate the concept of union

# PRACTICAL NO.17

2 HOURS

Write a program in C to read a single line from the file using functions like fgetc, fgets, fscanf, and fread

# PRACTICAL NO.18

2 HOURS

Write a program in C to write a single string in a file using functions like fputc, fputs, fprintf and fwrite

# PRACTICAL NO.19

2 HOURS

Write a program in C to display contents of whole file on the screen

### PRACTICAL NO.20

2 HOURS

Write a program in C to read and write the record stored in structure from file

# PRACTICAL NO.21

2 HOURS

Write a program in C to implement student information system using array of structures

### PRACTICAL NO.22

2 HOURS

Write a program in C to implement Linear Search and Binary Search

### PRACTICAL NO.23

2 HOURS

Write a program in C to check whether a given matrix contains a saddle point

### PRACTICAL NO.24

2 HOURS

Write a program in C to implement union and intersection of two sets

### **TEXT BOOK**

- 1. E. Balguruswamy, "Programming in ANSI C", Tata Mc-Graw Hill
- 2. Yashvant Kanitkar, "Let Us C" BPB Publication
- 3. "Programming With C", Schaum Series

### REFERENCE BOOK

- 1. Kernighan and Ritchie, "The 'C' programming language", Prentice Hall
- 2. V. Rajaraman, "Computer Programming in 'C'", Prentice Hall
- 3. R.G. Dromey, "How to solve it by Computer", Pearson Education

| Academy of Engineering (An Autonomous Institute Affiliated to SPPU) | COURSE SYLLABI<br>(2019 – 2023) |                                   |  |
|---------------------------------------------------------------------|---------------------------------|-----------------------------------|--|
| SCHOOL OF HUMANITIES AND ENGINEERING SCIENCES                       | W.E.F                           | 2019 - 2020                       |  |
| FIRST YEAR BACHELOR                                                 | COURSE NAME                     | Experimental Tools and Techniques |  |
| OF TECHNOLOGY                                                       | COURSE CODE                     | ME105                             |  |
|                                                                     | COURSE CREDITS                  | 2                                 |  |
| <b>RELEASED DATE</b> : 01/07/2019                                   | REVISION NO                     | 1.0                               |  |

| TEACHIN | IG SCHEME | EXAMINATION SCHEME AND MAR |     |           |               |               |     |
|---------|-----------|----------------------------|-----|-----------|---------------|---------------|-----|
| (HOUR   | S/WEEK)   | THEORY                     |     | TUTORIAL/ | PRESENTATION/ | TOTAL         |     |
| LECTURE | PRACTICAL | MSE                        | ESE | IA        | PRACTICAL     | DEMONSTRATION |     |
| NIL     | 4         | NIL                        | NIL | 40        | 60            | NIL           | 100 |

### COURSE OBJECTIVES:

ME105.CEO.1: Introduce different tools and study various measurement techniques.

ME105.CEO.2: Study different parts of the system along with its functions and applications.

ME105.CEO.3: List various tools used for the said application.

ME105.CEO.4: Identify the function of various parts of the system.

ME105.CEO.5: Impart comprehensive knowledge for selection of appropriate techniques to the said application.

ME105.CEO.6: Apply the knowledge to find the solution for basic engineering problems.

### COURSE OUTCOMES:

The students after completion of the course will be able to,

ME105.CO.1: Recall the tools required for the measurements.

ME105.CO.2: Summarize the application of various engineering tools used.

ME105.CO.3: Identify the right tools for selected purpose.

ME105.CO.4: Inspect various parts of the system.

ME105.CO.5: Justify the most appropriate technique which can be compatible with the existing environment.

ME105.CO.6: Develop the system which will give appropriate solution to the identified problem.

| PRACTICAL:      |              |                           |                  |          |
|-----------------|--------------|---------------------------|------------------|----------|
| PRACTICAL NO.01 | Information  | Technology/Computer       | Engineering      | 12 HOURS |
|                 | (Any 6 Pract | cicals from the following | $\mathbf{list})$ |          |

- 1. Study and analysis of various components on the motherboard of a standard desktop computer
- 2. Installation of various components like hard disk drive on the motherboard and check the system setup for verification
- 3. Formatting the hard disk drive and installation of Windows and Linux operating system making the system dual boot
- 4. Study of various network components like switch, Router and configure the devices.
- 5. Crimping of Unshielded Twisted Pair cable. (Cat-6)
- 6. Study of TCP/IP Stack, and configure as well as develop a Local Area Network.
- 7. Configuration of Network Monitoring tool and checking the results
- 8. Installation of DHCP server and checking the results.
- 9. Installation of web server and checking the results.
- 10. Configuration of MS Access and Deploying Access 2007 Runtime-Based Solutions.
- 11. Study and usage of Google Tools (creating Forms, Blog).
- 12. Using the Google form with add on, create a PDF file of the form.
- 13. Designing a static HTML page
- 14. Uploading the pages using FTP server on a web site
- 15. Deploy a simple web site using LAMP server
- 16. Creation of a web site using Google sites.

| PRACTICAL NO.02 | Electronics Engineering (Any 06 practicals from the | 12 HOURS |  |
|-----------------|-----------------------------------------------------|----------|--|
|                 | following list)                                     |          |  |

- 1. Study of basic electronics component and Switches.
- 2. PCB and Soldering Tools and Technique.
- 3. Relay and application.
- 4. Domestic wiring for Extension Board and Inverter.\*
- 5. Load test of D.C. series motor.\*
- 6. Brake test on D.C. Shunt motor.\*
- 7. Load test on 3-phase induction motor.
- 8. V-I Characteristics of Thyristor & measurement of holding & latching current
- 9. V-I Characteristics of MOSFET.
- 10. V-I Characteristics of IGBT.
- 11. V-I Characteristics of TRIAC.
- 12. Solar cell and application (Generation of Energy).
- 13. Speed control of DC Motor (Toy Motor)
- 14. Actuators and application (Electrical and Mechanical).

- 15 Study of Virtual Instrumentation.
- 16 Open IT : Optical Mouse, Cathode Ray Oscilloscope, Study of Power Supply PA System, CD Player, TV, Microwave oven ( Any Two)

| PRACTICAL NO.03 | Mechanical Engineering (Any 6 practicals from the | 12 HOURS |
|-----------------|---------------------------------------------------|----------|
|                 | following list)                                   |          |

- 1. Linear and angular measurements.
- 2. Measurement of transmission ratio in Belt drive, Chain drive, and Gear drive.
- 3. Measurement of RPM of rotating machine using contact and non-contact type tachometer.
- 4. Types of mechanism and making any one mechanism containing four links using cardboard.
- 5. Measurement of Barometric pressure, introduction to pressure measuring devices like bourdon tube pressure gauge and manometer. Fabrication of simple type manometer.
- 6. Introduction to temperature measuring devices. Making and calibration of thermo couple and using it with temperature indicator.
- 7. Measurement of Relative humidity of air in the lab.
- 8. Measurement of hardness of Steel and Aluminum.
- 9. Measurement of stiffness of helical spring (compression or tension)
- 10. Servicing of 2 wheeler and 4 wheeler system.
- 11. Study of various components of automobile system.
- 12. Open IT: Mixer or kitchen machine, Refrigerator, Boiler and accessories thermal power plant (Mini), Two stroke and four stroke engine, Introduction to threaded fasteners and joints using threaded fasteners. Bearing and its lubrication, Bicycle /Two wheeler / 4 wheeler (Any Two)

| PRACTICAL NO.04 | Chemical Engineering (Any 3 practicals from the fol- | 6 HOURS |
|-----------------|------------------------------------------------------|---------|
|                 | lowing)                                              |         |

- 1. Determination of specific gravity of liquid
- 2. Study of molecular diffusion
- 3. Liquid liquid extraction: Separation of one liquid component from the solution.
- 4. Solid-liquid separation from filtration
- 5. Membrane Separation process
- 6. Fuel from Plastic
- 7. Demonstration of mechanical operation models.
- 8. Plate type heat exchanger
- 9. Water purifier (Household)

Format No.: MITAOE/ACAD/ 002

Rev. No.: 2.0

| PRACTICAL NO.05 | Civil Engineering (Any 3 Practicals from the follow- | 6 HOURS |
|-----------------|------------------------------------------------------|---------|
|                 | ing)                                                 |         |

- 1. To find the area and included angle of given plot and fix boundary from given plan.
- 2. To determine the level difference between 5 points with level tube and determine height of tower with trigonometry.
- 3. To draw the plan of given parcel of land to a given scale.
- 4. To draw line diagram of household water supply line and sewage line with list of materials used.
- 5. To draw line diagram of rain water harvesting unit with all details and its importance.
- 6. To make report on daily water requirement in public building and its waste water disposal, and reuse.
- 7. To identify and make report on the earthquake resisting structural members of building and its role.
- 8. To demonstrate the life saving do s and donts during the different natural calamities.
- 9. To demonstrate the dos and donts after different natural calamities.

| Assessment Common to all branches 4 HC | OURS |
|----------------------------------------|------|
|----------------------------------------|------|

### **TEXT BOOK**

- 1. Bruce Hallberg, Networking A Beginners Guide , 4th edition, Tata McGraw-Hill,2005, ISBN 0-07-060791-5
- 2. R.S. Khandpur, Printed Circuit Boards: Design, Fabrication, Assembly and Testing, Tata McGraw-Hill Education, 2005, ISBN 0070588147, 9780070588141.
- 3. S R Dara, Engineering Chemistry, 5th edition, S.Chand, ISBN 81-219-0359-9

### REFERENCE BOOK

- 1. Mackenzie L. Davis, Water and Wastewater Engineering, 13th edition, Tata McGraw-Hill, ISBN 978-1-25-906483-8.
- 2. R. S. Khurmi, J. K. Gupta, Theory of Machines, 14th edition, S. Chand, ISBN 81-219-2524-X.
- 3. Philip Wankat, Seperation Process Engineering, 3rd edition, Pearson, ISBN 978-93-325-2484-2.
- 4. N.V. Ragvendra, L. Krishnamurthy, Engineering Metrology and Measurements, Oxford University Press, ISBN 978-0-19-808549-2.
- 5. . Dr. Vinod Hosur, Earthquake-Resistant Design of Building Structures, Wiley, ISBN 978-81265-3859-1.
- 6. M. S. Shetty, Concrete Technology, S. Chand, 2008, ISBN 9788121900034.

| Academy of Engineering (An Autonomous Institute Affiliated to SPPU) | eering (2019 – 2023) |                 |  |
|---------------------------------------------------------------------|----------------------|-----------------|--|
| SCHOOL OF HUMANITIES AND ENGINEERING SCIENCES                       | W.E.F                | 2019 - 2020     |  |
| FIRST YEAR BACHELOR                                                 | COURSE NAME          | Design Thinking |  |
| OF TECHNOLOGY                                                       | COURSE CODE          | ME106           |  |
|                                                                     | COURSE CREDITS       | 2               |  |
| <b>RELEASED DATE</b> : 01/07/2019                                   | REVISION NO          | 1.0             |  |

| TEACHIN | IG SCHEME | EXAMINATION SCI |     |           |               | E AND MARKS   |     |
|---------|-----------|-----------------|-----|-----------|---------------|---------------|-----|
| (HOUR   | S/WEEK)   | THEORY          |     | TUTORIAL/ | PRESENTATION/ | TOTAL         |     |
| LECTURE | PRACTICAL | MSE             | ESE | IA        | PRACTICAL     | DEMONSTRATION |     |
| NIL     | 4         | NIL             | NIL | 40        | NIL           | 60            | 100 |

### **COURSE OBJECTIVES:**

ME106.CEO.1: Disseminate the philosophy of design thinking.

ME106.CEO.2: Impart the information regarding User centric approach.

ME106.CEO.3: Give exposure to information collection tools to clearly define user centric problem.

ME106.CEO.4: Enhance thinking in order to inspect diverse solutions.

ME106.CEO.5: Sensitize about the feasibility, desirability and viability criterias for selection of Appropriate solution.

ME106.CEO.6: Educate about different types of prototyping.

### **COURSE OUTCOMES:**

The students after completion of the course will be able to,

ME106.CO.1: Recall fundamental principles of design thinking.

ME106.CO.2: Explain all the dimensions of user and his needs using design thinking approach.

ME106.CO.3: Outline user centric problem by using information gathering techniques.

ME106.CO.4: Compare multiple solutions through ideation process.

ME106.CO.5: Interpret most appropriate solution for defined user centric problem.

ME106.CO.6: Develop the most optimum solution.

### PRACTICAL:

# PRACTICAL NO.01 | Human Centred Design

2 HOURS

Introduction to Human Centred Design, Human Centred Design Phases, Human Centred Design Process, Human Centred Design case study

# PRACTICAL NO.02 Research Methodology (Problem Definition, Information Gathering)

4 HOURS

Design thinking Models & Methodology - General Problem Statement, Random check list, mind mapping Categorization of random check list. Brainstorming of problem areas, Research Methodology - Information gathering - Primary, Secondary Sources, data presentation, Preparation of survey forms, Survey Analysis, Drawing Inference.

# PRACTICAL NO.03 | Ideation

4 HOURS

SWOT analysis, Vein Diagram (User Desirability, Feasibility, Viability check) Drawing inferences, Translation of inferences into design criteria, specific problem statement, Ideation free hand sketching drawing of simple form of products (Isometric views, layout, circuit diagram, Ideation sketches), Ergonomic and aesthetic consideration in design.

# PRACTICAL NO.04 | Prototyping

2 HOURS

Concept validation, evaluation and detailing, Different methods of Prototyping, selection of right method of prototyping.

PROJECT 40 HOURS

| PRACTICAL NO.05 | Phase 1 : General Problem Statement and problem background     | 4 HOURS  |
|-----------------|----------------------------------------------------------------|----------|
| PRACTICAL NO.06 | Phase 2 : Research methodology                                 | 4 HOURS  |
| PRACTICAL NO.07 | Phase 3: Product Specification                                 | 4 HOURS  |
| PRACTICAL NO.08 | Phase 4: Ideation                                              | 6 HOURS  |
| PRACTICAL NO.09 | Phase 5 : Concept Evaluation, Validation and Concept detailing | 8 HOURS  |
| PRACTICAL NO.10 | Phase 6: Prototyping                                           | 10 HOURS |
| PRACTICAL NO.11 | Phase 7: Documentation                                         | 4 HOURS  |

# **TEXT BOOK**

- 1. Emrah Yayici, Design Thinking Methodology Book, Amazon Digital Services LLC Kdp Print Us, 2016, ISBN: 6058603757, 9786058603752
- 2. Idris Mootee, Design Thinking for Strategic Innovation, Wiley (2017), ISBN-13: 978-8126572694
- 3. Thomas Lockwood, Design Thinking: Integrating Innovation, Customer Experience, and Brand Value, Allworth Press; Original edition (10 November 2009), ISBN-13: 978-1581156683

### REFERENCE BOOK

- 1. Harper Perennial, Lateral Thinking: Creativity Step by Step; Reissue edition, 2015 (Perennial Library).
- 2. John Chris Jones, Design Methods, John Wiley & Sons, David Fulton Publishers, London, 1980, ISBN 0-471-28496-3.
- 3. Nigel Cross, Design Thinking: Understanding How Designers Think and Work, Berg Publishers (May 15, 2011), ISBN-13: 978-1847886361
- 4. Tim Brown, Change by Design: How Design Thinking Transforms Organizations and Inspires Innovation, Published September 29th 2009 by Harper Business, ISBN 0061766089

| Academy of Engineering (An Autonomous Institute Affiliated to SPPU) | COURSE SYLLABI<br>(2019 – 2023) |                                     |  |
|---------------------------------------------------------------------|---------------------------------|-------------------------------------|--|
| SCHOOL OF HUMANITIES AND ENGINEERING SCIENCES                       | W.E.F                           | 2019 - 2020                         |  |
| FIRST YEAR BACHELOR                                                 | COURSE NAME                     | Statistics and Integral<br>Calculus |  |
| OF TECHNOLOGY                                                       | COURSE CODE                     | AS107                               |  |
|                                                                     | COURSE CREDITS                  | 4                                   |  |
| <b>RELEASED DATE</b> : 01/07/2019                                   | REVISION NO                     | 1.0                                 |  |

| TEACHIN      | IG SCHEME | EXAMINATION SCHEME AND MARKS |    |    |           |               |       |  |  |
|--------------|-----------|------------------------------|----|----|-----------|---------------|-------|--|--|
| (HOURS/WEEK) |           | THEORY                       |    |    | TUTORIAL/ | PRESENTATION/ | TOTAL |  |  |
| LECTURE      | PRACTICAL | AL MSE ESE IA                |    | IA | PRACTICAL | DEMONSTRATION |       |  |  |
| 3            | 1         | 20                           | 40 | 40 | 50        | NIL           | 150   |  |  |

### **COURSE OBJECTIVES:**

AS107.CEO.1: Study different statistical methods for solving problems.

AS107.CEO.2: Analyze different probability distribution functions.

AS107.CEO.3: Extend the basic concepts of integration for evaluation of complex integration problems.

AS107.CEO.4: Categorize and use equation of curves to trace the given curve.

AS107.CEO.5: Demonstrate an understanding towards evaluating multiple integrals.

AS107.CEO.6: Relate and examine the applications of multiple integrals.

# COURSE OUTCOMES:

The students after completion of the course will be able to,

AS107.CO.1: Assess statistical problems.

AS107.CO.2: Solve the probability distribution problems.

AS107.CO.3: Evaluate complex integrals.

AS107.CO.4: Sketch curves by analyzing the given equation of curves.

AS107.CO.5: Evaluate the multiple integrals.

AS107.CO.6: Apply the knowledge of multiple integrals to solve engineering problems.

| THEORY                                                                                                    | THEORY COURSE CONTENT                                                                                       |                |  |  |  |  |  |  |  |
|----------------------------------------------------------------------------------------------------|----------------------------------------------------------------------------------------------------|----------------|--|--|--|--|--|--|--|
| UNIT 1                                                                                                    | Statistics                                                                                                  | 6 HOURS        |  |  |  |  |  |  |  |
| Measures of central tendency, standard deviation, coefficient of variation, moments, skewness and kurtosis, correlation(Karl Pearsons coefficient of correlation) and regression                                                                       |                                                                                                    |                |  |  |  |  |  |  |  |
| UNIT 2                                                                                                    | Probability                                                                                                 | 6 HOURS        |  |  |  |  |  |  |  |
| Probability                                                                                                    | , probability density function, probability distribution: Binomial, Poisson, Nor                            | rmal           |  |  |  |  |  |  |  |
| UNIT 3                                                                                                    | Integral Calculus                                                                                           | 7 HOURS        |  |  |  |  |  |  |  |
| Reduction                                                                                                    | formulae, Gamma function, Beta function, Differentiation under integral sign.                               |                |  |  |  |  |  |  |  |
| UNIT 4                                                                                                    | Curve Tracing and Rectification                                                                             | 7 HOURS        |  |  |  |  |  |  |  |
|                                                                                                    | Curves: Cartesian curves, Parametric curves, Polar curves. Rectification: Re<br>Parametric and Polar curves | ctification of |  |  |  |  |  |  |  |
| UNIT 5                                                                                                    | Multiple Integrals                                                                                          | 7 HOURS        |  |  |  |  |  |  |  |
| Double Integration, Evaluation of Double Integration, Change of order of integration, Integration by transforming Cartesian to Polar Coordinate system, Triple integration, Integration by transforming to spherical and cylindrical polar coordinates |                                                                                                    |                |  |  |  |  |  |  |  |
| UNIT 6                                                                                                    | Applications of Multiple Integrals                                                                          | 6 HOURS        |  |  |  |  |  |  |  |
| Application                                                                                                    | Applications of multiple integrals to find Area, Volume, Centre of Gravity, and Moment of Inertia           |                |  |  |  |  |  |  |  |

| TUTORIAL: Problem solving session  |                                                      |         |  |  |  |  |  |  |
|------------------------------------|------------------------------------------------------|---------|--|--|--|--|--|--|
| TUTORIAL NO.01                     |                                                      | 1 HOURS |  |  |  |  |  |  |
| Measures of central tend           | ency, standard deviation, coefficient of variation   |         |  |  |  |  |  |  |
| TUTORIAL NO.02                     |                                                      | 1 HOURS |  |  |  |  |  |  |
| Moments, skewness and              | kurtosis                                             |         |  |  |  |  |  |  |
| TUTORIAL NO.03                     |                                                      | 1 HOURS |  |  |  |  |  |  |
| Correlation and regression         | on                                                   |         |  |  |  |  |  |  |
| TUTORIAL NO.04                     |                                                      | 1 HOURS |  |  |  |  |  |  |
| Probability, probability of        | density function, Probability distribution: Binomial |         |  |  |  |  |  |  |
| TUTORIAL NO.05                     |                                                      | 1 HOURS |  |  |  |  |  |  |
| Probability distribution:          | Poisson, Normal.                                     |         |  |  |  |  |  |  |
| Reduction formulae, Gamma function |                                                      |         |  |  |  |  |  |  |
| TUTORIAL NO.06                     |                                                      | 1 HOURS |  |  |  |  |  |  |
| Beta function, DUIS Rul            | le1 & 2.                                             |         |  |  |  |  |  |  |

| TUTORIAL NO.07                                                                                     |                                                                                                  | 1 HOURS       |  |  |  |  |  |  |  |
|----------------------------------------------------------------------------------------------------|--------------------------------------------------------------------------------------------------|---------------|--|--|--|--|--|--|--|
| Tracing of Cartesian, Polar and Parametric curves.                                                 |                                                                                                  |               |  |  |  |  |  |  |  |
| TUTORIAL NO.08                                                                                     |                                                                                                  | 1 HOURS       |  |  |  |  |  |  |  |
| Rectification of Cartesia                                                                          | Rectification of Cartesian, Polar and Parametric curves.                                         |               |  |  |  |  |  |  |  |
| TUTORIAL NO.09                                                                                     |                                                                                                  | 1 HOURS       |  |  |  |  |  |  |  |
|                                                                                                    | luation of Double Integration, Change the order of integration, Ir<br>to Polar Coordinate system | ntegration by |  |  |  |  |  |  |  |
| TUTORIAL NO.10                                                                                     |                                                                                                  | 1 HOURS       |  |  |  |  |  |  |  |
|                                                                                                    | ration by transforming to spherical and cylindrical polar coordinals: To find Area, Volume       | nates. Appli- |  |  |  |  |  |  |  |
| TUTORIAL NO.11                                                                                     |                                                                                                  | 1 HOURS       |  |  |  |  |  |  |  |
| Applications of multiple integrals: To find Centre of Gravity of an arc, plane lamina and a solid. |                                                                                                  |               |  |  |  |  |  |  |  |
| TUTORIAL NO.12                                                                                     |                                                                                                  | 1 HOURS       |  |  |  |  |  |  |  |
| Applications of multiple integrals: To find Moment of Inertia about an arc, plane and solid        |                                                                                                  |               |  |  |  |  |  |  |  |

### **TEXT BOOK**

- 1. Erwin Kreyszig, Advanced Engineering Mathematics, 10 th edition, Wiley Eastern Ltd, 2015, ISBN: 9788126554232, 8126554231,
- 2. B.S. Grewal , Higher Engineering Mathematics , 39th edition, Khanna Publications, 2005 , ISBN: 81-7409- 195-5

### REFERENCE BOOK

- 1. G.B. Thomas & R.L.Finney, Calculus, 9th edition, Pearson Education, 2002, ISBN: 81-7758-325-5.
- 2. Dr. B.V. Ramana ,Higher Engineering Mathematics,4 th edition, Tata McGraw Hill,2016, ISBN: 978-0-07-063419-
- 3. R.K. Jain & S.R.K. Iyengar, Advanced Engineering Mathematics, Narosa Publishing house, 2002, ISBN No.0849324173
- 4. Peter V. ONeil , Advanced Engineering Mathematics,7th Edition , Cenage Learning ,2012, ISBN-13: 9788131503102.
- 5. Dennis G. Zill & Warren S. Wright ,Advanced Engineering Mathematics ,4th edition ,Jones and Bartlett Publishers, 2011, ISBN-10: 0-7637-7966-0, ISBN 13: 978-0-7637-7966-5.
- 6. Douglas C. montgomery , George C runger , Applied statistics and probability for engineers, 5 th edition, wiley ,2012, ISBN No: 9788126537198, 8126537191 .
- 7. Richard A Johnson, Irwin Miller, John freund ,Miller & Freunds Probability and statistics for engineers 8th edition, Pearson, 2011, ISBN no:978-93325-5041-4.

Format No.: MITAOE/ACAD/ 002

| Academy of Engineering (An Autonomous Institute Affiliated to SPPU) | COURSE SYLLABI<br>(2019 – 2023) |                                 |  |  |  |
|---------------------------------------------------------------------|---------------------------------|---------------------------------|--|--|--|
| SCHOOL OF HUMANITIES AND ENGINEERING SCIENCES                       | W.E.F                           | 2019 - 2020                     |  |  |  |
| FIRST YEAR BACHELOR                                                 | COURSE NAME                     | Applications Programming-Python |  |  |  |
| OF TECHNOLOGY                                                       | COURSE CODE                     | CS102                           |  |  |  |
|                                                                     | COURSE CREDITS                  | 3                               |  |  |  |
| <b>RELEASED DATE</b> : 01/07/2019                                   | REVISION NO                     | 1.0                             |  |  |  |

| TEACHIN | IG SCHEME |        | EXAMINATION SCHEME & MARKS |     |     |       |    |     |  |  |
|---------|-----------|--------|----------------------------|-----|-----|-------|----|-----|--|--|
| (HOUR   | S/WEEK)   | THEORY |                            |     | F   | TOTAL |    |     |  |  |
| LECTURE | PRACTICAL | MSE    | ESE                        | IA  | MSE | ESE   | IA |     |  |  |
| 1       | 4         | NIL    | 40                         | NIL | 30  | 30    | 40 | 140 |  |  |

### **COURSE OBJECTIVES:**

CS102.CEO.1: Get familiar with basics of Python programming.

CS102.CEO.2: Understand usage of conditional and looping statements in Python.

CS102.CEO.3: Learn different simple data structure supported in Python.

CS102.CEO.4: Acquire knowledge and skills of strings and dictionary.

CS102.CEO.5: Implement Object Oriented Programming concepts using Python.

CS102.CEO.6: Introduce the concepts of Pandas & NumPy.

### **COURSE OUTCOMES:**

The students after completion of the course will be able to,

CS102.CO.1: Debug syntax and semantics in Python programs.

CS102.CO.2: Demonstrate proficiency in handling strings and file system.

CS102.CO.3: Implement the programs using core data structures like Lists and Dictionaries.

CS102.CO.4: Interpret the concepts of Object Oriented Programming in Python

CS102.CO.5: Develop solution for real life problems using Python.

### THEORY COURSE CONTENT

# UNIT 1 | Python Fundamentals and Data Handling

2 HOURS

Introduction, Features of Python, History and Future of Python, Writing and executing Python program, Literal constants, variables and identifiers, Data Types, Mutable and immutable types, Input output operation, Comments, Reserved words, Indentation, Operators and expressions.

# UNIT 2 Decision and Iterative Statements

2 HOURS

Introduction to Decision Statements: Decision control statements, Selection/conditional branching Statements: if, if-else, nested if, if-else statements.

Introduction to Iterative Statements: Basic loop Structures/Iterative statements: while loop, for loop, selecting appropriate loop. Nested loops, break, continue, pass, else statement used with loops.

# UNIT 3 | List manipulation, Tuples and Python Function

2 HOURS

**List:** Introduction, creating & accessing lists, list operations, working with lists, list functions & methods.

**Tuples:** Introduction, creating & accessing tuples, tuples operations, tuples functions & methods.

**Functions:** Need for functions, definition, call, variable scope and lifetime, the return statement. Defining functions, Lambda or anonymous function, documentation string, good programming practices. Introduction to modules, Introduction to packages in Python, Introduction to standard library modules.

# UNIT 4 Strings and Dictionary

3 HOURS

**Strings:** Introduction, string operations- concatenation, appending, multiplication and slicing. Strings are immutable, strings formatting operator, built in string methods and functions. Slice operation, ord() and chr() functions, in and not in operators, comparing strings, Iterating strings, the string module.

**Dictionary:** Introduction, working with dictionaries, dictionary functions and methods

# UNIT 5 | Object Oriented Programming

2 HOURS

Programming Paradigms-monolithic, procedural, structured and object oriented, Features of Object oriented programming-classes, objects, methods and message passing, inheritance, polymorphism, containership, reusability, delegation, data abstraction and encapsulation. Classes and Objects: classes and objects, class method and self-object, class variables and object variables, public and private members, class methods

# UNIT 6 Data Structure and Libraries in Python

2 HOURS

Introduction to data structure, pandas, NumPy.

### PRACTICAL:

### PRACTICAL NO.01

2 HOURS

To accept an object mass in kilograms and velocity in meters per second and display its momentum. Momentum is calculated as e=mc2 where m is the mass of the object and c is its velocity.

### PRACTICAL NO.02

2 HOURS

Write a Python program for following conditions.

- If n is single digit print square of it.
- If n is two digit print square root of it.
- If n is three digit print cube root of it.

### PRACTICAL NO.03

4 HOURS

Solve the Fibonacci sequence using recursive function in Python.

### PRACTICAL NO.04

4 HOURS

Write a Python program to print different patterns.

# PRACTICAL NO.05

2 HOURS

To accept students five courses marks and compute his/her result. Student is passing if he/she scores marks equal to and above 40 in each course. If student scores aggregate greater than 75%, then the grade is distinction. If aggregate is 60>= and <75 then the grade if first division. If aggregate is 50>= and <60, then the grade is second division. If aggregate is 40>= and <50, then the grade is third division.

#### PRACTICAL NO.06

4 HOURS

To check whether input number is Armstrong number or not. An Armstrong number is an integer with three digits such that the sum of the cubes of its digits is equal to the number itself. Ex. 371.

### PRACTICAL NO.07

2 HOURS

Write a program in Python to enter two unequal nos. if first no. is greater than display square of the smaller no. and cube of the greater no. otherwise vice-versa. If no. are equal display the message both no. are equal find square, square root and cube root of a number.

# PRACTICAL NO.08

4 HOURS

Write a Python program to perform following string operations.

a) String concatenation b) String Reverse c) String compare d) String length e) Palindrome f) Case change.

### PRACTICAL NO.09

2 HOURS

Select the number from the entered list and find its position in Python (use Linear Search).

### PRACTICAL NO.10

4 HOURS

Choose cricket team of eleven players find the captain of the team (consider tallest person as a captain) using dictionary.

Format No.: MITAOE/ACAD/ 002

Rev. No.: 2.0

### PRACTICAL NO.11

6 HOURS

- 1. Write Python class for bank customer with withdraw and deposit operations (use inheritance) (Introduce class, object concepts).
- 2. Using concepts of polymorphism write Python application program.

Write a Python program to perform addition and multiplication of 2 matrices.

# PRACTICAL NO.12

4 HOURS

Write a Python program to convert a Panda module Series to Python list and it's type.

### PRACTICAL NO.13

4 HOURS

Write a NumPy program for Plotting and analyzing data.

### Mini Project:

- 1. Project is for a period of 2 weeks.
- 2. Group of two or three has to choose project topic from the list designed by concerned faculty of particular division.
- 3. Each group has to collect requirements for project and get approved by concerned teachers in first weeks.
- 4. implementation and testing need to be performed in second week.
- 5. Demonstration along with presentation need to be given as final project submission.
- 6. Project carries 20 Marks.

### TEXT BOOK

- 1. Charles R. Severance, Python for Everybody: Exploring Data Using Python 3, 1st Edition, Create Space Independent Publishing Platform, 2016. (http://doi.drchuck.com/pythonlearn/EN\_us/pythonlearn.pdf) (Chapters 1 13, 15)
- 2. Allen B. Downey, "Think Python: How to Think Like a Computer Scientist, 2ndEdition, Green Tea Press, 2015. http://greenteapress.com/thinkpython2/thinkpython2.pdf) (Chapters 15, 16, 17) (Download pdf files from the above links)

### REFERENCE BOOK

- 1. Charles Dierbach, "Introduction to Computer Science Using Python", 1st Edition, Wiley India Pvt Ltd. ISBN-13: 978-8126556014.
- 2. Mark Lutz, Programming Python, 4th Edition, OReilly Media, 2011.ISBN-13: 978-9350232873
- 3. Wesley J Chun, Core Python Applications Programming, 3rd Edition, Pearson Education India, 2015. ISBN-13: 978-9332555365.
- 4. Roberto Tamassia, Michael H Goldwasser, Michael T Goodrich, Data Structures and Algorithms in Python, 1stEdition, Wiley India Pvt Ltd, 2016. ISBN-13: 978-8126562176.

Format No.: MITAOE/ACAD/ 002

Rev. No.: 2.0

| MIT   Academy of Engineering  Autonomous Institute Affiliated to SPPU | COURSE<br>(2019 | STRU(<br>) - 202 | _          |
|-----------------------------------------------------------------------|-----------------|------------------|------------|
| SCHOOL OF COMPUTER ENGINEERING&<br>TECHNOLOGY                         | W.E.F           | :                | 2020-2021  |
| SECOND YEAR BACHLEOR OF TECHNOLOGY                                    | RELEASE DATE    | :                | 01/06/2020 |
| IN INFORMATION TECHNOLOGY                                             | REVISION NO.    | :                | 1.0        |

|                | SEMESTER: III     |                                           |    |              |     |        |         |        |        |       |            |        |
|----------------|-------------------|-------------------------------------------|----|--------------|-----|--------|---------|--------|--------|-------|------------|--------|
|                | SUMMER INTERNSHIP |                                           |    |              |     |        |         |        |        |       |            |        |
|                |                   | COURSE                                    |    | ACHI<br>CHEN |     | EXAM   | IINATIC | ON SCI | HEME A | AND M | ARKS       | υт     |
| TYPE CODE NAME |                   |                                           |    | ur/We        | ek  | THEORY |         |        | PRACT  |       | TOT        | CREDIT |
|                |                   |                                           | L  | Р            | Т   | MSE    | ESE     | IA     | T/P    | DM    | <b>-</b> ` |        |
| NSC5           | AS204             | Applied Mathematics                       | 3  | 2            |     | 35     | 35      | 30     | 50     | _     | 150        | 4      |
| ESC8           | IT221             | Engineering Informatics                   | 3  | _            | -   | 33     | 35      | 30     | 50     | 0     | 150        | 4      |
| DC01           | CS221             | Data Structures                           | 3  | 0            | -   | 35     | 35      | 30     | 0      | 0     | 100        | 3      |
| DC02           | CS222             | Discrete Structure and Graph Theory       | 3  | 0            | -   | 35     | 35      | 30     | 0      | 0     | 100        | 3      |
| DC03           | CS223             | Computer Graphics                         | 3  | 2            | -   | 35     | 35      | 30     | 50     | 0     | 150        | 4      |
| DC04           | CS224             | Programming Lab                           | 0  | 4            | -   | -      | -       | 25     | 50     | -     | 75         | 2      |
| SDP3           | ET224             | Digital Prototyping                       | 0  | 4            | ı   | 0      | 0       | 25     | 0      | 50    | 75         | 2      |
| SDP4           | CS230             | Minor Project- Design                     | 0  | 2            | 1   | 0      | 0       | 0      | 0      | 50    | 50         | 1      |
| SDP5           | CS226/<br>27      | 6/ Skill Development Course CPP/Core Java |    | 4            | -   | 0      | 0       | 25     | 0      | 50    | 75         | 2      |
| ESC7           | 1                 | 0                                         | -  | -            | -   | -      | -       | -      | Au     | dit   |            |        |
|                |                   | 13                                        | 18 | 0            | 140 | 140    | 195     | 150    | 150    | 775   | 21         |        |

|                               |       | S                                    | EMES | STER:     | IV                           |     |        |     |     |       |           |        |
|-------------------------------|-------|--------------------------------------|------|-----------|------------------------------|-----|--------|-----|-----|-------|-----------|--------|
|                               |       | TEACHING<br>SCHEME                   |      |           | EXAMINATION SCHEME AND MARKS |     |        |     |     | Ĭ     |           |        |
| T\(D=                         |       |                                      | Но   | Hour/Week |                              | Т   | THEORY |     |     | PRACT |           | CREDIT |
| TYPE COD                      | CODE  | E NAME                               |      | Р         | Т                            | MSE | ESE    | IA  | T/P | DM    | TOT<br>AL | ច      |
| NSC5                          | AS204 | Applied Mathematics                  | 3    | 2         |                              | 25  | ٥.     | 00  |     | _     | 450       | 4      |
| ESC8                          | IT221 | Engineering Informatics              | 3    | 2         | -                            | 35  | 35     | 30  | 50  | 0     | 150       | 4      |
| DC05                          | CS228 | Advanced Data Structures             | 3    | 2         | -                            | 35  | 35     | 30  | 50  | 0     | 150       | 4      |
| DC06                          | CS229 | Computer organization & Architecture | 3    | 2         | -                            | 35  | 35     | 30  | 50  | 0     | 150       | 4      |
| DC07                          | CS231 | Database Management<br>System        | 3    | 2         | -                            | 35  | 35     | 30  | 50  | 0     | 150       | 4      |
| SDP6                          | ET235 | Rapid Prototyping                    | 0    | 4         | -                            | 0   | 0      | 25  | 0   | 50    | 75        | 2      |
| SDP7                          | CS240 | Minor Project -Implementation        | 0    | 2         | -                            | 0   | 0      | 0   | 0   | 50    | 50        | 1      |
| HSS3 HP202 Professional Skill |       | 0                                    | 4    | -         | 0                            | 0   | 25     | 0   | 50  | 75    | 2         |        |
| HSS4 HP203 Liberal Learning   |       |                                      | 1    | 0         | -                            | -   | 1      | -   | -   | -     | Aud       | dit    |
|                               |       | TOTAL                                | 13   | 18        | 0                            | 140 | 140    | 170 | 200 | 150   | 800       | 21     |

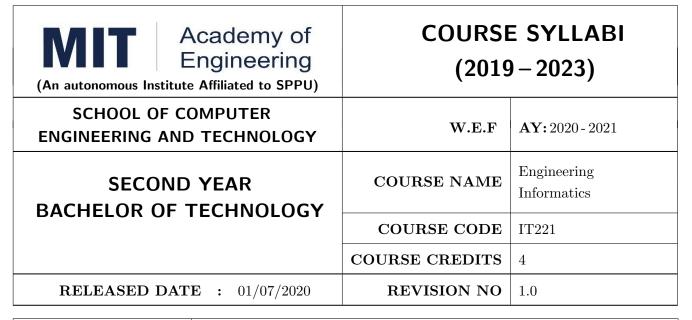

| TEACHIN | G SCHEME  |        | EXAMINATION SCHEME & MARKS |    |     |       |    |     |  |  |
|---------|-----------|--------|----------------------------|----|-----|-------|----|-----|--|--|
| (HOUR   | S/WEEK)   | THEORY |                            |    | F   | TOTAL |    |     |  |  |
| LECTURE | PRACTICAL | MSE    | ESE                        | IA | MSE | ESE   | IA |     |  |  |
| 3       | 2         | 35     | 35                         | 30 | NIL | 25    | 25 | 150 |  |  |

**PRE-REQUISITE:** 1.CS102 – Application Programming - Python

2.ME105 – Engineering Tools and Techniques

### **COURSE OBJECTIVES:**

IT221.CEO.1: To introduce facts, concept and theory of an information system for decision making.

IT221.CEO.2: To understand information evolution using data processing cycle.

IT221.CEO.3: To explain information transmission for its visualization and interpretation.

IT221.CEO.4: To design digital data acquisition system for information generation.

### **COURSE OUTCOMES:**

The students after completion of the course will be able to,

IT221.CO.1: Interpret Data, Information and Knowledge.

IT221.CO.2: Make use of data acquisition techniques for an information system.

IT221.CO.3: Categories different storage techniques.

IT221.CO.4: Develop dashboard for effective communication of information.

IT221.CO.5: Determine components of Human computer interface interaction.

IT221.CO.6: Design digital information acquisition system.

### THEORY:

### UNIT 1 | Fundamentals of Informatics

6 HOURS

Data, Types of Data: Primary data, Secondary data, Operational data, Derived data, Structured,

Semi-Structured, Unstructured

Meta data: Administrative and Descriptive

Data forms: Analog and Digital (Telephone and Stenography) ADC and DAC.

Information, Information Life Cycle

Knowledge, Types of Knowledge: Procedural, Declarative, Tacit and Explicit etc.

Self-Study: Grade Sheet Generation system

Further Reading: Customer Relationship Management (CRM)

# UNIT 2 Data Acquisition and Information generation

6 HOURS

Data Collection Methods:

Human Interface – Interview, Interrogation, Survey and Observation

Hardware and Software Interface – Digital Data Acquisition System: Introduction to Microprocessor and Micro-controller

Web Interface: Web scrapper

Data Processing Cycle, Data Processing Stages – Activities, Business Pyramid Model, Information System.

Self-Study: Weather forecasting System

Further Reading: Trivago, Spot Code, QR Code

# UNIT 3 Information Storage and Transmission

6 HOURS

Need of data storage, Types of storage: stand alone, centralized, distributed

Cloud: Deployment Model, Services, Advantages and Disadvantages

Transmission Modes: Simplex, Half Duplex and Full Duplex

Transmission Types: - Serial (Synchronous and Asynchronous) and Parallel, Satellite Transmission:

Features and Types (GEO, MEO and LEO)

Wireless Communication: Bluetooth, Zigbee and RFID

Encryption and Decryption. Self-Study: Evolution of Storage

Further Reading: LoRa and Sigfox

# UNIT 4 | Information Visualization

6 HOURS

Dashboard: Definition, Components: Pivot Table, Pivot Chart, Slicer and General Charts

Types: Operational, Strategic and Tactical, Advantages

KPI / Grains: Definition, Design Rules, Assessing Quality of Dashboard

Dashboard Vs Scoreboard.

Self-Study: Dashboard Vs. Scoreboard

Further Reading: Information Dashboard Design

### UNIT 5 | Interactive Interface attributes

6 HOURS

Human interaction interface

User specific goals, Interface design life cycle, Neilsons Attributes

Interaction Evaluation and Guidelines: Normans Principles, Shneidermans Rules

Compliance of interaction goals: Neilsons and Normans 10 Heuristics.

Self-Study: Web based systems interactivity

Further Reading: GUI Design

# UNIT 6 | Acquisition system and IoT

6 HOURS

Machine to Machine interaction, IoT: Overview, Characteristics and Architecture

Componants: Sensors, Actuators, Controller and Processor

Basic elements / building blocks of IOT

Applications: Asset management, Industrial automation, Smart cities.

Self-Study: IoT Essentials

Further Reading:IOT and big Data

### PRACTICAL:

### PRACTICAL NO.01

8 HOURS

In traditional manual information systems, the storage, retrieval, and update operations on elementary data item, records and files are handled manually. In the context of automation, design an information system that summarizes data while providing storage and retrieval facilities for offline analysis. This automated information system should follow:

- Identification of an interdependent elementary data items which have facts and figures
- Data collection through sensors
- Processing using Arduino
- Data Storage using MySQL in an accessible form
- Data visualization using graphs

### PRACTICAL NO.02

8 HOURS

Over the last year, the three locations of fast-food restaurant have produced mixed financial results. You have been asked to analyze the performance data from each location and identifying the causes of these results. For the same, design the dashboard to monitor key performance indicators for given system.

- Create a graph showing how revenue evolves throughout the year for each of the sales channels
- Create an interactive chart that can be used to switch between different sales channels.
- Create three different views of the data: monthly sales revenue, sales revenue by category, and revenue by the top five distributors.

# PRACTICAL NO.03

8 HOURS

Deploy an IoT based automation system for controlling home appliances such as fan, lights, water pumps, etc. using Raspberry Pi.

- Identify the home appliances that require human interaction for its operations and state the need of automation.
- Identify system component
- Design circuit diagram
- Assemble system components
- Program the interface
- System Testing
- System Deployment

### **TEXT BOOK**

- 1. Ralph M Stair, George W Reynolds, "Fundamentals of Information Systems", Course Technology Inc; 5th edition, 2008, ISBN 978-1423925811.
- 2. Benny Raphael, Ian F. C. Smith, "Engineering Informatics: Fundamentals of Computer-Aided Engineering", Wiley-Blackwell; 2nd Revised edition, 2013, ISBN-13: 978-1119953418.
- 3. Paul Mcfedries, "Excel Data Analysis: Your Visual Blueprint for Analyzing Data, Charts and Pivot Tables", Wiley; Fourth edition 2013, ISBN-13 978-8126544004

# REFERENCE BOOK

- 1. Gerard Jounghyun Kim, "Human–Computer Interaction: Fundamentals and Practice", CRC Press, Auerbach Publications, 1 edition, 2015 ISBN 9781482233896
- 2. Adrian McEwen, Hakim Cassimally, "Designing the Internet of Things", Wiley, 2013 ISBN-13: 978-1118430620

Format No.: MITAOE/ACAD/ 002 Rev. No.: 2.0

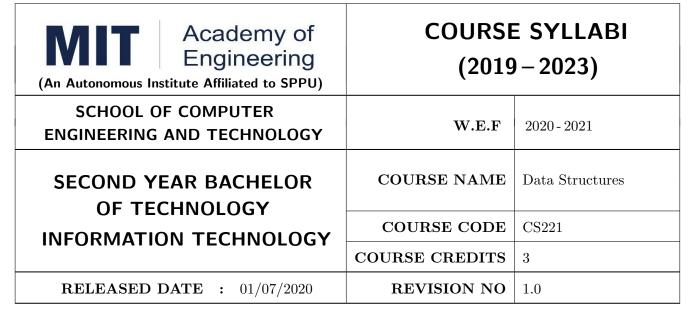

| TEACHIN | IG SCHEME |        | EXAMINATION SCHEME & MARKS |    |           |     |     |       |  |  |
|---------|-----------|--------|----------------------------|----|-----------|-----|-----|-------|--|--|
| (HOUR   | S/WEEK)   | THEORY |                            |    | PRACTICAL |     |     | TOTAL |  |  |
| LECTURE | PRACTICAL | MSE    | ESE                        | IA | MSE       | ESE | IA  |       |  |  |
| 3       | NIL       | 35     | 35                         | 30 | NIL       | NIL | NIL | 100   |  |  |

PRE-REQUISITE: CS101 Logic Development- C Programming

### **COURSE OBJECTIVES:**

CS221.CEO.1: To illustrate fundamental data structures and their applications in programming and problem solving.

CS221.CEO.2: To understand abstract data representation methods.

CS221.CEO.3: To build the ability to synthesize and analyze algorithms.

CS221.CEO.4: To identify appropriate data structure for the specified problem.

CS221.CEO.5: To understand the various techniques of searching and sorting.

CS221.CEO.6: To analyze different sorting and searching algorithms.

### **COURSE OUTCOMES:**

Students successfully completing the course will be able to,

CS221.CO.1: Explain the concept of data structure.

CS221.CO.2: Develop efficient algorithm for a given problem.

CS221.CO.3: Analyze appropriate algorithm for solving the real world problem.

CS221.CO.4: Demonstrate advantages and disadvantages of data structures for variety of problems.

CS221.CO.5: Choose effective data structures in approaching a problem solution.

CS221.CO.6: Make use of appropriate sorting and searching algorithm for a given application.

### THEORY COURSE CONTENT

# UNIT 1 | INTRODUCTION TO DATA STRUCTURES

5 HOURS

 $\operatorname{App/System/Case}$  Study: Social networking, Recommendation system , Map applications Contents:

Introduction to Data Structures, Data object, Abstract Data Types (ADT), Classification of data structure, time and space complexity (iterative and recursive algorithms), Classification of algorithmic complexities (constant time to exponential/factorial time), Asymptotic notation (big O, theta and omega) and its significance, efficiency of algorithms, Performance measures for data structures.

Self-study: Analysis of algorithms for time complexity

Further reading: Case study of time complexity.

UNIT 2 ARRAY 6 HOURS

App/System/Case Study: Election Voting System, Slide puzzle game

Contents:

Array as data structure, Representation and address calculation of array, two dimensional and multidimensional arrays, operations on arrays: Insertion, deletion, searching, sorting, and traversing, Polynomial and its operations using arrays, sparse matrix and its operations (addition, multiplication, transpose and fast transpose) using array

Self-study: Conversion functions of sparse matrix

Further reading: Array and database

# UNIT 3 | Linked List

10HOURS

App/System/Case Study: Process management in Linux, Account Management System, Shuffle merging system for set of two integer sets

Contents:

Linked lists, Representation of linked list, comparison of sequential and linked list organizations, Types of linked list (Singly linked list, Doubly Linked list, Singular and doubly Circular linked list), operations on linked list: insertion, deletion, traversing, searching, concatenation, merging and sorting, Polynomials using linked list

Self-study: Garbage collection and linked list Further reading: Web indexing using linked list

UNIT 4 STACK 7 HOURS

App/System/Case Study: Josephus problem, CPU Scheduling

### Contents:

Stack, Stack as ADT, representation and implementation of stack using sequential linked organization, operations on stack, Expression conversion (infix, prefix, postfix), Expression evaluation, recursion, types of recursion (direct, indirect, tail and tree recursion), Use of stack in recursion and backtracking

Self-study: Role of stack in memory management Further reading: Use of stack in Language processing

 UNIT 5 Queue 6 HOURS

App/System/Case Study:Syntax checker system for matching braces, Maze solving system Contents:

Queue, Queue as ADT, representation and implementation of linear queue and circular queue using sequential linked organization, double ended queue and Priority queue and its operations (insertion ,removal, empty and peek).

Self-study: Concurrent priority queues

Further reading: Bandwidth management using priority queue

# UNIT 6 | SEARCHING AND SORTING

6 HOURS

App/System/Case Study: Employee leave management system for an organization Contents:

Searching and different techniques of searching (sequential, binary, Fibonacci, sentinel), Comparison of Searching techniques, Sorting and different sorting techniques (selection sort, insertion sort, radix sort, and quick sort), Comparison of sorting techniques

Self-study:Merge sort

Further reading: Organisation of books in library management system

### **TEXT BOOK**

- 1. E. Horowitz S. Sahani, D. Mehta, Fundamentals of Data Structures in C++, Seventh Edition, Universities Press, 2008, IS BN-13: 978-8173716065.
- 2. T. Cormen, C Leiserson, R. Rivest, C Stein, Introduction to Algorithms, MIT press, 2009, ISBN-13: 978-0262533058
- 3. 'Michael T. Goodrich, Roberto Tamassia, David M. Mount, Data Structures and Algorithms in C++, John Wiley Sons, ISBN-13: 978-0470383278

# REFERENCE BOOK

- 1. Richard F. Gilberg, Behrouz A Forouzan, Data structures- A pseudocode Approach with C++ Second edition, Cengage I earning, 2004, 9780534390808.
- 2. E.Horowitzs S. Sahani, S. Rajashekharan, Fundametals of Computer Algorithm s, Universities Press, 2008,ISBN-13: 978-8 173716126
- 3. Debasis Samanta, Classic Data Structures, Second Edition, TMH, 2009, ISBN-13: 978-8120337312

Format No.: MITAOE/ACAD/002

Rev. No.: 02

| Academy of Engineering (An Autonomous Institute Affiliated to SPPU) | COURSE SYLLABI<br>(2019 – 2023) |                                        |  |  |  |
|---------------------------------------------------------------------|---------------------------------|----------------------------------------|--|--|--|
| SCHOOL OF COMPUTER ENGINEERING AND TECHNOLOGY                       | W.E.F                           | 2020 - 2021                            |  |  |  |
| SECOND YEAR BACHELOR OF TECHNOLOGY                                  | COURSE NAME                     | Discrete Structure and<br>Graph Theory |  |  |  |
| INFORMATION TECHNOLOGY                                              | COURSE CODE                     | CS222                                  |  |  |  |
| INI ONWATION TECHNOLOGI                                             | COURSE CREDITS                  | 3                                      |  |  |  |
| <b>RELEASED DATE</b> : 01/07/2020                                   | REVISION NO                     | 1.0                                    |  |  |  |

| TEACHING SCHEME EXAMINAT |         |           |     |        | TION SCHEMI | E AND MARKS |               |       |
|--------------------------|---------|-----------|-----|--------|-------------|-------------|---------------|-------|
|                          | (HOUR   | S/WEEK)   |     | THEORY |             | TUTORIAL/   | PRESENTATION/ | TOTAL |
|                          | LECTURE | PRACTICAL | MSE | ESE    | IA          | PRACTICAL   | DEMONSTRATION |       |
|                          | 3       | NIL       | 35  | 35     | 30          | NIL         | NIL           | 100   |

# PRE-REQUISITE:

- 1. AS107 Statistics and Integral Calculus
- 2. AS105 Calculus and Differential Equations

### **COURSE OBJECTIVES:**

CS222.CEO.1: To learn logic and proof techniques to explore mathematical reasoning.

CS222.CEO.2: To formulate the problems precisely and solve the problems.

CS222.CEO.3: To use appropriate set, function, or relation models to analyze practical examples.

CS222.CEO.4: Model and analyze computational processes using combinatorial methods.

CS222.CEO.5: To explore number of logical possibilities and algebraic structures.

CS222.CEO.6: To use graph theory and associated terminology in practical example.

# COURSE OUTCOMES:

The students after completion of the course will be able to,

CS222.CO.1: Develop the notion of mathematical thinking, mathematical proofs in problem-solving.

CS222.CO.2: Evaluate elementary mathematical arguments and identify fallacious reasoning

CS222.CO.3: Make use of set, function, relation models, associated operations and terminology.

CS222.CO.4: Calculate numbers of possible outcomes of elementary combinatorial processes.

CS222.CO.5: Demonstrate the use of algebraic structure, logical possibilities for algorithmic design.

CS222.CO.6: Model problems of computing using graphs.

### THEORY COURSE CONTENT

UNIT 1 | Sets | 6 HOURS

**Application/System/Case Study:** Bank Management System, Online Shopping System: Specialization and Generalization

**Sets**: Sets, Basic operations of sets, Finite and Infinite sets, Principle of Inclusion and exclusion, power sets, countable and uncountable sets. Cantor's diagonal argument and The Power Set theorem, Proof by Mathematical Induction and Strong Mathematical Induction.

Self-Study: Multi-Sets, Use of Multi Sets

Further Reading: Applications of Mathematical Induction

# UNIT 2 | Propositional Logic

5 HOURS

APP/System/Case Study: Applications of Propositional logic in AI, Logic Puzzles

**Propositional Logic:** logic, Propositions, Conditional Propositions, Logical Connectivity, Prepositional calculus, Universal and Existential Quantifiers, Rules of inference, Propositional Equivalences, Application of Propositional Logic-Translating English Sentence.

Self-Study: Normal Forms

Further Reading: Application of propositional logic in Boolean Algebra, Logic Circuits

# UNIT 3 | Relations and Functions

7 HOURS

**App/System/Case Study:** Employee Management, Time-Table Scheduling, Job scheduling Problem, Relation between sets and associated functions

Relations and Functions: Properties of Binary Relations, Closure of relations, Warshalls algorithm, Equivalence relations and partitions, Partial ordering relations, Hasse Diagram, and lattices, Chains and Antichains. Functions, Surjective, Injective and Bijective functions, Composition of functions, Invertible functions, Schroeder-Bernstein theorem, Recurrence relations.

**Self-Study:** Application Recurrence Relation for Analysis of Algorithm

Further Reading: Linear Recurrence Relations With constant Coefficients.

# UNIT 4 | Counting Methods and The Pigeonhole Principle

6 HOURS

App/System/Case Study: Library Management System, Diet Planning System

**Counting:** The Basics of Counting, rule of Sum and Product, Permutations and Combinations, Binomial Coefficients and Combinatorial Identities, Generalized Permutations and Combinations, The Pigeonhole principle

**Self-Study:** Algorithms for generating Permutations and Combinations.

Further Reading: Discrete Probability Theory

# UNIT 5 | Algebraic Structures and Coding Theory

6 HOURS

App/System/Case Study: Cryptography, Error Correction Systems

**Groups theory**: Algebraic Systems, Groups, Semi-Groups, Monoids, Subgroups, Permutation Groups, Codes and Group codes, Isomorphism and Auto-morphisms, Homomorphism, special types of groups: Abelian and cyclic groups, order of subgroups of a group, Lagrange's theorem. Number Theory, Modular Arithmetic and Euclidean algorithm,

Self-Study: Rings, and Cyclic Codes
Further Reading: Cyclic Groups

# UNIT 6 Graphs

8 HOURS

App/System/Case Study:Traveling salesman problem, Map Coloring Problem

**Graph Theory:** Basic terminology, representation of a graph in computer memory, multigraphs and weighted graphs, Subgraphs, Complete, regular and bipartite graphs, Graph Isomorphism, operations on graph, Hamiltonian and Euler paths and circuits, shortest path in weighted graphs (Dijkstras algorithm), and Graph Coloring.

Self-Study: Planer Graph

Further Reading: Instant Insanity

### **TEXT BOOK**

- 1. R. Johnsonbaugh, Discrete Mathematics, 5th Edition, Pearson Education, 2009, ISBN 817808279-9 $\,\mathrm{C}$
- 2. Liu and D. P. Mohapatra, Elements of Discrete Mathematics, SiE Edition, TataMcGraw-Hill, 2008, ISBN 10:0-07-066913-9
- 3. Kenneth H. Rosen, Discrete Mathematics and its Applications, 6th edition, McGraw-Hill, 2007. ISBN 978-0-07-288008-3

### REFERENCE BOOK

- 1. N. Biggs, Discrete Mathematics, 3rd Edition, Oxford University Press, ISBN 0-19-850717-8
- 2. E. Goodaire and M. Parmenter, Discrete Mathematics with Graph Theory, 2nd edition, Pearson Education, 2003 ISBN 81  $\,7808\,$  827  $\,4$
- 3. Semyour Lipschutz Marc Lipson, Discrete Mathematics, McGraw-Hill, 3rd Special Indian Edition, ISBN-13: 978-0-07-060174-1
- 4. B. Kolman, R. Busby and S. Ross, Discrete Mathematical Structures, 4th Edition, Pearson Education, 2002, ISBN 81-7808-556-9

| Academy of Engineering (An autonomous Institute Affiliated to SPPU) |                | E SYLLABI<br>- 2023)           |
|---------------------------------------------------------------------|----------------|--------------------------------|
| SCHOOL OF COMPUTER ENGINEERING AND TECHNOLOGY                       | W.E.F          | <b>AY:</b> 2020 - 2021         |
| SECOND YEAR BACHELOR OF TECHNOLOGY                                  | COURSE NAME    | Computer Graphics - and Gaming |
| INFORMATION TECHNOLOGY                                              | COURSE CODE    | CS223                          |
| IN ORMATION TECHNOLOGI                                              | COURSE CREDITS | 4                              |
| <b>RELEASED DATE</b> : 01/07/2020                                   | REVISION NO    | 1.0                            |

| TEACHING SCHEME EXAMINAT |           |     |        | TION SCHEMI | E AND MARKS |               |       |
|--------------------------|-----------|-----|--------|-------------|-------------|---------------|-------|
| (HOUR                    | S/WEEK)   |     | THEORY |             | TUTORIAL/   | PRESENTATION/ | TOTAL |
| LECTURE                  | PRACTICAL | MSE | ESE    | IA          | PRACTICAL   | DEMONSTRATION |       |
| 3                        | 2         | 35  | 35     | 30          | 50          | NIL           | 150   |

# PRE-REQUISITE:

1.AS204 Applied Mathematics

2.CS221 Data Structures

# **COURSE OBJECTIVES:**

CS223.CEO.1: : To study various algorithms for generating and rendering graphical figures

CS223.CEO.2: To get familiar with mathematics behind graphical transformations

CS223.CEO.3: To understand various geometric transformations

CS223.CEO.4: To get acquainted with different techniques applied for projections

CS223.CEO.5: To understand various methods of clipping.

CS223.CEO.6: To study different techniques of animation

# COURSE OUTCOMES:

The students after completion of the course will be able to,

CS223.CO.1: To understand different graphics primitives

CS223.CO.2: To apply mathematics to develop Computer graphics operations

CS223.CO.3: To develop programs on 2D and 3D transformation

CS223.CO.4: To apply various methods for projection.

CS223.CO.5: To develop programs on clipping algorithms.

CS223.CO.6: To develop animation and gaming application.

### THEORY COURSE CONTENT

# UNIT 1 | Graphics primitives

6 HOURS

App/System/Case study: Display devices- OLEDs, Micro LEDs, Radar displays

Contents: Introduction, Pixel, Frame buffer, Resolution, Aspect ratio, Primitives: Lines, Line segments, Vectors Display file Structure, Display file Interpreter, Character generating methods, Antialising techniques,

Self-study: Graphics files: TIFF, GIF, JPEG, GTK+

Further reading: Raster scan displays, CRT basics, Flat panel displays

# UNIT 2 | Scan Conversion

6 HOURS

App/System/Case study: Design of different 2D objects and 3D objects

Contents: Line Drawing algorithms: DDA, Bresenham, Circle drawing algorithms: Bresenham, Midpoint

Self-study: Line styles: Thin, Thick, Dotted Further reading: DDA Circle drawing algorithm

# UNIT 3 | Clipping and Windowing

6 HOURS

App/System/Case study: Games, Animation

Contents: Polygon: Introduction, Types of polygon, Representation of Polygon, Inside test, Polygon filling algorithms, Windowing: Introduction, Viewport, Viewing transformation, Clipping: 2D clipping,

Polygon clipping

Self-study: Self Intersecting polygon Further reading: Cyrus – Beck Clipping

# UNIT 4 Geometric transformation

6 HOURS

App/System/Case study: Animation, Augmented Reality

Contents: 2D Transformations: Introduction, Matrices, Translation, Scaling, Rotation, Homogeneous coordinates and matrix representation, rotation about an origin, rotation about an arbitrary point, Inverse transformation, Shear transformation, Reflection, 3D Transformations: Introduction, Matrices, Rotation about an arbitrary axis, Projections: Parallel and Perspective projections

Self-study: Classification of Projection

Further reading: 3D Viewing, 3D Clipping.

# UNIT 5 | Segment, Light and Color models

6 HOURS

App/System/Case study: Image Segmentation, 3D effects

Contents: Segment: Segment table, Segment creation, Segment closing, deleting segment, Visibility Light and Color: Introduction, Diffused illumination, Point source illumination, Shading algorithms,

Color models: RGB Self-study: Morphing

Further reading: HSV, CMY

# UNIT 6 | Curves, Fractals, Animation

6 HOURS

App/System /Case study: Fractals in Biology/ Chemistry, Animation in Medical

Contents: Introduction to curve generation, Interpolation, B-Splines, Bezier curve, Blending function

Fractals, Fractal lines and surfaces, Irregular curves: Joints and Knots, Connectivity, Animation:

Introduction to animation, Animation Languages, Guidelines

Self-study: Approximation Algorithms

Further reading: Triadic curve

# PRACTICAL:

# PRACTICAL NO.01

2 HOURS

• Develop program to draw a line with line style (Thin, Thick, Dotted)

### PRACTICAL NO.02

2 HOURS

• Develop a program to draw a Circle of desired radius (Midpoint, Bresenham)

### PRACTICAL NO.03

4 HOURS

• Develop a program for 2D transformation (Translation, Rotation, Scaling, Shear, Reflection)

### PRACTICAL NO.04

4 HOURS

• Develop program for polygon filling

### PRACTICAL NO.05

2 HOURS

Write program to simulate any one of or similar scene- 1. Clock with pendulum 2. National Flag hoisting 3. Vehicle/boat locomotion 4. Water drop falling into the water and generated waves after impact

# PRACTICAL NO.06

2 HOURS

• Develop a program for bouncing ball using animation tool like 3D Blender, Seamless 3D, cartoona etc.

### **TEXT BOOK**

- D. Hearn and M. Baker "Computer Graphics", 2nd Edition, Pearson Education, 2002, ISBN-7808-794-4
- 2. S. Harrington, Computer Graphics", 2nd Edition, McGraw-Hill Publications,1987,ISBN 0-07-100472-6
- 3. D.Rogers, J.Adams, "Mathematical Elements for Computer Graphics", 2nd Edition, Tata McGraw-Hill publication, 2002, ISBN 0-07-048677-8.

# REFERENCE BOOK

- 1. D. Rogers,"Procedural Elements for Computer Graphics",2nd Edition, Tata McGraw-Hill publication,2001,ISBN 0-07-047371-4.
- 2. James D.Foley, Andries Van Dam, "Fundamentals of Interactive Computer Graphics", Addison-Wesley

Format No.: MITAOE/ACAD/ 002

Rev. No.: 2.0

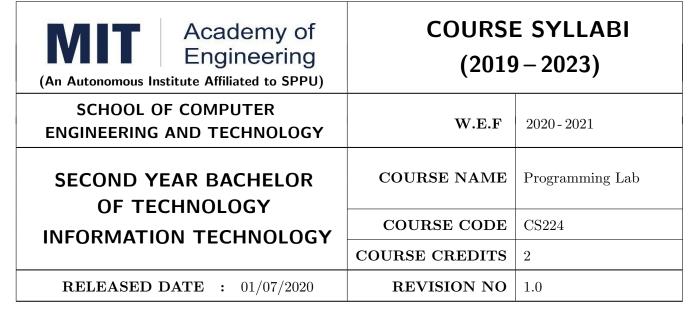

| TEACHING SCHEME |           |        | EXAMINATION SCHEME & MARKS |     |     |           |    |       |
|-----------------|-----------|--------|----------------------------|-----|-----|-----------|----|-------|
| (HOUR           | S/WEEK)   | THEORY |                            |     | I   | PRACTICAL | L  | TOTAL |
| LECTURE         | PRACTICAL | MSE    | ESE                        | IA  | T/P | DM        | IA |       |
| NIL             | 4         | NIL    | NIL                        | NIL | 50  | NIL       | 25 | 75    |

PRE-REQUISITE: 1. CS101 Logic Development-C Programming

# **COURSE OBJECTIVES:**

- CS221.CEO.1: To illustrate fundamental data structures and their applications in programming and problem solving.
- CS221.CEO.2: To understand abstract data representation methods.
- CS221.CEO.3: To build the ability to synthesize and analyze algorithms.
- CS221.CEO.4: To identify appropriate data structure for the specified problem.
- CS221.CEO.5: To understand the various techniques of searching and sorting.
- CS221.CEO.6: To analyze different sorting and searching algorithms.

# COURSE OUTCOMES:

Students successfully completing the course will be able to,

- CS221.CO.1: Explain the concept of data structure.
- CS221.CO.2: Develop efficient algorithm for a given problem.
- CS221.CO.3: Analyze appropriate algorithm for solving the real world problem.
- CS221.CO.4: Demonstrate advantages and disadvantages of data structures for variety of problems.
- CS221.CO.5: Choose effective data structures in approaching a problem solution.
- CS221.CO.6: Make use of appropriate sorting and searching algorithm for a given application.

### PRACTICAL:

# PRACTICAL NO.01

4 HOURS

Design and implement a program to read, display, insert, update and delete operations on data objects for customer information supply chain management system using array.

# PRACTICAL NO.02

4 HOURS

Design and implement a program for sparse matrix operations of addition, multiplication and transpose of sparse matrix for climate prediction data stored in 2D array.

# PRACTICAL NO.03

4 HOURS

Design and develop program for insertion, up-dating, searching, sorting, listing and deletion operations using singly linked list for placement information system.

# PRACTICAL NO.04

4 HOURS

Design and develop program for polynomial addition, multiplication operations for disease information using circular linked list.

# PRACTICAL NO.05

4 HOURS

Design and implement a program for sorting two given lists and merging these two sorted lists of marks scored for technical skill examination of recruitment cell using doubly linked list.

# PRACTICAL NO.06

4 HOURS

Design and implement a menu driven program for expression conversion from infix to postfix, postfix to prefix expression and evaluation of postfix expression using stack.

# PRACTICAL NO.07

2 HOURS

Design and implement a program for poker hand royal flush game using recursion.

### PRACTICAL NO.08

4 HOURS

Design and implement a menu driven program for linear and circular queue for food ordering using array and linked list.

Format No.: MITAOE/ACAD/ 002

Rev. No.: 02

# PRACTICAL NO.09

4 HOURS

Design and implement a program for double ended queue and its operations for a shopping mall.

# PRACTICAL NO.10

4 HOURS

Design and implement a menu driven program for implementing insertion sort and quick sort for population of a town.

# PRACTICAL NO.11

4 HOURS

Design and implement a menu driven program for implementing Fibonacci, binary and sentinel searching for students marks scored in an examination.

# PRACTICAL NO.12

2 HOURS

Design and implement a program for survey information of sports using principle of inclusion and exclusion.

# PRACTICAL NO.13

2 HOURS

Design and implement a program for generating all possible combinations of given string using recursion.

# PRACTICAL NO.14

2 HOURS

Design and develop a program using linear recurrence relations for various loan schemes of a bank.

# PRACTICAL NO.15

2 HOURS

Design and implement program for parity checker of ASCII equivalence of given word.

### **TEXT BOOK**

- 1. E. Horowitz S. Sahani, D. Mehta, "Fundamentals of Data Structures in C++", Seventh Edition, Universities Press ,2008, IS BN-13: 978-8173716065.
- 2. T. Cormen, C Leiserson, R. Rivest, C Stein, "Introduction to Algorithms", MIT press,2009, ISBN-13: 978-0262533058
- 3. Michael T. Goodrich, Roberto Tamassia, David M. Mount, "Data Structures and Algorithms in C++", John Wiley Sons, ISBN-13: 978-0470383278

### REFERENCE BOOK

- 1. Richard F. Gilberg, Behrouz A Forouzan, "Data structures- A pseudocode Approach with C++" Second edition, Cengage I earning, 2004, 9780534390808.
- 2. E. Horowitzs S. Sahani, S. Rajashekharan, "Fundametals of Computer Algorithm s", Universities Press, 2008,ISBN-13: 978-8 173716126
- 3. Debasis Samanta, "Classic Data Structures", Second Edition, TMH, 2009, ISBN-13: 978-8120337312

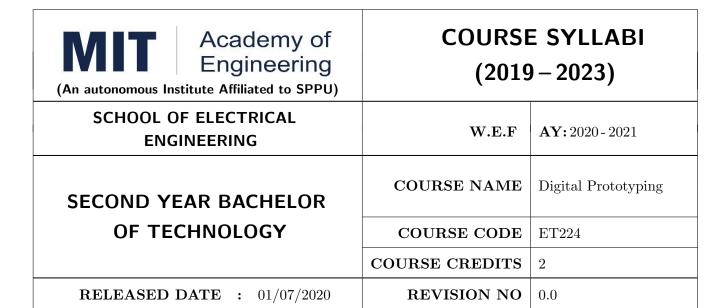

| TEACHING SCHEME |           |     | EXA    | AMINAT | TION SCHEMI | E AND MARKS   |       |
|-----------------|-----------|-----|--------|--------|-------------|---------------|-------|
| (HOUR           | S/WEEK)   |     | THEORY |        | TUTORIAL/   | PRESENTATION/ | TOTAL |
| LECTURE         | PRACTICAL | MSE | ESE    | IA     | PRACTICAL   | DEMONSTRATION |       |
| NIL             | 4         | NIL | NIL    | 25     | NIL         | 50            | 75    |

 $\mathbf{PRE}\text{-}\mathbf{REQUISITE}: \text{ME}104$  - Engineering Graphics, EX102 - Electrical and Electronics Engineering, CV102 - Applied Mechanics

# **COURSE OBJECTIVES:**

ET224.CEO.1: To learn about materiality and techniques.

ET224.CEO.2: To justify the product development cycle through prototype project.

ET224.CEO.3: To inculcate implementation of skills by proper budget planning with effective troubleshooting and practices in aesthetics & ergonomics.

ET224.CEO.4: To develop abilities to transmit technical information clearly and test the same by delivery of presentation based on the prototype Project.

### **COURSE OUTCOMES:**

The students after completion of the course will be able to,

ET224.CO.1: Consolidate the techniques, skills and modern engineering tools.

ET224.CO.2: Apply acquired skills to the construction of a prototype project.

ET224.CO.3: Develop a prototype project by performing tasks in team.

ET224.CO.4: Demonstrate the work carried out in a team.

### PRACTICAL

### Course Introduction:

This course is aiming at a Project Based Learning methodology. Through a series of projects, students will learn to design, build, and debug engineering prototype systems. They will cover multiple aspects of the prototyping process.

Students will complete four modules in rotational manner,

- 1. Hardware Prototyping (HP)
- 2. Software Prototyping(SP)

In the module hardware prototyping students will develop a prototype of electronic product. Student will be acquiring different skills in electronics like Soldering, Wiring and PCB Design using Electronic Design Automated tools, Assembly of electronic product, Testing and troubleshooting, requirement Analysis, Product concept development in electronic product design.

On the other hand in software prototyping students will learn Software development life cycle (SDLC) concepts, AEIOU framework, UML diagrams, Requirement analysis, data flow diagrams, creating high fidelity prototypes, Testing and Analysis etc.

Each module will have on an average six laboratory sessions. The students will complete them in rotational manner. Every module will award for 75 marks.

Marks of two modules at a time will be averaged in one semester and if student secures passing marks (passing grade) after averaging; then the required credits of the course will be earned.

# For Digital Prototyping, Semester - III

| Module                       | Programs                                                                    |
|------------------------------|-----------------------------------------------------------------------------|
| a) Hardware Prototyping (HP) | SY BTECH Electronics Engineering, Electronics &                             |
| b) Software Prototyping (SP) | Telecommunication Engineering, Computer Engineering, Information technology |

## For Digital Prototyping, Semester - IV

| Module                       | Programs                                            |
|------------------------------|-----------------------------------------------------|
| a) Hardware Prototyping (HP) | SY BTECH Civil Engineering, Mechanical Engineering, |
| b) Software Prototyping (SP) | Chemical Engineering  Chemical Engineering          |

| MODULE: 1/2   Hard | Hardware Prototyping (HP)                                         |          |  |  |
|--------------------|-------------------------------------------------------------------|----------|--|--|
| PRACTICAL:         |                                                                   |          |  |  |
| PRACTICAL NO. 01   | Introduction to design and construction of electronic prototyping | 02 HOURS |  |  |

- 1. Gain familiarity with basic product design stages; Conceptualization, Detailed Design and Implementation. Form a group of students. (04 max)
- 2. Acquire concepts of basic processes in electronic prototyping. Develop Concept Description Sheet (CDS) for product to be designed.
- 3. Perform Brainstorming and develop a simple electronic product idea based on given pre-declared theme in given time span. Hence draw Physical and Mechanical Drawing.
- 4. Perform Customer Survey and Competitor Analysis
- 5. Develop Specifications and Make requirement analysis. Hence develop Bill of Material.
- 6. Develop a plan for construction of electronic proto from a concept.

# PRACTICAL NO. 02 | Basic electronic prototyping skills | 02 HOURS

# 1. Soldering

- Demonstrate structure of solder wire, soldering temperature, soldering station and gun.
- Highlight Industrial safety norms, use of lead free solder, extractor fan etc.
- Use of flux, desoldering gun, desoldering techniques, removing components/wires.
- Fix Solder defects and inspect quality of solder joints.

# 2. Wiring

- Cleaning, stripping and tinning the wires.
- Connections and protections for wires.

| PRACTICAL NO. 03 | PCB design using basic Electronic Design Automa- | 06 HOURS |
|------------------|--------------------------------------------------|----------|
|                  | tion (EDA)tools                                  |          |

- 1. Gain familiarity with PCB Design software.
- 2. Draw schematics for PCB design.
- 3. Make PCB layout as per circuit diagram. Learn PCB design standards.
- 4. Export PCB files like gerber (.gbr), .pdf etc.

# PRACTICAL NO. 04 | PCB fabrication

06 HOURS

- 1. Develop negative imprints of top and bottom sides and expose to PCB.
- 2. Perform etching process for PCB.
- 3. Perform cleaning and shearing for required size.
- 4. Check continuity of tracks.
- 5. Use drilling machine to make drills.

# PRACTICAL NO. 05

# Assembly and testing of electronic proto

08 HOURS

- 1. Make assembly of electronic prototype
- 2. Insert components, perform lead cutting with standard clearance.
- 3. Review mechanical fitment of PCB with component insertion.
- 4. Solder components and make wiring.
- 5. Test prototype for electrical functionality, to perform rework if required.
- 6. Assemble PCB with mechanical fitments and assemblies.
- 7. Analyze performance and compare with specifications.
- 8. Develop Customer feedback sheet and Take feedback from Customers.
- 9. Make Customer feedback Analysis based on ratings.

### PRACTICAL NO. 06

# Final project presentation

04 HOURS

- 1. Demonstrate an electronic prototype in a team.
- 2. Write a report on implementation of prototype. (10-15 pages max)
- 3. Present prototype implementation in a team by Power Point presentation.
- 4. Enumerate proposed specifications of electronic prototype.
- 5. Highlight financial aspects including proposed cost and bill of material.
- 6. Present Customer feedback analysis.

Format No.: MITAOE/ACAD/002 Rev. No.: 2.0

### REFERENCE BOOK

- 1. Printed Circuit Boards: Design and Technology, Walter C. Bosshart, Tata McGraw-Hill Education, 1983, ISBN: 978-0074515495.
- 2. Electronic Assembly Fabrication, Charles A. Harper, 1st ed.,McGraw-Hill Education, 2002 ISBN: 978-0071378826.
- 3. Soldering in Electronics Assembly, Frank Riley, 1st ed., Springer, 2013, ISBN: 978-3-662-13163-3.
- 4. Electronic Techniques: Shop Practices and Construction, R. S. Villanucci, A. W. Avtgis, W.F. Megow, 6th ed., Practice-Hall, 1999. ISBN: 978-0130195661.
- 5. Printed Circuit Boards: Design, Fabrication, and Assembly, R. S. Khandpur, 1st ed. McGraw-Hill Education, 2005, ISBN: 978-0071464208.
- 6. Practical Electronics for Inventors, Paul Scherz , Simon Monk ,3rd Edition, McGraw-Hill Education, 2013, ISBN 978-0071771337 (Available on TAB edition, Kindle)
- IPC-J-STD-001E-2010, Requirements for Soldered Electrical and Electronic Assemblies, IPC., ISBN: 9781580986922.
- 8. IPC-A-610 D-2014, Acceptability of Electronic Assemblies, IPC. ISBN: 9781611931549.

| MODULE: 2/2                                                                                        | 28 HOURS  |                                                                                                    |                       |  |  |  |
|----------------------------------------------------------------------------------------------------|-----------|----------------------------------------------------------------------------------------------------|-----------------------|--|--|--|
| PRACTICAL                                                                                          | PRACTICAL |                                                                                                    |                       |  |  |  |
| PRACTICAL N                                                                                        | O. 01     | Introduction to software engineering                                                                                                    | 04 HOURS              |  |  |  |
| Concepts, Software                                                                                 | develoj   | oment life cycle (SDLC). Student need to use AEIOU Frame                                                                                                    | ework (Design         |  |  |  |
| Thinking) to decide                                                                                | the pro   | blem statement. Students will work in group of three on AEI                                                                                                    | OU framework          |  |  |  |
|                                                                                                    |           |                                                                                                    |                       |  |  |  |
| PRACTICAL N                                                                                        | O. 02     | Requirement analysis                                                                                                    | 04 HOURS              |  |  |  |
| Find the requirement specification of given problem statement and formulate the feasible solution. |           |                                                                                                    |                       |  |  |  |
| I ma the requiremen                                                                                | nt speci  | fication of given problem statement and formulate the feasible                                                                                                    | e solution.           |  |  |  |
| PRACTICAL N                                                                                        |           | Design UML Diagrams for given problem statement and formulate the feasible problem between the feasible problem between the feasible | e solution.  06 HOURS |  |  |  |
| PRACTICAL N                                                                                        | O. 03     | Design UML Diagrams for given problem state-                                                                                                    | 06 HOURS              |  |  |  |

Format No.: MITAOE/ACAD/002

2. Creation of block diagram

3. Design a activity diagram

Rev. No.: 2.0

| PRACTICAL NO. 04                                       | Design analysis 02 HOUR                                       |          |  |  |  |  |  |
|--------------------------------------------------------|---------------------------------------------------------------|----------|--|--|--|--|--|
| Create High Fidelity Proto                             | Create High Fidelity Prototype                                |          |  |  |  |  |  |
| PRACTICAL NO. 05                                       | Prototype Implementation                                      | 06 HOURS |  |  |  |  |  |
| Use of prototype developm                              | Use of prototype development tools such as Proto.io, Invision |          |  |  |  |  |  |
| PRACTICAL NO. 06 Presentation 04 HOURS                 |                                                               |          |  |  |  |  |  |
| Each group will be given 10 min to present their work. |                                                               |          |  |  |  |  |  |

### REFERENCE BOOK

- 1. Software Engineering A practitioners Approach, Roger S, Pressman, 7th Edition, ISBN: 9780073375977
- 2. Effective prototyping for software Makers, Jonathan Arnowitz, MIchaleArent by, ACM Digital Library,ISBN-13:978-0120885688
- 3. Rapid prototyping: Principles and applications in manufacturing, Chua, C. K., Leong, K. F. (1997). New York: Wiley, ISBN: 978-9812778987.
- 4. Fab The coming revolution on your desktop from personal computer to personal fabrication, Gershenfeld, N. (2005). New York: Basic Books. ISBN:978-0465027453
- 5. Rapid prototyping: Principles and applications, Noorani, R. (2006). Hoboken, NJ: Wiley.ISBN: 978-0-471-73001-9.
- 6. Rapid manufacturing: The technologies and applications of rapid prototyping and rapid tooling, Pham D. T., Dimov S. S. (2001). New York: Springer. .ISBN: 978-1447111825
- 7. Digital design and manufacturing: CAD/CAM applications in architecture and design, Schodek D., Bechthold M., Griggs K., Kao K. M., Steinberg M. (2005). Hoboken, NJ: Wiley , ISBN: 978-0471456360

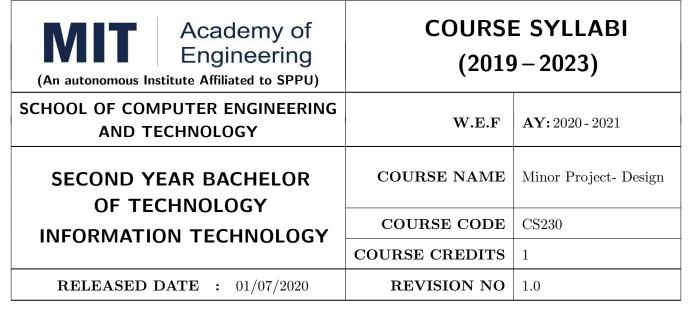

| TEACHING SCHEME EXAMINA |         |           |        | MINAT | TION SCHEMI | E AND MARKS |               |       |
|-------------------------|---------|-----------|--------|-------|-------------|-------------|---------------|-------|
|                         | (HOUR   | S/WEEK)   | THEORY |       |             | TUTORIAL/   | PRESENTATION/ | TOTAL |
|                         | LECTURE | PRACTICAL | MSE    | ESE   | IA          | PRACTICAL   | DEMONSTRATION |       |
|                         | NIL     | 2         | NIL    | NIL   | NIL         | NIL         | 50            | 50    |

# PRE-REQUISITE: NIL

### **COURSE OBJECTIVES:**

ME230.CEO.1: To categorize and define a problem to be solved.

ME230.CEO.2: To realize the ethical principles in general and its importance.

ME230.CEO.3: To make the students aware of project requirement analysis, design and planning.

ME230.CEO.4: To appreciate the importance of documenting and ethics of writing.

### **COURSE OUTCOMES:**

The students after completion of the course will be able to,

ME230.CO.1: Delineate the problem to be solved.

ME230.CO.2: Comprehend the paramount of the health, safety and welfare of the public in the practice of engineering profession.

ME230.CO.3: Embark project planning and design.

ME230.CO.4: Inculcate problem solving skills and critically analyze the options available to solve the problem.

ME230.CO.5: Cognize the importance of documentation and report writing.

#### COURSE ABSTRACT

It is a need of the time to pay attention to the societal needs by an engineering graduate to solve some of the real life societal problems by providing affordable technological solutions. The concept of the minor project follows the same theme. The minor project aims to identify the problems from the society and develop the solutions for the same using science and technology for the betterment of society or human life. This will help students to understand the process of product/project development, best practices and encourage their creativity to solve real life problems. The students will learn effective team building, designing, budgeting, planning, engineering skills and processes, safety norms and standards while developing the application/ product. The students will be able to understand importance of documentation and professional ethics.

### Guidelines

- 1. Every student shall undertake the Minor Project in semester III and IV.
- 2. Every student shall work on an approved project, a group of 03/04 students (maximum) shall be allotted for each minor project.
- 3. The group members may be from different programme to support the interdisciplinary functioning.
- 4. The students have to identify the problem by discussion with various stakeholders, site visits, expert-opinions and various research articles.
- 5. Collect the sufficient data and survey to establish the criticality of the problem to be solved.
- 6. Apply various tools for project planning and design.
- 7. Critically analyze various solutions/techniques to solve real world problems.
- 8. Select and justify one of the solutions identified based on the feasibility, affordability and ease of use.
- 9. Learn and apply standards of engineering ethics and professional behavior.
- 10. Adherence to the highest principles of ethics, conduct and practices.

### TIMELINE

The four member jury/committee will be appointed to monitor the progress and continuous evaluation of each project. One of the member will be the project guide. Assessment shall be done jointly by the guide and jury members.

- 1. Formation of Project Group: 2 Weeks ( $1^{st}$  week and  $2^{nd}$  week)
- 2. Finalizing title, feasibility study and approval: 3 Weeks ( $3^{th}$  week to  $5^{th}$  week)
- 3. Engineering Ethics:  $3^{rd}$  week
- 4. Project Review 1 Presentation:  $6^{th}$  week
- 5. Analysis and Design of the Project: 3 Weeks  $(7^{th}$  week to  $9^{th}$  week)
- 6. Project Review 2 Presentation:  $10^{th}$  week
- 7. Report Writing, Documentation and Presentation: 2 Weeks  $(11^{th} \text{ week and } 12^{th} \text{ week})$
- 8. Project Review 3 Presentation:  $13^{th}$  week (Assessment by Guide)
- 9. Final Evaluation/Examination Presentation:  $14^{th}$  week

# Project Demonstration (50 Marks)

- 1. Review 1 (Problem Statement and Literature Survey) (10 marks)
- 2. Review 2 (Project Modeling and Designing) (10 marks)
- 3. Project Activities (10 Marks)
  - Quiz on Ethics
  - Drafting of Literature Review and Synopsis
  - Project Planning and Design
- 4. Review 3 (Project Documentation) (10 marks)
- 5. Final Demonstration & Presentation (10 marks)

Format No.: MITAOE/ACAD/002

Rev. No.: 2.0

| WEEK<br>NO | INSTRUCTIONS                                                                                                    | STUDENT'S GROUP<br>ACTIVITIES                                                                                                    | EXPECTED<br>OUTCOME                                                                  |
|------------|----------------------------------------------------------------------------------------------------|----------------------------------------------------------------------------------------------------|--------------------------------------------------------------------------------------|
| Week 1     | Introduction to different forefront areas available within the School. Discussion on innovative application in domain area and resources such as Books, Blog, Publication Houses                | To search the domain area of interest                                                                                                | At least 4 subtopics<br>in area of interest<br>(Template I)                          |
| Week 2     | To brief at least two Innovative products with complete details and their Evolution                                                                                                    | To search the domain area/innovative products of interest                                                                            | Search in area of interest (Template II)                                             |
| Week 3     | Ethics, Morals, Values and Integrity, Work Ethic, Civic Virtue, Senses of Engineering Ethics, Business Ethics, Media Ethics, Environmental Ethics, Bio Ethics, Computer Ethics, Research Ethics | Graded Activity Quiz on<br>Engineering Ethics                                                                                        | Understand the<br>Ethics of an En-<br>gineer (Template<br>III)                       |
| Week 4     | Introduction to Research publication, its type, science citation index, methods to search Journals.  Introduction to Ethics of writing(Plagiarism)                                              | Search domain related five<br>papers (from Journal Pa-<br>per, Conference paper,<br>Technical report, Manual,<br>Thesis)             | Student will learn<br>searching SCI jour-<br>nal and understand<br>Ethics of writing |
| Week 5     | Presentation on how to make<br>Project Presentation. Title, prob-<br>lem statement, objective, Scope etc<br>(Select suitable topic of domain and<br>explain it as per the template-IV)          | Graded Activity on back-<br>ground study (market sur-<br>vey, customer survey, lit-<br>erature Survey) of domain<br>area of interest | Drafting literature<br>review and Synopsis<br>(Template IV)                          |
| Week 6     | NIL                                                                                                    | Project Review 1 Presentation                                                                                                    | Problem Definition and Objectives                                                    |

| WEEK<br>NO | INSTRUCTIONS                                                                                                    | STUDENT'S GROUP<br>ACTIVITIES                        | EXPECTED<br>OUTCOME                                  |
|------------|----------------------------------------------------------------------------------------------------|------------------------------------------------------|------------------------------------------------------|
| Week 7     | Guidelines and tools for Analysis<br>and Design of the Project and prob-<br>lem solving sessions                                                             | Analysis and Design of the Project                   | Best practices for<br>Analysis and Design            |
| Week 8     | Guidelines and tools for the Project<br>Planning, Introduction to Block Diagram, System Architecture                                                         | Make use of Project Planning Tools and Design Tools  | Best practices for<br>Project Planning<br>and Design |
| Week 9     | Presentation, discussion and doubt clearing based on  • Working on Algorithms  • Working on Design/ System Architecture  • Working on Analysis/ CAD modeling | Graded Activity on<br>Project Design and<br>Planning | Best practices of<br>Project Planning<br>and Design  |
| Week 10    | NIL                                                                                                    | Project Review 2 Presentation                        | Project Planning, Design of a solution               |
| Week 11    | Guidelines and tools for report writing                                                                                                    | Project Report Writing                               | Effective Report Writing Practices                   |
| Week 12    | How to give effective presentation on project                                                                                                    | Report Writing and Presentation                      | Effective Documentation of the Project               |
| Week 13    | NIL                                                                                                    | Project Review 3 Presentation                        | Final Report and<br>Presentation                     |
| Week 14    | NIL                                                                                                    | Examination: Final Demonstration and Presentation    | Problem Statement, Objectives, Design and Planning   |

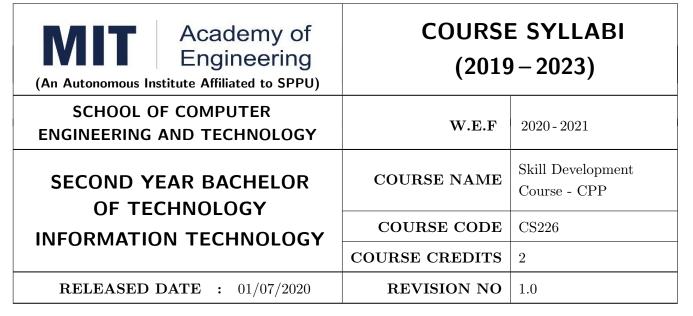

| TEACHIN | IG SCHEME | EXAMINATION SCHEME AND MARKS |     |           |               |       |    |
|---------|-----------|------------------------------|-----|-----------|---------------|-------|----|
| (HOUR   | S/WEEK)   | THEORY                       |     | TUTORIAL/ | PRESENTATION/ | TOTAL |    |
| LECTURE | PRACTICAL | MSE                          | ESE | IA        | PRACTICAL     | IA    |    |
| NIL     | 4         | NIL                          | NIL | NIL       | 50            | 25    | 75 |

PRE-REQUISITE: CS101 Logic Development

### **COURSE OBJECTIVES:**

CS226.CEO.1: To implement Object Oriented Programming concepts.

CS226.CEO.2: To understand usage of conditional and looping statements in C++.

CS226.CEO.3: To evaluate benefits of static and dynamic data structures.

CS226.CEO.4: To illustrate inheritance and polymorphism.

CS226.CEO.5: To make use of standard template library.

CS226.CEO.6: To analyze file handling, exception handling.

# **COURSE OUTCOMES:**

The students after completion of the course will be able to,

CS226.CO.1: Make use of class and objects using C++.

CS226.CO.2: Demonstrate control structures using C++.

CS226.CO.3: Implement the programs using data structures in C++.

CS226.CO.4: Develop solution for real world problems using inheritance and polymorphism.

CS226.CO.5: Apply standard template library to solve real world instances.

CS226.CO.6: Make use of various file handling and exception handling operations in C++.

# **CONTENTS:**

Introduction to C++, Tokens, Data types, Operators, Structure of C++ Program, Arrays, Pointers, Expressions and Control Structures. Functions in C++: Argument passing in function, Inline Functions, Default Arguments, Const. Arguments, Friend function, Classes and Objects, Constructors Destructors, Overloading, Virtual Functions, Inheritance, Polymorphism, Templates, Exception Handling, Standard Template Library, Managing Console I/O Operations, Files.

| PRACTICAL: All assignments should be performed considering real world applications. |                                                                |              |  |  |  |
|-------------------------------------------------------------------------------------|----------------------------------------------------------------|--------------|--|--|--|
| PRACTICAL NO.01                                                                     |                                                                | 4 HOURS      |  |  |  |
| Assignment based or                                                                 | n Class, constructor and user defined functions.               |              |  |  |  |
| PRACTICAL NO.02                                                                     |                                                                | 4 HOURS      |  |  |  |
| Assignment based on types of constructors and member functions.                     |                                                                |              |  |  |  |
| PRACTICAL NO.03                                                                     |                                                                | 4 HOURS      |  |  |  |
| Assignment based or                                                                 | n operator overloading using default and parameterized constru | ctor.        |  |  |  |
| PRACTICAL NO.04                                                                     |                                                                | 4 HOURS      |  |  |  |
| Assignment based or                                                                 | n different string operations using operator overloading.      |              |  |  |  |
| PRACTICAL NO.05                                                                     |                                                                | 4 HOURS      |  |  |  |
| Assignment based of friend class.                                                   | n class, objects, this pointer, inline function, static member | function and |  |  |  |
| PRACTICAL NO.06                                                                     |                                                                | 4 HOURS      |  |  |  |
| Assignment based or                                                                 | n different types of Inheritance.                              |              |  |  |  |
| PRACTICAL NO.07                                                                     |                                                                | 4 HOURS      |  |  |  |
| Assignment based on Polymorphism.                                                   |                                                                |              |  |  |  |
| PRACTICAL NO.08                                                                     |                                                                | 4 HOURS      |  |  |  |
| Assignment based or                                                                 | n Exception Handling.                                          |              |  |  |  |

| PRACTICAL NO.09                    |                                                                           | 4 HOURS |  |  |  |  |  |
|------------------------------------|---------------------------------------------------------------------------|---------|--|--|--|--|--|
| Assignment based or                | Assignment based on Pointers to objects.                                  |         |  |  |  |  |  |
| PRACTICAL NO.10                    |                                                                           | 4 HOURS |  |  |  |  |  |
| Assignment based or                | Assignment based on Class template, Function template.                    |         |  |  |  |  |  |
| PRACTICAL NO.11                    |                                                                           | 4 HOURS |  |  |  |  |  |
| Assignment based or                | Assignment based on List class as container of standard template library. |         |  |  |  |  |  |
| PRACTICAL NO.12                    |                                                                           | 4 HOURS |  |  |  |  |  |
| Assignment based on File Handling. |                                                                           |         |  |  |  |  |  |

# **TEXT BOOK**

- 1. E. Balgurusawmy, "Object Oriented Programming with C++", (TMH).
- 2. Paul Deitel, Harvey Deitel, "C++: How to Program", Prentice Hall.

# REFERENCE BOOK

- 1. Bjarne Stroustroup, "Programming Principles and Practice using C++", Addison Wesley.
- 2. Herbtz Schildt, "C++: The Complete reference", MGH.

Format No.: MITAOE/ACAD/ 002

Rev. No. : 02

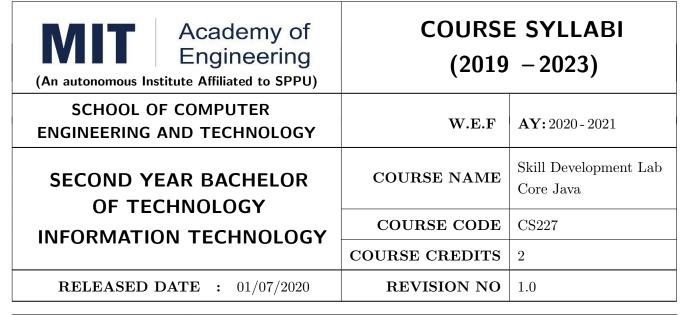

| TEACHIN      | IG SCHEME |        | EXA | MINATIO | ON SCHE   | ME & MA | RKS |       |
|--------------|-----------|--------|-----|---------|-----------|---------|-----|-------|
| (HOURS/WEEK) |           | THEORY |     |         | PRACTICAL |         |     | TOTAL |
| LECTURE      | PRACTICAL | MSE    | ESE | IA      | MSE       | ESE     | IA  |       |
|              | 4         | NIL    | NIL | NIL     | NIL       | 50      | 25  | 75    |
| NIL          |           |        |     |         |           |         |     |       |

# PRE-REQUISITE:

CS101 - Logic Development

### **COURSE OBJECTIVES:**

CS226.CEO.1: To design and program stand-alone Java applications.

CS226.CEO.2: To extend Java classes with inheritance and dynamic binding.

CS226.CEO.3: To use exception handling and file handling in Java applications.

CS226.CEO.4: To design a graphical user interface (GUI) with Java Swing.

CS226.CEO.5: To implement database applications.

# **COURSE OUTCOMES:**

Students successfully completing the course will be able to,

CS226.CO.1: Implement Object Oriented Programming Concepts.

CS226.CO.2: Use and create packages and interfaces in Java.

CS226.CO.3: Use graphical user interface in Java programs.

CS226.CO.4: Perform file handling operations.

CS226.CO.5: Implement exception handling in Java.

CS226.CO.6: Implement applications using JDBC.

### GUIDELINES FOR CONDUCTION OF LAB

- 1. Course instructor has to frame practical assignments based on the contents mentioned in syllabus.
- 2. According to assigned number of hours, course instructor has to decide minimum number of practical assignments
- 3. Use notepad for at least first 4-6 Hours sessions after that use edit plus or net beans as per availability.

# **CONTENTS**

1. Fundamentals of java, Object and class, Java Collections, Interfaces, Abstract class and inheritance, Exception handling, File Handling, Packages, Graphical user interfaces using swing, Database management

| ASSIGNMENTS:                                                                            |                                                             |         |  |  |  |  |
|-----------------------------------------------------------------------------------------|-------------------------------------------------------------|---------|--|--|--|--|
| PRACTICAL NO.01                                                                         | Fundamentals of Java                                        | 6 HOURS |  |  |  |  |
| a) Simple program based of                                                              | on Input and Output in java                                 |         |  |  |  |  |
| b) Simple program based of                                                              | on Looping, Control Statement ,String, Array.               |         |  |  |  |  |
| PRACTICAL NO.02                                                                         | Object and Class                                            | 6 HOURS |  |  |  |  |
| a) Program to create Class                                                              | s, declare Member Variables, Define Methods                 |         |  |  |  |  |
| b) Program to define Cons                                                               | structor, Passing Information to a Method or a Constructor. |         |  |  |  |  |
| PRACTICAL NO.03 Java Collections, Interface, Abstract Class and Inheritance             |                                                             |         |  |  |  |  |
| a) Program based on Java                                                                | collections                                                 |         |  |  |  |  |
| b) Program based on Inter                                                               | rfaces                                                      |         |  |  |  |  |
| c) Program based on Inher                                                               | ritance                                                     |         |  |  |  |  |
| PRACTICAL NO.04                                                                         | Exception Handling and File Handling                        | 8 HOURS |  |  |  |  |
| a) Program to handle diffe                                                              | erent exceptions                                            |         |  |  |  |  |
| b) Program to create own                                                                | exception class                                             |         |  |  |  |  |
| c) Program to perform file                                                              | e handling operations                                       |         |  |  |  |  |
| PRACTICAL NO.05                                                                         | Packages                                                    | 6 HOURS |  |  |  |  |
| a) Program to create own                                                                | package                                                     |         |  |  |  |  |
| b) Program to develop and deploy (executable) Jar File.                                 |                                                             |         |  |  |  |  |
| PRACTICAL NO.06 Graphical User Interfaces using Swing 6 HOURS                           |                                                             |         |  |  |  |  |
| a) Program to create Frame and make use of Layout Management, User Interface Components |                                                             |         |  |  |  |  |
| , =                                                                                     |                                                             |         |  |  |  |  |

Format No.: MITAOE/ACAD/ 002 Rev. No.: 2.0

# TEXT BOOK

1. The Complete Reference Java seventh edition, Herbert Schidlt.

### REFERENCE BOOK

- 1. K. Arnold and J. Gosling, "The JAVA programming language", Third edition, Pearson Education, 2000.
- 2. Timothy Budd, "Understanding Object-oriented programming with Java", Updated Edition, Pearson Education, 2000.
- 3. C. Thomas Wu, "An introduction to Object-oriented programming with Java", Fourth Edition, Tata McGraw-Hill Publishing company Ltd., 2006.

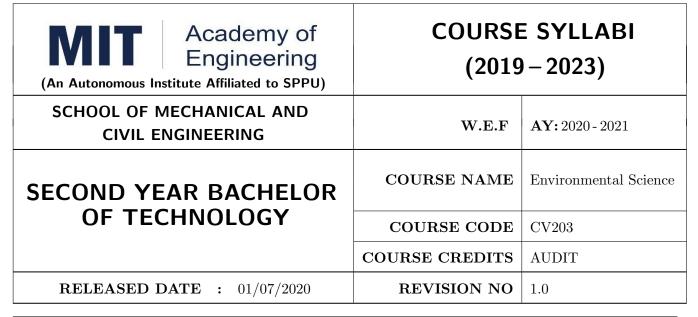

| TEACHIN | IG SCHEME | EXAMINATION SCHEME AND MARKS |     |     |           |               |       |
|---------|-----------|------------------------------|-----|-----|-----------|---------------|-------|
| (HOUR   | S/WEEK)   | THEORY                       |     |     | TUTORIAL/ | PRESENTATION/ | TOTAL |
| LECTURE | PRACTICAL | MSE                          | ESE | IA  | PRACTICAL | DEMONSTRATION |       |
| 1       | NIL       | NIL                          | NIL | NIL | NIL       | NIL           | NIL   |

# PRE-REQUISITE:

### **COURSE OBJECTIVES:**

CV203.CEO.1: Create awareness about environmental problems among future citizens.

CV203.CEO.2: Interpret basic knowledge about the environment and its allied problems.

CV203.CEO.3: Develop an attitude of responsibility for the environment and society.

CV203.CEO.4: Perceive the importance of sustainable development

### **COURSE OUTCOMES:**

The students after completion of the course will be able to,

CV203.CO.1: summarize the importance of ecosystem and biodiversity for maintaining ecological balance.

CV203.CO.2: identify environmental problems arising due to engineering and technological activities and the science behind those problems

CV203.CO.3: categorize the major pollutants along with sources and abatement devices for the environmental management.

CV203.CO.4: perceive the social and professional responsibility towards the environment.

# Theory

# Module I | Overview of Environment

Multidisciplinary nature of environmental studies, Types of spheres, Natural Resources: Forest, Water, Mineral, Energy, Land, Ecosystems, Biodiversity and its conservation, Natural cycles: Hydrologic, Carbon, Nitrogen, Phosphorus and Sulphur cycle.

# Module II | Environmental Pollution

Environmental Pollution: Air, Water, Soil, Solid and Hazardous Waste Management; Environment and human health, Overutilization of natural resources, Environmental Legislation, Environmental monitoring organizations in India, Environmental Protection Agency (EPA)

# Module III | Global Environmental Issues

Introduction to: Climate change, Global warming, Acid rain, Ozone layer depletion, Plastic waste management, Municipal solid waste management, Food problem, E-waste management, Social Issues: Environmental ethics and economics.

# Module IV | Sustainable Development

Concept of sustainable development, International Institute of Sustainable Development (IISD): Introduction and Sustainable goals, Environmental Audits, Rainwater harvesting and Water management techniques

# Activity Based Learning and Evaluation:

# Activity No. 1 | Site Visit

Students have to visit any one nonhazardous polluted site for finding the various reasons of its pollution and suggest preventive measures for it. Prepare the detailed report on it along with the photos. This could be completed in a group.

# Activity No. 2A Students have to perform any one of the following activities: 2A or 2B)

Students have to organize any one of the following activities in the institute and prepare a detailed report on their experience of organizing and conducting the activity, its possible benefits to the environment along with the photos. This could be completed in group of students:

- 1. No Car and Bike Day
- 2. Shutting down the fans and air conditioning systems of the campus for an hour.
- 3. Environmental awareness programs like organizing essay competition, poster competition, slogan making competition or any other related to it.
- 4. Celebrating various environmental days.
- 5. Any other similar activity related to the environment.

# Activity No. 2B | Project Work

Students have to identify the real life environmental problems from their daily observations and try to find out the various feasible solutions for it as their project work. They are supposed to prepare the prototype, demonstration model, poster, detailed report and present it to the evaluators. The project should be related to the below mentioned heads:

- 1. Reuse, Recycle and Reduce
- 2. Environmental Pollution Monitoring and Control
- 3. Material Balance Concept
- 4. Sustainable Development
- 5. Environmental Innovations

The evaluation is based on at least one number of project presentation reviews apart from the final project presentation.

Format No.: MITAOE/ACAD/ 002

Rev. No.: 2.0

### **TEXT BOOK**

- R. J. Ranjit Daniels and Jagdish Krishnaswamy, Environmental Studies, Wiley India Publications, ISBN: 9788126519439.
- 2. Rao C.S. Environmental Pollution Control Engineering, Wiley Eastern Publications, ISBN: 9780470217634.
- 3. Cunningham W.P. and Cunningham M.A., Principles of Environmental Science, Tata McGraw-Hill Publishing Company, New Delhi, 2002.
- 4. Miller T. G. Jr., Environmental Science, Wadsworth Publishing Co., ISBN-10: 1111988935 ISBN: 9781111988937.

### REFERENCE BOOK

- 1. H. S. Peavy, D. R. Rowe and G. Tchobanoglous, Environmental Engineering, McGraw Hill, ISBN: 84-282-0447-0.
- 2. Helen Kavitha Principles of Environmental Science, Sci tech Publications, 2nd Edition, 2008. ISBN: 9780444430243.
- 3. Henry J.G. and Heinke G.W., Environmental Science and Engineering, 2nd Edition, Prentice Hall of India, New Delhi, 2004, ISBN: 978-0131206502.
- 4. Metcalf Eddy Wastewater engineering: Treatment and reuse, McGraw Hill, ISBN: 007041878.

| Academy of Engineering (An Autonomous Institute Affiliated to SPPU) |                | E SYLLABI<br>0 – 2023) |
|---------------------------------------------------------------------|----------------|------------------------|
| SCHOOL OF HUMANITIES AND ENGINEERING SCIENCES                       | W.E.F          | 2020 - 2021            |
| SECOND YEAR BACHELOR OF TECHNOLOGY                                  | COURSE NAME    | Applied Mathematics    |
| IT/COMP/ETX AND E&TC ENGINEERING                                    | COURSE CODE    | AS204                  |
| TI/COMP/ETA AND EXTC ENGINEERING                                    | COURSE CREDITS | 4                      |
| <b>RELEASED DATE</b> : 01/07/2020                                   | REVISION NO    | 1.0                    |

| TEACHIN | IG SCHEME | EXAMINATION SCHEME AND MARKS |        |    |           |               |       |
|---------|-----------|------------------------------|--------|----|-----------|---------------|-------|
| (HOUR   | S/WEEK)   |                              | THEORY |    | TUTORIAL/ | PRESENTATION/ | TOTAL |
| LECTURE | PRACTICAL | MSE                          | ESE    | IA | PRACTICAL | DEMONSTRATION |       |
| 3       | 2         | 35                           | 35     | 30 | 50        | NIL           | 150   |

PRE-REQUISITE: First Year Engineering Mathematics OR Diploma Engineering Mathematics

### **COURSE OBJECTIVES:**

AS204.CEO.1: To calculate the rank of a matrix and solve the system of equations.

AS204.CEO.2: To compute the eigenvalues and eigenvectors of a matrix and diagonalize a matrix.

AS204.CEO.3: To evaluate the derivative of vector-valued functions.

AS204.CEO.4: To evaluate the area and the surface integrals of the vector functions.

AS204.CEO.5: To evaluate the derivative and line integral of complex valued functions.

AS204.CEO.6: To execute the program on problems of numerical methods using MATLAB.

# **COURSE OUTCOMES:**

The students after completion of the course will be able to,

AS204.CO.1: Calculate the rank of a matrix and solve the system of equations.

AS204.CO.2: Determine the eigenvalues and eigenvectors of a matrix.

AS204.CO.3: Differentiate a vector valued function in plane or space.

AS204.CO.4: Compute the area and volume of the objects.

AS204.CO.5: Apply the Cauchy's Integral Theorem and evaluate the integrations.

AS204.CO.6: Execute the program codes using MATLAB.

### **THEORY**

# UNIT 1 | Linear Algebra I

9 HOURS

Basic Concepts, Matrix Addition, Scalar Multiplication, Matrix Multiplication, Linear Systems of Equations, Gauss Elimination Method, Rank of a Matrix, Linear Independence, Vector Spaces, Inner Product Spaces.

# UNIT 2 | Linear Algebra II

9 HOURS

Eigenvalues, Eigenvectors, Symmetric Matrices, Skew-Symmetric Matrices, Orthogonal Matrices, Similarity of Matrices, Basis of Eigenvectors, Digonalization.

# UNIT 3 | Functions of Complex Variables

6 HOURS

Complex Numbers, Complex Plane, Polar Form, Powers, Derivative, Analytic Functions, Cauchy-Riemann Equations, Line Integrals in the Complex Plane, Cauchy's Integral Theorem, Cauchy's Integral Formula.

# UNIT 4 | Vector Differentiation

6 HOURS

Vectors in 2-D and 3-D, Scalar Product, Vector Product, Vector/scalar functions and fields, Derivative of vectors, Velocity and Acceleration, Gradient of a Scalar Field, Directional Derivative, Divergence of a Vector Field, Curl of a Vector Field.

# UNIT 5 | Vector Integration

6 HOURS

Line Integration, Line Integrals Independent of Path, Double Integrals Green's Theorem in the Plane, Surfaces for Surface Integrals. Surface Integrals, Volume Integrals, Divergence Theorem, Stoke's Theorem.

# UNIT 6 | Numerical Methods

6 HOURS

Numerical Differentiation and Integration, Interpolation: Finite Differences, Newtons and Lagranges Interpolation. Numerical solution of System of linear equations by Gauss elimination method, LU-Decomposition method.

| PRACTICAL: Any 10 practicals are performed as pe                  | er the requirement of a branch.        |
|-------------------------------------------------------------------|----------------------------------------|
| PRACTICAL NO.01                                                   | 2 HOURS                                |
| Introduction to MATLAB: Syntax, keywords, matrices, polyn         | omials, loops.                         |
| PRACTICAL NO.02                                                   | 2 HOURS                                |
| Introduction to MATLAB: In-built functions, 2D/3D plots, cr       | reating simple programs.               |
| PRACTICAL NO.03                                                   | 2 HOURS                                |
| Finding Laplace transforms of functions, solution of differential | al equations using Laplace transforms. |
| PRACTICAL NO.04                                                   | 2 HOURS                                |
| Finding Fourier transforms of functions, Plotting of transform    | ns.                                    |
| PRACTICAL NO.05                                                   | 2 HOURS                                |
| Numerical Integration: Trapezoidal, Simpsons 1/3rd and Simp       | psons 3/8th rule.                      |
| PRACTICAL NO.06                                                   | 2 HOURS                                |
| Interpolation techniques: Lagranges Interpolation.                |                                        |
| PRACTICAL NO.07                                                   | 2 HOURS                                |
| Interpolation techniques: Newtons Interpolation.                  |                                        |
| PRACTICAL NO.08                                                   | 2 HOURS                                |
| Solution of differential equation by modified Eulers method.      |                                        |
| PRACTICAL NO.09                                                   | 2 HOURS                                |
| Solution of differential equation by Runge-Kutta method.          |                                        |
| PRACTICAL NO.10                                                   | 2 HOURS                                |
| Curve Fitting: Linear, Quadratic.                                 |                                        |
| PRACTICAL NO.11                                                   | 2 HOURS                                |
| Solution of algebraic equations: Newton- Raphson method.          |                                        |
| PRACTICAL NO.12                                                   | 2 HOURS                                |
| Solution of algebraic equations: Bisection method.                |                                        |
| PRACTICAL NO.13                                                   | 2 HOURS                                |
| Curve Fitting: Cubic, Exponential.                                |                                        |

### **TEXT BOOK**

- 1. Erwin Kreyszig, Advanced Engineering Mathematics, 10 th edition, Wiley Eastern Ltd., 2015, ISBN: 13: 9788126554232.
- 2. Dr. B.V. Ramana, Higher Engineering Mathematics, 5 th edition, Tata McGraw Hill, 2017, ISBN: 978-0-07-063419-0.
- 3. Amos Gilat, MATLAB: An Introduction with Applications, 4th edition, Wiley Publication, 2003, ISBN-13: 9788126537204, 8126537205.

### REFERENCE BOOK

- 1. B.S. Grewal, Higher Engineering Mathematics, 44 th edition, Khanna Publications, 2018, ISBN: 978-81-933284-9-1.
- 2. Ram N. Patel and Ankush Mittal, Programming in MATLAB- A Problem solving approach, Pearson Education, 2014, ISBN-978-93-325-2481-1.

| Academy of Engineering (An Autonomous Institute Affiliated to SPPU) |                | E SYLLABI<br>0 – 2023)      |
|---------------------------------------------------------------------|----------------|-----------------------------|
| SCHOOL OF COMPUTER ENGINEERING AND TECHNOLOGY                       | W.E.F          | <b>AY:</b> 2020 - 2021      |
| SECOND YEAR BACHELOR OF TECHNOLOGY                                  | COURSE NAME    | Advanced Data<br>Structures |
| INFORMATION TECHNOLOGY                                              | COURSE CODE    | CS228                       |
| IN CHIMATION TECHNOLOGI                                             | COURSE CREDITS | 4                           |
| <b>RELEASED DATE</b> : 01/07/2020                                   | REVISION NO    | 1.0                         |

| TEACHIN | IG SCHEME                  | EXAMINATION SCHEME & MARKS |     |        |     |     |    |       |
|---------|----------------------------|----------------------------|-----|--------|-----|-----|----|-------|
| (HOUR   | URS/WEEK) THEORY PRACTICAL |                            |     | THEORY |     |     | L  | TOTAL |
| LECTURE | PRACTICAL                  | MSE                        | ESE | IA     | MSE | ESE | IA |       |
| 3       | 2                          | 35                         | 35  | 30     | NIL | 40  | 10 | 150   |

# PRE-REQUISITE:

- 1: Data Structures
- 2: Discrete Structures and Graph Theory

### **COURSE OBJECTIVES:**

- CS228.CEO.1: Introduce various advanced data structures like trees, graphs, heaps, hash tables, disjoint sets etc.
- CS228.CEO.2: Learn how to select appropriate data structure based on requirement of application
- CS228.CEO.3: Learn how to implement various applications using data structures
- CS228.CEO.4: Learn how to measure the performance of data structure in terms of time and memory complexity
- CS228.CEO.5: Learn how to design own data structure using standard data structure

#### COURSE OUTCOMES:

The students after completion of the course will be able to,

- CS228.CO.1: Explain the working of basic and advanced data structures like trees, graphs, heaps, disjoint sets, hash tables, bloom filters
- CS228.CO.2: Demonstrate the advantages and disadvantages of various data structures
- CS228.CO.3: Choose appropriate data structures while building the applications
- CS228.CO.4: Implement various applications using data structures like trees, graphs, hash tables, heaps
- CS228.CO.5: Evaluate the performance of various data structures in terms of time and memory complexity
- CS228.CO.6: Design own data structures using the build in data structures

#### THEORY COURSE CONTENT

UNIT 1 Trees 8 HOURS

App/System/Case study: Parse trees and expression trees in Compiler

Contents: General tree and its representation using sequential and linked organization, converting tree to binary tree, binary tree traversals – inorder, preorder and postorder traversals, breadth first search traversal, binary tree operations. Binary Search Tree (BST), operations on BST. Threaded Binary Tree – concept, threading, insertion and deletion of nodes in threaded binary tree, inorder, preorder and postorder traversals of threaded binary tree.

Self study: Game trees

Further Reading: Optimal Binary Search Tree

# UNIT 2 | Height Balanced and Multiway Trees

9 HOURS

App/System/Case study: BTRFS File System

Contents: AVL Trees, B Trees, B+ Trees, Trie Trees, Splay Trees, Red Black Trees

Self study: AA Trees

Further Reading: Range queries

UNIT 3 Graphs 6 HOURS

App/System/Case study: Packet routing in networks

Contents: Basic Concepts, Storage representation, Adjacency matrix, adjacency list, adjacency multi list, inverse adjacency list. Traversals - depth first and breadth first, Minimum spanning Tree, Prims and Kruskal Algorithms, Dikjtra's Single source shortest path, Topological ordering

Self Study: Warshall's algorithm

Further Reading: Algorithms for connected components

# UNIT 4 | Heaps and Disjoint Sets

6 HOURS

App/System/Case study: Priority queue

**Contents:** Concept of Min and Max Heap, Operations on Heap – insert, delete, up-heapify and downheapify, use of heap in heap-sort.

Concept of Disjoint Sets, Disjoint Sets as ADT, Up Trees, Smart Union and Path Compression

**Self Study:** Fibonacci heaps

Further Reading: Min - Max heaps, Multidimensional Heaps

UNIT 5 Hashing 6 HOURS

App/System/Case study: Cryptographic hash functions

Contents: Concepts - hash table, hash function, bucket, collision, probe, overflow, open hashing, closed hashing, perfect hash function, load density, full table, load factor, rehashing. hash functions - properties of good hash function, division, multiplication, extraction, mid - square, folding and universal hash function, Collision resolution strategies - open addressing and chaining

**Self Study:** Extendable hashing

Further Reading: Locality sensitive hashing

UNIT 6 Probablisite Data Structures 6 HOURS

App/System/Case study: Recommendation System

Contents: Bloom Filters, Cuckoo Filters, Quotient Filters, Count-Min Sketch, HyperLogLog, Min-

hash, Simhash

Self Study: Counting Bloom Filter

Further Reading: q-digest and t-digest data structures for ranking

### PRACTICAL:

# PRACTICAL NO.01 | Binary Search Tree

4 HOURS

Write a program in C++ to implement the following operations on Binary Search Tree: create, recursive inorder traversal, recursive preorder traversal, recursive postorder traversal, non recursive inorder traversal, non recursive preorder traversal, non recursive postorder traversal, delete a node, insert a node, level wise printing

# PRACTICAL NO.02 | Threaded Binary Tree

4 HOURS

Write a program in C++ to implement the following operations on Threaded Binary Tree: create, recursive inorder traversal, recursive preorder traversal, recursive postorder traversal, non recursive inorder traversal, non recursive preorder traversal, non recursive postorder traversal

# PRACTICAL NO.03 | AVL Tree

4 HOURS

Write a program in C++ to implement the following operations on AVL Trees: create, recursive inorder traversal, recursive preorder traversal, recursive postorder traversal, non recursive inorder traversal, non recursive preorder traversal, non recursive postorder traversal

# PRACTICAL NO.04 | Mir

Minimum Spanning Tree

4 HOURS

Write a program in C++ to find the minimum spanning tree of a given graph using Prim's and Kruskal's algorithm

# PRACTICAL NO.05 | Hashing

4 HOURS

Write a program in C++ to implement hash tables with collision handling strategies

# PRACTICAL NO.06 | Heaps

4 HOURS

Write a program in C++ to implement heap sort algorithm to sort the given numbers in ascending and descending order

### PRACTICAL NO.07

## Probabilistic Data Structures

4 HOURS

Write a program in C++ to implement the following probabilistic data structures: Bloom's Filter, Cuckoo Filter

#### **TEXT BOOK**

- 1. Horowitz, Ellis, Sartaj Sahni, and Susan Anderson-Freed. Fundamentals of data structures. Vol. 1982. Potomac, MD: Computer science press, 1976
- 2. Samanta, Debasis. Classic data structures. Vol. 2. Prentice Hall India, 2001.
- 3. Brass, Peter. Advanced data structures. Vol. 193. Cambridge: Cambridge University Press, 2008

### REFERENCE BOOK

- 1. Cormen, Thomas H., et al. Introduction to algorithms. MIT press, 2009
- 2. Gakhov, Andrii. Probabilistic Data Structures and Algorithms for Big Data Applications.
- 3. Mehta, Dinesh P., and Sartaj Sahni. Handbook of data structures and applications. Chapman and Hall/CRC, 2004.

| Academy of Engineering (An Autonomous Institute Affiliated to SPPU) | COURSE SYLLABI<br>(2019–2023) |                                        |  |
|---------------------------------------------------------------------|-------------------------------|----------------------------------------|--|
| SCHOOL OF COMPUTER ENGINEERING AND TECHNOLOGY                       | W.E.F                         | 2020 - 2021                            |  |
| SECOND YEAR BACHELOR OF TECHNOLOGY                                  | COURSE NAME                   | Computer Organization and Architecture |  |
| INFORMATION TECHNOLOGY                                              | COURSE CODE COURSE CREDITS    | CS229                                  |  |
| <b>RELEASED DATE</b> : 01/07/2020                                   | REVISION NO                   | 1.0                                    |  |

| TEACHIN | IG SCHEME | EXAMINATION SCHEME & MARKS |     |    |     |       |     |     |
|---------|-----------|----------------------------|-----|----|-----|-------|-----|-----|
| (HOUR   | S/WEEK)   | THEORY PRACTICAL           |     |    |     | TOTAL |     |     |
| LECTURE | PRACTICAL | MSE                        | ESE | IA | MSE | ESE   | IA  |     |
| 3       | 2         | 35                         | 35  | 30 | NIL | 50    | NIL | 150 |

PRE-REQUISITE: EX102 - Electrical and Electronic Engineering

### **COURSE OBJECTIVES:**

CS229 CEO.1: To understand the Architecture of 80386.

CS229 CEO.2: To get familiar with Assembly language programming.

CS229 CEO.3: To understand the Input Output organization And control unit of computer system.

CS229 CEO.4: To get familiar with the memory organization of the computer system.

CS229 CEO.5: To learn working of arithmetic unit of the computer system.

CS229 CEO.6: To differentiate various organizations for high performance computing

#### COURSE OUTCOMES:

The students after completion of the course will be able to,

CS101.CO.1: Explain the architecture of the microprocessor 80386.

CS101.CO.2: Develop assembly language programs using 32/64 bit registers

CS101.CO.3: Illustrate Control unit and IO organizations

CS101.CO.4: Explain the memory organization and Segmentation Paging in the computer system

CS101.CO.5: Illustrate arithmetic operations.

CS101.CO.6: Explain various parallel processing environment.

#### THEORY COURSE CONTENT

### UNIT 1 | Basic Architecture of 80386 Processor

6 HOURS

App/System/Case study: Computer types

Contents: 80386 Architecture, Features of 80386, Registers, Global Descriptor Table, Local Descrip-

tor Table, Interrupt Descriptor Table, Data Types, 80386 addressing modes, RISC.

Self study: CISC

Further Reading: Intel core i9 processor

### UNIT 2 | Input/output organization and Control Unit

6 HOURS

App/System/Case study: Input/output Devices

**Contents:** Input-Output Organization: Accessing I/O devices, Interrupts, processor examples, direct memory access. Buses, PCI, SCSI, USB. Control Unit- Basic concepts, Microprogrammed control, Pipeline control.

Self Study: Interface Circuits.
Further reading: Exceptions

# UNIT 3 | The Memory System

5 HOURS

App/System/Case study: Computer memory

Contents: Basic concepts, semiconductor RAM memories, read-only memories, speed, size and cost,

cache memories, DRAM, SRAM, RAID, virtual memory, SSD.

Self Study: Secondary storage
Further reading: Flash memory

### UNIT 4 | Segmentation Paging and Multitasking

9 HOURS

App/System/Case study: Memory management

Contents: Segmentation: Introduction, support registers, related instructions, descriptors, memory management through segmentation, logical to linear address translations, protection by segmentation, privilege-level, protection, related instructions, inter-privilege level, transfer control, Paging-support registers, related data structures, linear to physical address translation, TLB, page level protection. Multitasking - Support registers, related data structures, Task switching, Nested task.

**Self Study:** Protected mode instructions

Further reading: Segmentation and Paging in Pentium Processor

### UNIT 5 | Arithmetic Operations

6 HOURS

App/System/Case study: Number system

**Contents:** Design of Fast Adders, Addition and Subtraction of Signed Numbers, Multiplication of Positive Numbers, Signed Operand Multiplication, Fast Multiplication, Floating-point Numbers and Operations, Integer division.

**Self Study:** Addition of positive numbers

Further reading: Implementing floating point operations.

UNIT 6 Pipelining 6 HOURS

App/System/Case study: Ultra SPARC II Architecture

Contents: Basic Concepts, Data Hazards, Instruction hazards, influence on instruction sets, data path

and control considerations, Superscalar, Performance considerations, SIMD GPU architecture.

Self Study: SMP Architecture

Further reading: CC-NUMA Architecture

### PRACTICAL:

#### PRACTICAL NO.01

4 HOURS

• Write an ALP to accept and display any ten 32/64 bit numbers.

### PRACTICAL NO.02

4 HOURS

• Write an ALP for 32/64 bit Arithmetic operations and display the result. Accept the numbers from the user.

### PRACTICAL NO.03

4 HOURS

• Write X86/64 ALP to count number of positive and negative numbers from the array.

### PRACTICAL NO.04

4 HOURS

• Write X86/64 ALP to perform multiplication of two 8-bit hexadecimal numbers. Use successive addition and add and shift method. (use of 64-bit registers is expected)

### PRACTICAL NO.05

4 HOURS

Write X86 program to sort the list of integers in ascending/descending order. Read the input from the text file and write the sorted data back to the same text file using bubble sort.

### PRACTICAL NO.06

4 HOURS

• Write an ALP to convert 64 bit Hex number into its equivalent BCD number and 64 bit BCD number into its equivalent HEX number.

### PRACTICAL NO.07

4 HOURS

• Write X86 menu driven Assembly Language Program (ALP) to implement OS (DOS) commands TYPE, COPY and DELETE using file operations. User is supposed to provide command line arguments in all cases.

### PRACTICAL NO.08

2 HOURS

• Write ALP to find the roots of the quadratic equation. All the possible cases must be considered in calculating the roots.

Format No.: MITAOE/ACAD/ 001

Rev. No.: 1.0

#### **TEXT BOOK**

- 1. W. Stallings, "Computer Organization and Architecture: Designing for performance", Pearson Education/ Prentice Hall of India, 2003, ISBN 978-93-325-1870-4, 7th Edition.
- 2. Zaky S, Hamacher, "Computer Organization", 5th Edition, McGraw-Hill Publications, 2001, ISBN-978-1-25-900537-5, 5th Edition.
- 3. Douglas V. Hall, "Microprocessors and Interfacing Programming and Hardware", 8086.80286.80386.80486, Second Edition, Tata McGraw Hill
- 4. Intel 386<sup>TM</sup> ox Microprocessor Programmer's Reference Manual 1990.
- 5. Barry B. Brey, "The Intel Microprocessors: 8086/8088, 80186/80188, 80286, 80386, 80486, Pentium, Pentium pro Processor, Pentium II, Pentium III, Pentium 4, and Core2 Architecture, Programming, and Interfacing".

### REFERENCE BOOK

- 1. M Morris Mano "Digital Logic and Computer Design" 1/e Pearson, June 2016.
- 2. Kauffmann, Computer System Architecture by M. Mano, 2001, Prentice-Hall ISBN 72157661505664197
- 3. John P Hays, "Computer Architecture and Organization", McGraw-Hill Publication, 1998, ISBN:9781259028564, 3rd Edition.

| Academy of Engineering (An autonomouse Institute Affilated to SPPU) | COURSE SYLLABI<br>(2019 – 2023) |                                |  |
|---------------------------------------------------------------------|---------------------------------|--------------------------------|--|
| SCHOOL OF COMPUTER ENGINEERING AND TECHNOLOGY                       | W.E.F                           | <b>AY:</b> 2020 - 2021         |  |
| SECOND YEAR BACHELOR OF TECHNOLOGY                                  | COURSE NAME                     | Database Management<br>Systems |  |
| INFORMATION TECHNOLOGY                                              | COURSE CODE                     | CS231                          |  |
| IN ORWATION TECHNOLOGI                                              | COURSE CREDITS                  | 4                              |  |
| <b>RELEASED DATE</b> : 01/07/2020                                   | REVISION NO                     | 1.0                            |  |

| TEACHIN | IG SCHEME | EXAMINATION SCHEME AND MARKS |        |    |           |               |       |
|---------|-----------|------------------------------|--------|----|-----------|---------------|-------|
| (HOUR   | S/WEEK)   |                              | THEORY |    | TUTORIAL/ | PRESENTATION/ | TOTAL |
| LECTURE | PRACTICAL | MSE                          | ESE    | IA | PRACTICAL | DEMONSTRATION |       |
| 3       | 2         | 35                           | 35     | 30 | 30        | 20            | 150   |

### PRE-REQUISITE:

- 1. CS221 Data Structures
- 2. CS222 Discrete Structure and Graph Theory

### COURSE OBJECTIVES:

CS231.CEO.1: To learn basic concepts and operations of database management system.

CS231.CEO.2: To develop database design using ER diagram and normalization.

CS231.CEO.3: To understand validation of framework like integrity constraints and trigger.

CS231.CEO.4: To understand ACID properties of transaction and their implementation.

CS231.CEO.5: To understand the concurrency control mechanism using lock based and timestamp based protocol

CS231.CEO.6: To understand NoSQL for for processing all types of data

### **COURSE OUTCOMES:**

Students successfully completing the course will be able to,

CS231.CO.1: Perform basic operation with DBMS.

CS231.CO.2: Design and develop database application using ER diagram and normalization.

CS231.CO.3: Implement validation framework like integrity constraints and trigger.

CS231.CO.4: Implement ACID properties of transaction.

CS231.CO.5: Explain concurrency control mechanism using lock based and timestamp based protocol

CS231.CO.6: Execute the basic operation on NoSQL database

### **THEORY**

### UNIT 1 | Introduction

6 HOURS

### App/System/Case study:

Banking system, Student Information system using traditional file processing system

#### Contents:

Database system – concept – System structure. Data models, Entity- relationships model. Mapping ER model to relational model. Case study ERD and Table design, Database architectures: Centralized, Client Server, Parallel and Distributed Systems.

Self-study: Database users and DBA

Further reading: Modeling concept for object oriented and object relational database.

# UNIT 2 | Relational Model

6 HOURS

### App/System/Case study:

Relational model for Banking system, University database

#### Contents:

Basic concept, Integrity concept. Relational Query Languages – Relational algebra, Tuple relational calculus.

Self-study: Equivalence of relational calculus and relational algebra.

Further reading Domain relational calculus

UNIT 3 | SQL

8 HOURS

# App/System/Case study:

SQL queries for Banking system, shop management system, Tiwtter data analysis

### Contents:

SQL Queries – Nested queries – Aggregate operators – Null values, Views, Index, PL/ SQL block, exceptions, packages, looping, Concept of stored procedures, cursor, Triggers.

**Self-study:** Transaction control language – commit, Rollback, save points.

Further Reading: Recursive Queries

# UNIT 4 Database design.

6 HOURS

### App/System/Case study:

Student Information system, Employee database system

#### Contents:

Concept of Normalization, Functional dependencies. Decomposition – Armstrong's axioms, 1NF, 2NF, 3NF, BCNF.

Self-study: Multi valued dependency, 4NF

Further Reading: XML and web databases.

# UNIT 5 | Transaction Management

6 HOURS

### App/System/Case study:

ATM system, Banking system

### Contents:

Basic concept, ACID properties, Concept of schedule, Serializability: conflict and view, Recovery, Concurrency control.

Self-study: Buffer management and remote backup

Further Reading: ARIES Recovery

# UNIT 6 | NOSQL databases

6 HOURS

Rev. Date: 01/07/2019

# App/System/Case study:

Aadhar UIDAI system

### Contents:

Introduction to NOSQL database, Types of No SQL Databases, ACID vs BASE, SQL vs No-SQL, MongoDB: Data Types, Documents, Collections, Database, CRUD Operations, Aggregation Pipeline and Indexing.

Self-study: Pipeline and Indexing.

Further Reading: Multimedia Databases.

Format No.: MITAOE/ACAD/ 002 Rev. No.: 2.0

### PRACTICAL:

#### PRACTICAL NO.01

4 HOURS

Design and draw an ER/EER diagram using standard notations for given problem definition and convert this diagram into Database Tables. Be sure to underline all primary keys, include all necessary foreign keys and indicate referential integrity constraints.

# PRACTICAL NO.02

8 HOURS

For above example use SQL DML statement such as INSERT, UPDATE and DELETE to insert the data into tables and to update/delete the data inserted into/from tables. Write and execute SQL queries to extract information from the table.

# PRACTICAL NO.03

4 HOURS

Create and perform Database Operations using Oracle as Back End and Java as Front End. Use JDBC connectivity.

### PRACTICAL NO.04

6 HOURS

Implement following different types of PL/SQL blocks

- 1. Anonymous PL/SQL block
- 2. Anonymous PL/SQL with cursor concept and Exception handling
- 3. Anonymous PL/SQL with For loop cursor concept
- 4. Stored Procedure and Function
- 5. Trigger

## PRACTICAL NO.05

6 HOURS

Design unstructured database and perform different operations on it

### PRACTICAL NO.06

8 HOURS

Rev. Date: 01/07/2019

Mini Project: Database Project Life Cycle

Students have to complete a mini project in a group of minimum 3 and maximum 4 students. The problem statement for the project will be given to each group by the instructor in the first week of semester. Students can use either of the database systems (structured or unstructured) for completing their project.

Format No.: MITAOE/ACAD/ 002

Rev. No.: 2.0

#### **TEXT BOOK**

- 1. Silberschatz A., Korth H., Sudarshan S., "Database System Concepts", 6th Edition, McGraw Hill Publishers, 2006, ISBN 978-0-07-352332-3
- Elmasri R., Navathe S., "Fundamentals of Database Systems", 4th Edition, Pearson, Education, 2003, ISBN 8129702282
- 3. Pramod J Sadalage, Martin Fowler, "NoSQL- A brief guide to the Emerging World of Polyglot Persistence Distilled", Addison-Wesley, ISBN 978-0-321-82662-6

### REFERENCE BOOK

- 1. Rab P. Coronel C. "Database Systems Design, Implementation and Management", 5thEdition, Thomson Course Technology, 2002, ISBN 981-243-135-7
- 2. Connally T., Begg C., "Database Systems", 3rd Edition, Pearson Education, 2002, ISBN 81-7808-861-4
- 3. Date C., "An Introduction to Database Systems", 7th Edition, Pearson Education, 2002,ISBN 81 -7808-23
- 4. H Garcia-Molina, JD Ullman and Widom, Database Systems: The Complete Book,2nd Ed., Prentice-Hall, 2008.

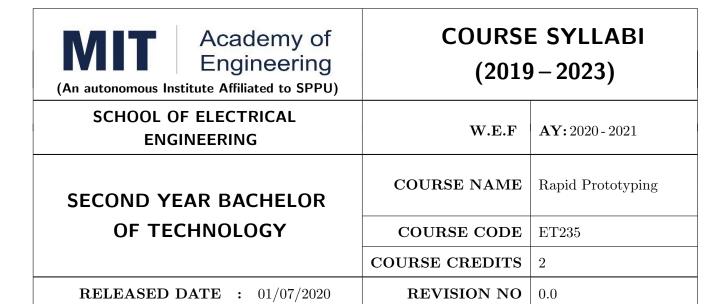

| TEACHIN | IG SCHEME | EXAMINATION SCHEME AND MARKS |        |    |           |               |       |
|---------|-----------|------------------------------|--------|----|-----------|---------------|-------|
| (HOUR   | S/WEEK)   |                              | THEORY |    | TUTORIAL/ | PRESENTATION/ | TOTAL |
| LECTURE | PRACTICAL | MSE                          | ESE    | IA | PRACTICAL | DEMONSTRATION |       |
| NIL     | 4         | NIL                          | NIL    | 25 | NIL       | 50            | 75    |

 $\mathbf{PRE}\text{-}\mathbf{REQUISITE}: \text{ME}104$  - Engineering Graphics, EX102 - Electrical and Electronics Engineering, CV102 - Applied Mechanics

### **COURSE OBJECTIVES:**

ET235.CEO.1: To learn about materiality and techniques.

ET235.CEO.2: To justify the product development cycle through prototype project.

ET235.CEO.3: To inculcate implementation of skills by proper budget planning with effective troubleshooting and practices in aesthetics & ergonomics.

ET235.CEO.4: To develop abilities to transmit technical information clearly and test the same by delivery of presentation based on the prototype Project.

### **COURSE OUTCOMES:**

The students after completion of the course will be able to,

ET235.CO.1: Consolidate the techniques, skills and modern engineering tools.

ET235.CO.2: Apply acquired skills to the construction of a prototype project.

ET235.CO.3: Develop a prototype project by performing tasks in team.

ET235.CO.4: Demonstrate the work carried out in a team.

### PRACTICAL

#### Course Introduction:

This course is aiming at a Project Based Learning methodology. Through a series of projects, students will learn to design, build, and debug engineering prototype systems. They will cover multiple aspects of the prototyping process.

Students will complete four modules in rotational manner,

- 1. Mechanical Prototyping (MP)
- 2. Civil Prototyping (CP)

In Mechanical prototyping, students will learn rapid prototyping skills. Students will focus on basics of CAD modeling, hands on practice on CAD software, 3D Modeling, 3D Printing, Fabrication of prototype and testing etc.

On the contrary in civil prototyping students will learn developing bamboo structures by testing and analyzing bamboo, designing bamboo joinery, and testing of bamboo structures.

Each module will have on an average six laboratory sessions. The students will complete them in rotational manner. Every module will award for 75 marks.

Marks of two modules at a time will be averaged in one semester and if student secures passing marks (passing grade) after averaging; then the required credits of the course will be earned.

### For Rapid Prototyping, Semester - III

| Module                         | Programs                                            |
|--------------------------------|-----------------------------------------------------|
| a) Mechanical Prototyping (MP) | SY BTECH Civil Engineering, Mechanical Engineering, |
| b) Civil Prototyping (CP)      | Chemical Engineering  Chemical Engineering          |

### For Digital Prototyping, Semester - IV

| Module                         | Programs                                                                    |
|--------------------------------|-----------------------------------------------------------------------------|
| a) Mechanical Prototyping (MP) | SY BTECH Electronics Engineering, Electronics &                             |
| b) Civil Prototyping (CP)      | Telecommunication Engineering, Computer Engineering, Information technology |

| MODULE: 1/2 M                                | Mechanical Prototyping (MP) |          |  |  |
|----------------------------------------------|-----------------------------|----------|--|--|
| PRACTICAL:                                   |                             |          |  |  |
| PRACTICAL NO. 01 Introduction to prototyping |                             | 04 HOURS |  |  |

- 1. Introduction to different prototyping, traditional prototyping vs. advance rapid prototyping, different types of prototyping techniques (clay modeling, casting, carpentry, metal art etc.) and their working principle.
- 2. Different types of materials used in prototyping model.
- 3. Introduction of multi axis (4D and 5D) machines used in prototyping and machining.
- 4. Making of paper prototyping (virtual or physical).
- 5. Applications and need of prototype in emerging field like Bio medicals, defense, manufacturing, aerospace etc.

# PRACTICAL NO. 2a Basics of CAD modeling 04 HOURS

- 1. Introduction of CAD software.
- 2. Introduction of 2D, 3D Modeling using CAD software package.
- 3. Hands on practice of CATIA or any other CAD software.
- 4. Formation of students group per project team.

# PRACTICAL NO. 2b | 3D Modeling for prototyping | 04 HOURS

- 1. Introduction of 3D modelling and its interaction with prototype machine
- 2. Identify physical constraints of prototyping.
- 3. Sketcher-workbench and its applications
- 4. Part design workbench.
- 5. Preparation of 3D prototyping model by CAD software for final project

# PRACTICAL NO. 03 | Preprocessing of 3D printing slicing | 03 HOURS

- 1. Generating STL files of 3D models from CAD software & working on STL files.
- 2. Pre-Processing the 3D Model in Cuba software / kisslicer repeater for slicing.
- 3. Selection of orientation of model, support generation, skin and wall thickness-depth setting.
- 4. Setting of printing speed, flow rate, volume, mass and time require for printing or manufacturing.
- 5. Practice of slicing on 3D Cad model and decide optimize parameters.

| PRACTICAL NO. 04 | Orientation and support generation, manufacturing | 03 HOURS |
|------------------|---------------------------------------------------|----------|
|                  | planning                                          |          |

- 1. Suitable filament material for 3D printing and selection and its properties.
- 2. Selection of material and process for making physical models by other tradition methods (machining, wood, clay, paper, polymer, etc).
- 3. Slicing pattern, tool path generation, G Code and gives input to prototype machine for actual part/object manufacturing.

# PRACTICAL NO. 05 | Manufacturing and fabrication of model | 06 HOURS

- 1. Introduction 3D printer machines, and other machines used for prototyping.
- 2. Demonstration of 3D printing machine pre-setting and filament material loading.
- 3. Hands on experience of rapid prototype machine for part/object/model, manufacturing of conventional prototype model if any, assembly if required.
- 4. Calculation of cost of product, financial aspect, Bill of material (BOM), testing for prototyping, Plan to promote product/model in market, etc.

# PRACTICAL NO. 06 | Project presentation | 02 HOURS

- 1. Final Presentation and demonstration of models.
- 2. Report submission (assessment).

#### REFERENCE BOOK

- 1. Rapid Prototyping: Principles and Applications in Manufacturing, Chua C K, Leong K F, Chu S L, World Scientific, ISBN-13: 978-9812778987.
- 2. Additive Manufacturing Technologies: Rapid Prototyping to Direct Digital Manufacturing, Gibson D W Rosen, Brent Stucker, Springer, ISBN: 978-1-4419-1119-3.
- 3. Rapid Prototyping: Principles and Applications in Manufacturing, Noorani R, John Wiley & Sons, ISBN: 978-0-471-73001-9.
- 4. Rapid Tooling: Technologies and Industrial Applications, Hilton P, Jacobs P F, CRC press. ISBN:978-0824787882
- 5. Rapid Prototyping and Engineering applications: A tool box for prototype development, Liou W L, Liou F W, CRC Press, ISBN: 978-0849334092.
- 6. Rapid Prototyping: Theory & practice, Kamrani A K, Nasr E A, Springer, ISBN: 978-0-387-23291-1.
- 7. Kenneth Cooper, Rapid Prototyping Technology: Selection and Application, Marcel Dekker, Inc. New York, ISBN: 082470261.

| MODULE: 2/2 Civil                                                                                     | MODULE: 2/2   Civil Prototyping (CP))   28 HOURS                                                                                    |                 |  |  |  |  |  |  |
|----------------------------------------------------------------------------------------------------|----------------------------------------------------------------------------------------------------|-----------------|--|--|--|--|--|--|
| PRACTICAL:                                                                                            |                                                                                                    |                 |  |  |  |  |  |  |
| PRACTICAL NO. 01 Introduction to civil prototyping 02 HOURS                                           |                                                                                                    |                 |  |  |  |  |  |  |
| · ·                                                                                                   | Introduction of bamboo, its physical, mechanical properties, selection, seasoning and treatment, case studies of bamboo structures. |                 |  |  |  |  |  |  |
| PRACTICAL NO. 02                                                                                      | Testing & Analysis of Bamboo                                                                                                    | 04 HOURS        |  |  |  |  |  |  |
| Study of different test on I                                                                          | Bamboo & Analysis of structures made by bamboo.                                                                                     |                 |  |  |  |  |  |  |
| PRACTICAL NO. 03                                                                                      | Design of bamboo Joinery                                                                                                    | 04 HOURS        |  |  |  |  |  |  |
| Study of different bamboo different methods                                                           | structures, Hands on different types of joinery, axial and any                                                                      | gular joints by |  |  |  |  |  |  |
| PRACTICAL NO. 04                                                                                      | Making bamboo structures                                                                                                    | 08 HOURS        |  |  |  |  |  |  |
| Making of bamboo structu                                                                              | res                                                                                                    |                 |  |  |  |  |  |  |
| PRACTICAL NO. 05                                                                                      | Testing on bamboo structure (Post Testing)                                                                                          | 04 HOURS        |  |  |  |  |  |  |
| Testing of different bamboo                                                                           | o structures                                                                                                    |                 |  |  |  |  |  |  |
| PRACTICAL NO. 06                                                                                      | Final project presentation                                                                                                    | 04 HOURS        |  |  |  |  |  |  |
| Comparative study of analytical and test results of the bamboo Structure, final project presentation. |                                                                                                    |                 |  |  |  |  |  |  |

#### REFERENCE BOOK

- 1. Vector mechanics for Engineers: statics and dynamics by Beer & Johnston 10th edition, McGraw Hill Education , ISBN: 978-0073398242
- 2. Bamboo Architecture & Design (Architecture & Materials), by Chris van Uffelen, , ISBN: 978-3037681824
- 3. Designing and Building with Bamboo ,Jules J.A. Janssen Technical University of Eindhoven Eindhoven, The Netherlands, ISBN 978-8186247464
- 4. Codes and standards:
  - IS 1902:1993.Code of Practice for preservation of bamboo and cane for non-structural purposes.
  - IS 6874:1973 Methods of test for round bamboos
  - IS 7344:1974 Specification for bamboo tent bamboos.
  - IS 8242:1976 Methods of tests for split bamboos
  - IS 8295 (Part 1): 1976 Specification for bamboo chicks
  - ISO 22157 Standard guidelines for tensile, compressive, shear and bending Strength Parallel to grain and Perpendicular to grain.

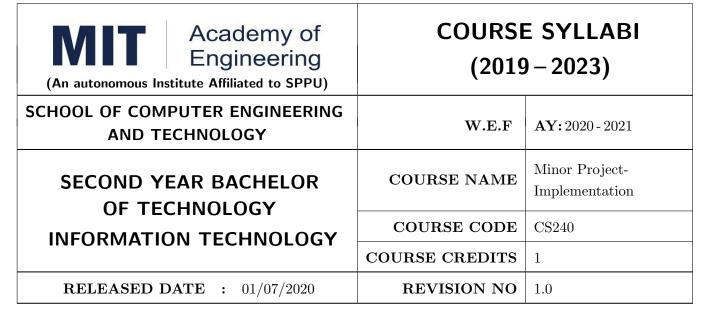

| TEACHIN | HING SCHEME EXAMINATION SCHEME AND MARKS |     |            |     |           |               |       |
|---------|------------------------------------------|-----|------------|-----|-----------|---------------|-------|
| (HOUR   | S/WEEK)                                  |     | THEORY     |     | TUTORIAL/ | PRESENTATION/ | TOTAL |
| LECTURE | PRACTICAL                                | MSE | MSE ESE IA |     | PRACTICAL | DEMONSTRATION |       |
| NIL     | 2                                        | NIL | NIL        | NIL | NIL       | 50            | 50    |

# PRE-REQUISITE: NIL

#### COURSE OBJECTIVES:

ME240.CEO.1: To understand the Intellectual property rights, trademarks, copyrights etc

ME240.CEO.2: To make the students more effective problem solvers with broader perspective of thinking.

ME240.CEO.3: To engage them in creative thinking to improve the project performance using recent trends.

ME240.CEO.4: To design working model for the solution of the problem.

ME240.CEO.5: To Evaluate the model built for its correctness, reliability and sustainability.

ME240.CEO.6: To be more self efficient to solve problem in real time design environment.

### COURSE OUTCOMES:

The students after completion of the course will be able to,

ME240.CO.1: Select appropriate method for making of solution.

ME240.CO.2: Compare various engineering tools/technique to develop solution.

ME240.CO.3: Justify the selected method/tools opted for making of solution.

ME240.CO.4: Develop tangible solution to defined problem.

ME240.CO.5: Test the developed solution.

ME240.CO.6: Document solution in the form of Project report / IPR drafts.

#### COURSE ABSTRACT

It is a need of the time to pay attention to the societal needs by an engineering graduate to solve some of the real life societal problems by providing affordable technological solutions. The concept of the minor project follows the same theme. The minor project aims to identify the problems from the society and develop the solutions for the same using science and technology for the betterment of society or human life. This will help students to understand the process of product/project development, best practices and encourage their creativity to solve real life problems. The students will learn effective team building, designing, budgeting, planning, engineering skills and processes, safety norms and standards while developing the application/ product. The students will be able to understand importance of documentation and professional ethics.

### Guidelines

- 1. Every student shall undertake the Minor Project in semester III and IV.
- 2. Every student shall work on an approved project, a group of 03/04 students (maximum) shall be allotted for each minor project.
- 3. The group members may be from different programme to support the interdisciplinary functioning.
- 4. The students have to identify the problem by discussion with various stakeholders, site visits, expert-opinions and various research articles.
- 5. Collect the sufficient data and survey to establish the criticality of the problem to be solved.
- 6. Apply various tools for project planning and design.
- 7. Critically analyze various solutions/techniques to solve real world problems.
- 8. Select and justify one of the solutions identified based on the feasibility, affordability and ease of use.
- 9. Learn and apply standards of engineering ethics and professional behavior.
- 10. Adherence to the highest principles of ethics, conduct and practices.

### TIMELINE

- 1. IPR Activity on Earlier allocated Group: 2 Weeks  $(1^{st}, 2^{nd})$  week)
- 2. Presentation of Project Review -1- Finalizing title with feasibility study and approval: 2 Weeks  $(4^{th}, 5^{th} \text{ week})$
- 3. Presentation of Project Review -2 Analysis and Design of Project: 2 weeks  $(9^{th}, 10^{th})$  week)
- 4. Preparation of Project Progress Report I (week 11<sup>th</sup> and 12<sup>th</sup>) Project Phase-II
- 5. Project Review III ( 10 marks) (week 11<sup>th</sup> )
- 6. Evaluation by external examiner (End Semester by  $12^{th}$ ,  $13^{th}$  week)

## Demonstration and Presentation (50 Marks)

- 1. Review 1 (Project Implementation) (10 marks)
- 2. Review 2 (Project Demostration) (10 marks)
- 3. Project Activities (10 Marks)
  - Quiz on IPR (5 marks)
  - Patent Drafting (5 marks)
- 4. Review 3 (Project Documentation) (10 marks)
- 5. Final Demonstration and Presentation (10 marks)

| WEEK<br>NO | TASK TO BE DONE BY MENTOR                                                                                                    | ACTIVITY TO BE PERFORMED BY STUDENTS GROUP                                                                                    | EXPECTED<br>OUTCOME                                                                                   |
|------------|----------------------------------------------------------------------------------------------------|----------------------------------------------------------------------------------------------------|----------------------------------------------------------------------------------------------------|
| Week 1     | Introduction to IPR (Patent & Right) (30 min) Videos on Patent: (30 min)                                                                                          | Student will attempt Quiz-I IPR after the lecture Graded Activity 5marks Template I                                           | Student will learn<br>the patents and how<br>to search patent                                         |
| Week 2     | How to check patent through CDAC online portal.                                                                                                    | Student will do prior art<br>search for their project,<br>and try to generate patent<br>Abstract as per the<br>(Template- II) | Submission of<br>Patent Abstract as<br>per the prescribed<br>Template.                                |
| Week-3     | Design, Architectural overview /fea-<br>sibility analysis of the project, Re-<br>cent trends available to improve the<br>performance.                             | Discussion on system architecture/ design method/ feasibility of project idea.                                                | Student will implement the best feasible method to generate prototype                                 |
| Week-4     | NIL                                                                                                    | Review I -Presentation                                                                                                    | Student will present progress done in project prototype building.                                     |
| Week-5     | Searching of Patents, Drafting of Patents, Filing of Patents, types of patent Application, Patent Documents. Expert lecture on above topic.                       | Final Drafting of complete patent document (05 marks) Graded Activity                                                         | Student will understand the basics of drafting patents, important of filling patent Submission in LMS |
| Week-6     | Presentation, discussion and doubt clearing based on  • Working on Algorithms / Design  • Working on Analysis  • Developing Prototype / Programming/ Circuits etc | As per department / school                                                                                                    | Student will learn to prevent design flaws.                                                           |

| WEEK<br>NO | TASK TO BE DONE BY MENTOR                                                                                                    | ACTIVITY TO BE PERFORMED BY STUDENTS GROUP                                                                 | EXPECTED<br>OUTCOME                                                                                                    |
|------------|----------------------------------------------------------------------------------------------------|----------------------------------------------------------------------------------------------------|----------------------------------------------------------------------------------------------------|
| Week-7     | Presentation, discussion and doubt clearing based on  • Working on Algorithms/Design  • Working on Analysis  • Testing of Prototype/ Code/ Circuits of project                                         | As per department / school                                                                                 | Student will analyze for project outcome                                                                                |
| Week-8     | NIL                                                                                                    | Review-II ( 10 Marks)                                                                                      | Student will work<br>for performance im-<br>provement if project<br>not working satis-<br>factorily.                    |
| Week-9     | Regarding Final PPT For Project<br>Faculty himself gives a presentation<br>based on how to make effective pre-<br>sentation on research topics.                                                        | (GRADED ACTIVITY) (5 marks) Student will submit the Draft PPT through LMS at the end of Week-10            | Student will learn to generate PPT covering all final outcomes of the project.                                          |
| Week-10    | Regarding Final report Generation For Project Faculty himself gives a presentation based on how to make effective project report should ex- plain all guidelines to be followed while preparing report | (GRADED ACTIV-ITY)(5 marks) Student will submit the Draft Project report through LMS at the end of Week-10 | Student report are expected to have design Analysis, and the project should be expected to one year with the same guide |
| Week-11    | NIL                                                                                                    | Review-III ( 10 Marks)                                                                                     | Students are expected to prepare a detailed project report and Project PPT, they should also check for plagiarism.      |
| Week-12    | Final Project presentation and project report submission to the project coordinator. Faculty will review the student projects with external examiner                                                   | Presentation and demonstration of project.                                                                 | Prototypes/Software<br>and Final Project<br>report                                                                      |

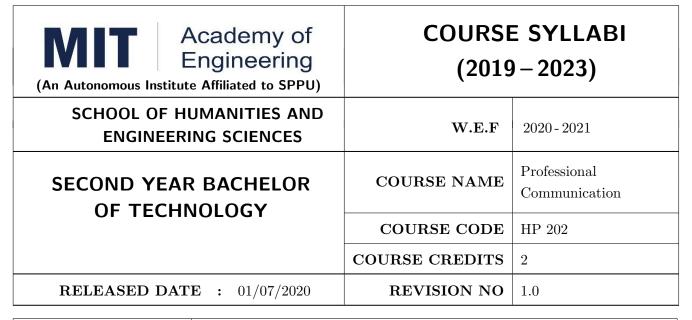

| TEACHIN | G SCHEME  |     | EXA    | AMINAT | ATION SCHEME AND MARKS |               |       |  |  |
|---------|-----------|-----|--------|--------|------------------------|---------------|-------|--|--|
| (HOUR   | S/WEEK)   |     | THEORY |        | TUTORIAL/              | PRESENTATION/ | TOTAL |  |  |
| LECTURE | PRACTICAL | MSE | ESE    | IA     | PRACTICAL              | DEMONSTRATION |       |  |  |
| NIL     | 4         | NIL | NIL    | NIL    | 50                     | 25            | 75    |  |  |

### PRE-REQUISITE: NIL

### **COURSE OBJECTIVES:**

HP202.CEO.1: To increase students confidence during everyday communication.

HP202.CEO.2: To increase impact of students communication during presentations and public speaking.

### **COURSE OUTCOMES:**

The students after completion of the course will be able to,

HP202.CO.1: Express themselves effectively in routine and real-world interactions through verbal and written communication.

HP202.CO.2: Show Confident Public Speaking skills.

HP202.CO.3: Deliver engaging presentations.

| TUTORIALS: (SECTION A)                                                                                             |                                                                  |               |  |  |  |  |  |  |
|----------------------------------------------------------------------------------------------------|------------------------------------------------------------------|---------------|--|--|--|--|--|--|
| TUTORIAL NO.01                                                                                                    | Role Plays and Picture Description                               | 4 HOURS       |  |  |  |  |  |  |
| It helps students to sharpen their extempore skills with effective articulation and logical sequencing of content. |                                                                  |               |  |  |  |  |  |  |
| TUTORIAL NO.02                                                                                                    | Creative Writing Skills                                          | 8 HOURS       |  |  |  |  |  |  |
| It aims at evolving effec                                                                                          | tive writing skills.                                             |               |  |  |  |  |  |  |
| TUTORIAL NO.03 Voice Modulation and Audio - Video Listening and Debate 8 HOUR                                      |                                                                  |               |  |  |  |  |  |  |
| To enhance listening ski helping them practice it                                                                  | lls and to teach the students the basic components of voice mod. | lulations and |  |  |  |  |  |  |
| TUTORIAL NO.04                                                                                                    | Elocution                                                        | 6 HOURS       |  |  |  |  |  |  |
| It helps overcome stage                                                                                            | fear and learn audience engagement.                              |               |  |  |  |  |  |  |
| TUTORIAL NO.05                                                                                                    | Creative and Delivering PPTs                                     | 4 HOURS       |  |  |  |  |  |  |
| To aim at improving tea                                                                                            | m presentation skills. Learn to create and deliver a PPT.        |               |  |  |  |  |  |  |
| TUTORIAL NO.06 Engaging Audience and Dealing with Questions 6 HOURS                                                |                                                                  |               |  |  |  |  |  |  |
| Understand the crux to keep the audience captivated and clarify doubts and questions effectively.                  |                                                                  |               |  |  |  |  |  |  |
| SECTION B: Aptitude Training.                                                                                      |                                                                  |               |  |  |  |  |  |  |

### **TEXT BOOK**

- 1. J.K.Gangal, A Practical Course in Effective English Speaking Skills, Prentice Hall India Learning Private Limited (2012), ISBN-10: 8120345843.
- 2. Jean Yates, Practice Makes Perfect: English Conversation, Premium Second Edition, McGraw-Hill Education; 2 edition, ISBN-10: 1259643271.
- 3. Brian Stacy, Speak to Win. How to Present with Power in Any Situation, AMACOM; Special ed. edition (16 February 2008). ISBN-10: 0814401570 .

### REFERENCE BOOK

- 1. J.K.Gangal, A Practical Course in Effective English Speaking Skills, Prentice Hall India Learning Private Limited (2012), ISBN-10: 8120345843.
- 2. Jean Yates, Practice Makes Perfect: English Conversation, Premium Second Edition, McGraw-Hill Education; 2 edition, ISBN-10: 1259643271.
- 3. Brian Stacy, Speak to Win. How to Present with Power in Any Situation, AMACOM; Special ed. edition (16 February 2008). ISBN-10: 0814401570.
- 4. Garr Reynolds, Presentation Zen: Simple Ideas on Presentation Design and Delivery (Voices That Matter) , New Riders; 2 edition (8 December 2011), ISBN-10: 0321811984.

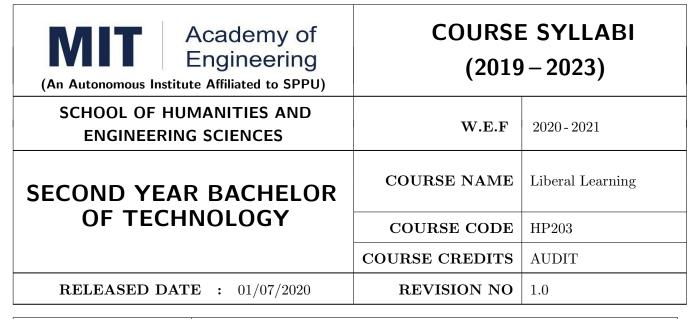

| TEACHIN | IG SCHEME |     | EXAMINATION SCHEME AND MARKS |     |           |               |       |  |
|---------|-----------|-----|------------------------------|-----|-----------|---------------|-------|--|
| (HOUR   | S/WEEK)   |     | THEORY                       |     | TUTORIAL/ | PRESENTATION/ | TOTAL |  |
| LECTURE | PRACTICAL | MSE | ESE                          | IA  | PRACTICAL | DEMONSTRATION |       |  |
| 1       | NIL       | NIL | NIL                          | NIL | NIL       | DEMONSTRATION | NIL   |  |

### PRE-REQUISITE: NIL

#### **COURSE OBJECTIVES:**

HP203.CEO.1: To create awareness about joy of learning among students

HP203.CEO.2: To teach the skills necessary to be a lifelong learner

HP203.CEO.3: To provide students with broad knowledge of the wider worlds.

HP203.CEO.4: To develop a sense of social responsibility as well as strong and transferable intellectual and practical skills.

HP203.CEO.5: To inculcate intellectual, civic, and practical capacities in students.

#### COURSE OUTCOMES:

The students after completion of the course will be able to,

HP203.CO.1: Develop a skill in the domain of their interest.

HP203.CO.2: Demonstrate the skills learnt in the course.

HP203.CO.3: Apply the concepts learnt in real-life situations.

NOTE: Students may select any one of the following tracks

#### COURSE CONTENTS

### Track 1 | Introduction to photography

12 HOURS

Types of camera, Basic camera controls. Light & Lenses, Understanding the Exposure Triangle. Aperture, Shutter Speed, and ISO. Auto and manual focus, Depth of field Landscape & nature photography, Creative aspects.

### Track 2 Dance

12 HOURS

Study and demonstration of various dance forms such as classical, Bollywood, street dance, ballroom dance and Contemporary.

# Track 3 | Creative Writing

12 HOURS

Introduction to Creative Writing-How, literary aspects, different genres, forms of writing and script writing, Short Story Writing. Blog Writing.

### Track 4 | Guitar

12 HOURS

Parts of guitar, Names of strings, Proper right hand techniques, Proper left hand techniques, Tuning Guitar, Tuning by Ear, Tuning to a keyboard

Introduction to guitar fret board & The Chromatic Scale- The Chromatic Scale, Fret board, How to read Guitar Tablature, Finger exercises, how to read Chord Blocks.

#### Track 5 | Art and Craft

12 HOURS

Sketching & Drawing, Elements of Art, types of art forms, types of Painting, Craft, Wrap in scrap, Best out of waste, Paper craft, Cloth craft & Rangoli.

### Track 6 | Robotics

12 HOURS

Introduction to Robotics, Robotics Links and joints, Selection & types of sensors, Actuators.

### Track 7 Drama

12 HOURS

Learning & practicing narrations, craft and art conceptualization as an effective presentation, Survey for identification of social and global issues as a concept in script writing, Sound and illumination measures.

Understanding the audition for various sections like drama & film.

Illustrating the dialog delivery, expressions, volume, pitch in the dialog, Expression through photography and editing skill with an expertise in handling cameras, microphone, effective management skill enabling the justification through foundation till representation.

# Track 8 | Yoga and Meditation

12 HOURS

Concept of mind, Consciousness. Concentration techniques, Breathing exercises, Visualizations, Walking meditations. Simple yoga, Meditation and prayer, Asana and its types , Pranayama, its types and principles.

# Track 9 | Automotive Skills

12 HOURS

Introduction to Automotive system, Brake system, Power train of automotive, Suspension system, Computer Aided Engineering, Manufacturing and safety, Assembly and finishing.

# Track 10 | Empathy & Compassion

12 HOURS

Importance of Empathy, Role of empathy and compassion for engineers, Empathy activities, Skepticism About the Self, Free Will and the Situation, Recognizing emotions reading body language, improving listening skills, mindful self compassion, Compassionate Leadership, Origins of Morality, joy of giving, social responsibility, exercising social services.

Track 11 Singing 12 HOURS

Vocal cords, Voice types, Female: Soprano or alto, Male: Tenor, baritone or bass, Breathing Techniques, Role of breathing in singing, types of scales and pitches, Musical notes foundation of any song, warm-up exercises: Humming exercise, tongue twisters, vowels, Tempo of song, Tempo Markings, Practicing all octaves, analysis of songs, practicing songs.

Track 12 | Chess | 12 HOURS

Introduction to game of Chess. Rules, movement of pieces, strengths and weaknesses of all pieces. Stalemate, touch move, etiquette, pawn promotion and zugzwang, square of the pawn. Fundamental checkmate patterns, basic rules, special moves and rules such as castling, promotion, EnPassant, good moves for the opening.

# Track 13 RC Plane 12 HOURS

Introduction to RC planes, study with categorization of planes and study of control forces on RC plane. Study of control surfaces. Study of airfoil, Studying the concepts of take-off, cruising, landing and motions during flight. Study of graphs. Study on factors affecting the flight of plane. Control and propulsion system of RC aircraft. Introduction and making of Electrical glider.

# Track 14 Drone Making 12 HOURS

Three thumb rules, Basic of FAA, Combination of electronics, Frame design, Motor stator reading and dimension, Basic of electronics, Introduction to Drones, Fundamental of Flight, Airframes and Electric Motors, ESC and flight controller, Receivers And Transmitter, Battery and chargers, Basic building Tutorial with working on software (Betaflight), FPV and LOS Simulations, Working on development of Betaflight.

 $\mathbf{NOTE}:$  More tracks will be added as per demand of the students

| MIT   Academy of Engineering  Autonomous Institute Affiliated to SPPU | COURSE S<br>(2019 | TRUC<br>- 2023 | _          |
|-----------------------------------------------------------------------|-------------------|----------------|------------|
| SCHOOL OF COMPUTER ENGINEERING&<br>TECHNOLOGY                         | W.E.F             | :              | 2021-2022  |
| THIRD YEAR BACHLEOR OF TECHNOLOGY                                     | RELEASE DATE      | :              | 01/06/2020 |
| IN INFORMATION TECHNOLOGY                                             | REVISION NO.      | :              | 1.0        |

|                                      | SEMESTER: V                                 |                                                           |    |               |    |     |        |        |        |       |       |        |
|--------------------------------------|---------------------------------------------|-----------------------------------------------------------|----|---------------|----|-----|--------|--------|--------|-------|-------|--------|
|                                      | SUMMER INTERNSHIP (Audit)                   |                                                           |    |               |    |     |        |        |        |       |       |        |
| COURSE                               |                                             |                                                           |    | ACHII<br>CHEM |    | EXA | MINATI | ON SCI | HEME A | ND MA | RKS   | L      |
|                                      |                                             |                                                           | Но | ur/We         | ek | ٦   | THEORY | ′      | PRA    | ACT   | AL    | CREDIT |
| TYPE                                 | CODE                                        | NAME                                                      | L  | Р             | Т  | MSE | ESE    | IA     | T/P    | DM    | TOTAL | S      |
| DC08                                 | CS341                                       | Operating System                                          | 3  | 2             | -  | 35  | 35     | 30     | 50     | 0     | 150   | 4      |
| DC09                                 | CS342                                       | Theory of Computation                                     | 3  | 0             | ı  | 35  | 35     | 30     | 0      | 0     | 100   | 3      |
| DC10                                 | CS343                                       | Computer Networks                                         | 3  | 2             | -  | 35  | 35     | 30     | 50     | 0     | 150   | 4      |
| OE01                                 | IT351/<br>CS351<br>/CS352,/CS3<br>53 HP 311 | Open/Minor Elective                                       | 3  | 2             | -  | 35  | 35     | 30     | 50     | 0     | 150   | 4      |
| HSS5                                 | CS361                                       | Project Management                                        | 2  | 0             | -  | 0   | 50     | 25     | 0      | 0     | 75    | 2      |
| SDP8                                 | CS344/<br>CS346                             | Skill Development Course<br>Red Hat Linux/ Web Technology | 0  | 4             | -  | 0   | 0      | 25     | 50     | 0     | 75    | 2      |
| SDP9                                 | CS350                                       | Project Design                                            | 1  | 2             | -  | 0   | 0      | 25     | 0      | 50    | 75    | 2      |
| TOTAL 15 12 0 140 190 195 200 50 775 |                                             |                                                           |    |               |    |     |        |        | 21     |       |       |        |

|                                       |                                                    | •                                                   | SEMES | STER:         | VI |     |         |        |        |       |       |        |
|---------------------------------------|----------------------------------------------------|-----------------------------------------------------|-------|---------------|----|-----|---------|--------|--------|-------|-------|--------|
|                                       | С                                                  | OURSE                                               |       | ACHIN<br>CHEM |    | EXA | MINATIC | ON SCI | HEME A | ND MA | RKS   | F      |
| TVDE                                  | 0005                                               | NAME                                                | Но    | ur/We         | ek | 1   | HEORY   |        | PRACT  |       | Jk.   | CREDIT |
| TYPE                                  | CODE                                               | NAME                                                | L     | Р             | Т  | MSE | ESE     | IA     | T/P    | DM    | TOTAL | O      |
| DC11                                  | CS347                                              | Design Analysis and Algorithms                      | 3     | 2             | -  | 35  | 35      | 30     | 50     | 0     | 150   | 4      |
| DC12                                  | CS348                                              | Compiler Design                                     | 3     | 0             | -  | 35  | 35      | 30     | 0      | 0     | 100   | 3      |
| DC13                                  | CS349                                              | Software Engineering                                | 3     | 2             | -  | 35  | 35      | 30     | 50     | 0     | 150   | 4      |
| OE02                                  | IT352/<br>CS353/CS354<br>/CS355/CS35<br>6 /HP 312/ | Open/Minor Elective                                 | 3     | 2             | -  | 35  | 35      | 30     | 50     | 0     | 150   | 4      |
| SDP10                                 | CS357/CS35<br>8/CS358                              | Skill Development Course<br>Adv.Java/ .Net core/Red | 0     | 4             | -  | 0   | 0       | 25     | 50     | 0     | 75    | 2      |
| SDP11                                 | CS360                                              | Project- Implementation                             | 0     | 4             | -  | 0   | 0       | 25     | 0      | 50    | 75    | 2      |
| HSS6 HP305 Professional Communication |                                                    | 0                                                   | 4     | -             | 0  | 0   | 25      | 0      | 50     | 75    | 2     |        |
|                                       |                                                    | TOTAL                                               | 12    | 18            | 0  | 140 | 140     | 195    | 200    | 100   | 775   | 21     |

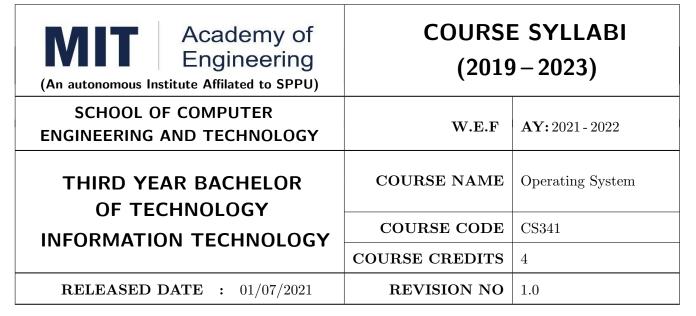

| TEACHIN | IG SCHEME | EXAMINATION SCHEME AND MARKS |        |    |           |               |       |
|---------|-----------|------------------------------|--------|----|-----------|---------------|-------|
| (HOUR   | S/WEEK)   |                              | THEORY |    |           | PRESENTATION/ | TOTAL |
| LECTURE | PRACTICAL | MSE                          | ESE    | IA | PRACTICAL | DEMONSTRATION |       |
| 3       | 2         | 35                           | 35     | 30 | 50        | NIL           | 150   |

PRE-REQUISITE: CS 221-Data Structures

### **COURSE OBJECTIVES:**

CS341.CEO.1: To provide an understanding of major Operating system components.

CS341.CEO.2: To impart comprehensive understanding of the concepts related to process, IPC, scheduling and deadlock

CS341.CEO.3: To understand memory management in operating system

CS341.CEO.4: To understand file management, protection and security aspects of OS.

#### COURSE OUTCOMES:

The students after completion of the course will be able to,

CS341.CO.1: Illustrate the role of OS in the management of system resources.

CS341.CO.2: Organize process and threads execution in operating system effectively

CS341.CO.3: Identify deadlock to resolve the related issues.

CS341.CO.4: Analyze the memory management and its allocation policies.

CS341.CO.5: Make use of the file system, protection and security aspects of OS effectively

### THEORY COURSE CONTENT

## UNIT 1 Introduction to Operating System

6 HOURS

App/System/Case study: Open Source Operating Systems-Fedora

**Contents:** 

Introduction to Operating System, Functions, Types of OS- Batch, timesharing, multiprogramming,multi tasking ,distributed,network os and real time os , Functions of OS , OS Structure, System Calls and its types.

Unix: Architecture and System concepts

Self -Study: Unix Booting and Login Process

Further Reading: Boot Loaders

# UNIT 2 | Process Management

6 HOURS

App/System/Case study: Multitasking In Mobile Systems.

Contents: Process Concept, Process Scheduling-Scheduling Queues, Schedulers, Context Switch, Operations on processes, Inter process Communication-Shared Memory, Message Passing Systems, Pipes.

Unix: Process States and Transitions, System Calls for Process management

**Self-Study:** Communication in Client-Server Systems.

Further Reading: Operating System Debugging

# UNIT 3 | Multithread Programming and CPU Scheduling

6 HOURS

App/System/Case study: Multi process-Any Web Browser

Contents: Thread Overview, Multicore Programming, Multithreading Models, Thread Libraries Threading issues. Basic Concepts of CPU scheduling, Scheduling criteria, Scheduling Algorithms-FCFS, SJF, Priority and Round Robin

Unix: System Calls for process scheduling in Unix.

Self-study: Real Time Scheduling

Further Reading: Examples of IPC Systems.

# UNIT 4 | Process Synchronization and Deadlock

8 HOURS

App/System/Case study: Distributed Deadlocks.

Contents: Process Synchronization overview, The critical Section Problem, Peterson's Solution, Synchronization Hardware, Mutex Locks, Semaphores, Classic problem of synchronization, Deadlock, Methods for Handling Deadlocks

**Self- Study:** Synchronization examples

Further Reading: Scheduling and Synchronization in xv6.

## UNIT 5 | Memory Management

8 HOURS

App/System/Case study: ARM architecture.

Contents: Main memory-Swapping, Contiguous Memory Allocation, Segmentation, Paging, Structure of page table, Virtual Memory-Demand Paging, Page Replacement Policies: FIFO, LRU, Optimal. Memory management policies in Unix: Swapping: Allocation of swap space, Swapping processes

in, Swapping processes out, Demand Paging: Data structures for Demand paging in unix

Self- Study: Linux memory management schemes.

Further Reading: Memory Management in xV6

# UNIT 6 | File Management and Access Control

8 HOURS

Rev. Date: 01/07/2019

App/System/Case study: Fedora linux operating system's Access Control.

**Contents:**: File-System structure, File-System Implementation, Directory Implementation File System Access Control, Role based Access Control, Real world Access Control, Root user Access Control, Pseudo user other than root.

UNIX: An overview of the File subsystem(File descriptors, File Table and Inode Table, File System Layout of Unix)

Self -Study: Access Control Lists Further reading: Active Directory

# PRACTICAL: Perform following experiments using Open source tools

#### PRACTICAL NO.01

4 HOURS

Write shell scripts to

- a. Rename all files in the current directory that end in ".jpg" to begin with today's date in the following format: YYYY-MM-DD. For example, if a picture of my cat was in the current directory and today was December 31,2020 it would change name from "mycat.jpg" to "2020–12–31-mycat.jpg".
- b. Delete the zero sized file
- c. Take an input file and remove identical lines (or duplicate lines from the file)
- d. Simulate the two level directory organization

# PRACTICAL NO.02

2 HOURS

Implement the Unix file commands using shell scripting.

#### PRACTICAL NO.03

2 HOURS

Implement Interprocess Communication using PIPE/Shared Memory/Message Passing

#### PRACTICAL NO.04

4 HOURS

Write a menu driven program for implementing CPU Scheduling Algorithms-FCFS,SJF,Priority & Round Robin

#### PRACTICAL NO.05

4 HOURS

In a real computer system, neither the resources available nor the demands of processes for resources are consistent over long periods (months). Resources break or are replaced, new processes come and go, and new resources are bought and added to the system. If deadlock is controlled by the banker's algorithm, which of the following changes can be made safely (without introducing the possibility of deadlock), and under what circumstances?

a.Increase Available (new resources added).

b.Decrease Available (resource permanently removed from system).

#### PRACTICAL NO.06

4 HOURS

Sleeping Barber: The analogy is based upon a hypothetical barber shop with one barber. There is a barber shop which has one barber, one barber chair, and n chairs for waiting for customers if there are any to sit on the chair.

If there is no customer, then the barber sleeps in his own chair.

When a customer arrives, he has to wake up the barber.

If there are many customers and the barber is cutting a customer's hair, then the remaining customers either wait if there are empty chairs in the waiting room or they leave if no chairs are empty.

Design and implement the given scenario in such a way that the barber and customers will not get into race condition

#### PRACTICAL NO.07

4 HOURS

Implement Page Replacement Policies using FIFO,LRU and Optimal

Format No.: MITAOE/ACAD/ 002

Rev. No.:2.0

Rev. Date: 01/07/2019

- Silberschatz, Galvin, Gagne, Operating System Concepts: International Student Version, 9th Edition, Paperback: 992 pages Publisher: Wiley; Eighth edition (20 April 2009) Paperback – 20 Apr 2009, Language: English, ISBN-10: 8126520515, ISBN-13: 978-8126520510.
- 2. Maurice J. Bach, "The Design of the Unix Operating System", Fourth Edition, Pearson Education, ISBN: 9789332549579, 9789332549579
- 3. Evi Nemeth, Garth Snyder, Trent R. Hein UNIX and Linux System Administration Handbook, 4th Edition, Prentice Hall, ISBN-13: 978-0-13-148005-6

#### REFERENCE BOOK

- 1. Remzi H. Arpaci-Dusseau and Andrea C. Arpaci-Dusseau: Operating Systems: Three Easy Pieces, https://www.overleaf.com/project/60508e799f7fac226457bf7c Arpaci-Dusseau Books, August, 2018
- 2. Evi Nemeth, Garth Snyder, Trent R. Hein UNIX and Linux System Administration Handbook, 4th Edition 2010, Prentice Hall, ISBN-13: 978-0-13-148005-6
- 3. Tanenbaum, Operating Systems Design and Implementation, Paperback: 1080 pages, Publisher: Pearson Education India; 3 edition (2015), Language: English, ISBN-10: 9332550514,ISBN-13: 978-9332550513.
- 4. Deitel, Operating System, 3rd Edition, Paperback: 1270 pages, Publisher: Pearson Education India; edition (2007), Language: English, ISBN-10: 8131712893, ISBN-13: 978-8131712894.

Rev. Date: 01/07/2019

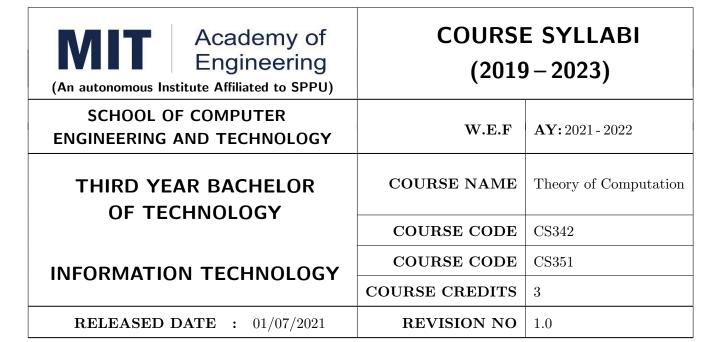

| TEACHING SCHEME |         |           |        | EXAMINATION SCHEME AND MARKS |    |           |               |       |  |
|-----------------|---------|-----------|--------|------------------------------|----|-----------|---------------|-------|--|
|                 | (HOUR   | S/WEEK)   | THEORY |                              |    |           | PRESENTATION/ | TOTAL |  |
|                 | LECTURE | PRACTICAL | MSE    | MSE ESE IA                   |    | PRACTICAL | DEMONSTRATION |       |  |
|                 | 3       | 2         | 35     | 35                           | 30 | NA        | NA            | 100   |  |

PRE-REQUISITE: CS101-Logic Development

#### **COURSE OBJECTIVES:**

CS342.CEO.1: To introduce students to the mathematical foundations of computation including automata theory and the theory of formal languages and grammars.

CS342.CEO.2: To develop an ability to conduct mathematical proofs for computation and algorithms.

CS342.CEO.3: To exhibit the relation between problem solving and theory of formal languages and automata.

#### COURSE OUTCOMES:

The students after completion of the course will be able to,

CS342.CO.1: Differentiate between types of languages and respective recognition automata...

CS342.CO.2: Construct various types of automata and grammar from language and vice versa...

CS342.CO.3: Make use of the properties of languages and automata to design complex automata prove equivalence of automata.

CS342.CO.4: Decide the type of automata to be used to recognize the particular language.

CS342.CO.5: Identify decidability of languages

#### THEORY:

#### UNIT 1 | Finite Automata

6 HOURS

App/System/Case study: Working of Vending Machines, Automatic Door Controller.

**Contents:** Introduction to Complexity Theory, Computability Theory Automata Theory, String, Alphabet Languages, Regular Languages,

Finite state Machines, Deterministic Non-Deterministic Finite State Machines, Union, Intersection Complement of Finite Automata, Epsilon NFA, Equivalence of the three Models, Minimization of Finite Automata,

Finite Automata with output (Moore and Mealy Machines- Definitions, Models Inter Conversion).

Self Study: Myhill-Nerode theorem.

Further reading: Timed Automata, Hidden Markov Model, Transducers in NLP.

# UNIT 2 Regular Expression

7 HOURS

App/System/Case study: Grep utility of Linux.

Contents: Operators of Regular Expression, Precedence of Operators, Building Regular Expression, Algebraic Laws for Regular expression, conversion of Regular Expression to DFA and vice versa,

Use of Regular Expression in practical programming, Regular expression equivalence, Closure Properties of Regular languages, pumping lemma for Regular Languages.

**Self Study:** Decision properties of RE.

Further reading: Application of regular expressions in Lexical Analysis, Web scrapping, Regular expression in information retrieval.

# UNIT 3 | Context Free Grammar

6 HOURS

App/System/Case study: Design of Parser for Compilers or Interpreters/ Web crawler.

Contents: Context Free Language Models, context free grammars, simplification of CFG, Chomsky normal form(CNF), Greibach normal form(GNF), Ambiguous Grammar, Removing ambiguity, Closure Properties,

Application of CFG:- Mark up languages, XML Document Type Definition, Chomsky Hierarchy, Regular Grammar.

Self Study: Decision properties of Context Free Languages .

Further reading: Chart parsing, CYK parsing, Early parsing.

# UNIT 4 | Pushdown Automata

6 HOURS

App/System/Case study: Parser design for Compilers or Interpreters.

Contents: Introduction to Pushdown Automata, Pushdown Automata Design, Deterministic Pushdown Automata, Non – Deterministic Pushdown Automata Design, Pushdown Automata to Context free grammar and Vice Versa, Closure properties, Pumping Lemma for Context Free Languages.

Self Study: Multi – Stack Push Down Automata .

Further Reading: Post Machines.

UNIT 5 Turing Machines 7 HOURS

App/System/Case study: Memcomputing, Von Neuman Architecture

**Contents:** Turing Machines Introduction, Comparison of Turing Machine with other machines, Designing Turing Machine for different set of problems, Universal Turing Machine, Recursive Sets, Churches Turing Machine, Halting Problem

Self Study: Multi Tape Turing Machines.

Further Reading: Non Deterministic Turing Machine.

# UNIT 6 Decidability and Complexity Theory

7 HOURS

App/System/Case study: Travelling Salesman Problem.

Contents: Not Recursively Innumerable Problems, Decidable Languages, Decidable problems concerning regular languages, Un-decidability, post correspondence problem, The diagonalization method, An undecidable language, A Turing-unrecognizable language, Introduction to Complexity Theory, P, NP Complete and NP Hard Problems, Polynomial-Time Reductions NP Complete Problems, Tractable and Intractable, Representing Satisfiability, Instances.

Self Study: 3 SAT Problem.

Further Reading: Simple Reducibility Problem.

#### **TEXT BOOK**

- 1. "Introduction to Automata Theory Languages And Computation" by John E. Hopcroft, Rajeev Motwani, Jeffrey D-Ullman, Third Edition, Pearson, 2008, ISBN 978-8131720479.
- 2. "Introduction to Theory of Computation" By Michael Sipcer, Third Edition, Cengage Learning, 2014.ISBN-13: 978-8131525296.
- 3. "Automata and Computability" by Dexter Kozen, Springer Publishers, 2013 ISBN 978-3642857065.

#### REFERENCES

- 1. "Theory of Computation", Vivek Kulkarni, Oxford University Press, 2013, ISBN: 978-0198084587.
- 2. "Theory of Computation", George Tourlakis, Willey, 2014, ISBN:978-1118315354.

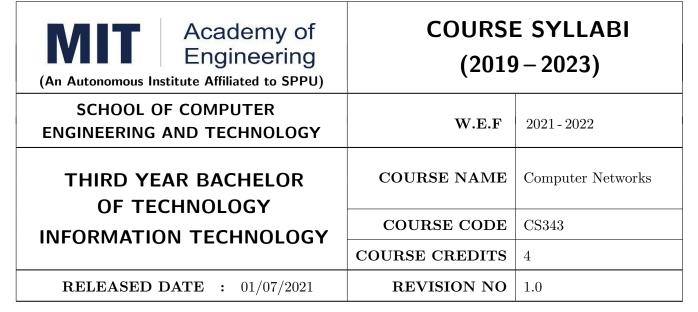

| TEACHIN | IG SCHEME |        | EXAMINATION SCHEME AND MARKS |    |           |               |       |  |
|---------|-----------|--------|------------------------------|----|-----------|---------------|-------|--|
| (HOUR   | S/WEEK)   | THEORY |                              |    | TUTORIAL/ | PRESENTATION/ | TOTAL |  |
| LECTURE | PRACTICAL | MSE    | MSE ESE IA                   |    | PRACTICAL | DEMONSTRATION |       |  |
| 3 2     |           | 35     | 35                           | 30 | 30        | 20            | 150   |  |

#### PRE-REQUISITE::

- 1. CS201 Data and File Structure
- 2. CS211 Discrete Structure and Graph Theory

#### **COURSE OBJECTIVES:**

CS343.CEO.1: To comprehend the fundamental concepts of data communication and networking.

CS343.CEO.2: To differentiate between network topologies.

CS343.CEO.3: To understand routing algorithms.

CS343.CEO.4: To classify connection oriented and connectionless services.

CS343.CEO.5: To explore current trends in networking technologies.

#### COURSE OUTCOMES:

The students after completion of the course will be able to,

CS343.CO.1: Comprehend signals and communications types.

CS343.CO.2: Build different types of network topologies and protocols.

CS343.CO.3: Evaluate routing protocols for different real time systems.

CS343.CO.4: Analyze connection oriented and connectionless services.

CS343.CO.5: Demonstrate different application/systems related to networking.

#### THEORY COURSE CONTENTS

#### UNIT 1 | Physical Layer

8 HOURS

**App/System/Case study::** E-Mail System, Real time video conferencing **Contents:** 

Data Communications, Networks, Network Types, Protocol Layering, The OSI Model, TCP/IP Protocol Suite, Data and Signals, Periodic analog signals, Digital Signals, Transmission Impairments, Data rate limits, Performance, Line Coding, Line Coding Schemes: Unipolar, Polar, Bipolar

Self-study: Standards And Administration Further Reading: Transmission Modes

# UNIT 2 Data Link Layer

8 HOURS

App/System/Case study: WinRAR, WinZip

#### Contents:

Introduction: Nodes and Links, Services, Two categories of links, Two sublayers , Link Layer addressing: Three types of addresses, Address Resolution Protocol(ARP), Error detection and correction: Types of errors, redundancy, Detection Vs Correction, Coding, Block Coding: Hamming codes ,Cyclic Redundancy Check, Data Link Control and Services: Framing, Flow Control, Connectionless and Connection-Oriented, Data Link Layer Protocols: Simplest Protocol, Stop and Wait Protocol , Piggybacking , Stop-and-Wait ARQ ,Sliding Window Protocols: GO-Back-N ARQ, Selective-Repeat ARQ, Random Access: CSMA,CSMA/CD,CSMA/CA

Self-study: Standard Ethernet

Further Reading: Wi-Max(IEEE Project 802.16)

# UNIT 3 | Network Layer

8 HOURS

App/System/Case study: Team viewer, Windows Remote Desktop Connection

Contents: Introduction, Network Layer Services: Packetizing, Routing and Forwarding, Other Services, Packet Switching: Datagram Approach: Connectionless Service, Virtual-Circuit Approach: Connection-Oriented Service, Network-layer Performance: Delay, Throughput, Packet loss, Congestion Control, IPv4 Addresses: Address Space, Classful addressing, Classless Addressing, Dynamic Host Configuration Protocol(DHCP), Network Address Translation(NAT), Internet Protocol(IP), Internet Control Message Protocol(ICMPv4), Routing Algorithms: Distance-Vector Routing, Link-State Routing, Path-Vector Routing, Unicast Routing Protocols: Routing Information Protocol(RIP), Open Shortest Path First(OSPF), Border Gateway Protocol(BGP)

**Self-study:** Multicast Routing(Unicasting, Multicasting, Broadcasting)

Further Reading: Internet Group Message Protocol(IGMP)

UNIT 4 | Transport Layer

6 HOURS

App/System/Case study: Microsoft Team, Cisco Webex, Google Hangout

Contents:

Introduction: Transport Layer Services, Connectionless and Connection-Oriented Protocols, Transport-Layer Protocols: Services, Port Numbers, User Datagram Protocol(UDP): Datagram, Services, Applications, Transmission Control Protocol(TCP): Services, Features, Segment, Connection, Applications, Socket Programming

Self Study: Stream Control Transmission Protocol(SCTP)
Further reading: Real Time Transport Protocol (RTP)

UNIT 5 | Application Layer

6 HOURS

App/System/Case study: Moodle Server, FileZilla, IP messenger, WhatsApp

**Contents:** 

Introduction: Providing Services, Application-Layer Paradigms, Domain Name System (DNS), Hypertext Transfer Protocol (HTTP), Simple Mail Transfer Protocol (SMTP), File Transfer Protocol (FTP)

Self Study: Simple Network Management Protocol (SNMP)

Further reading: TErminaL NETwork(TELNET), Secure Shell(SSH)

UNIT 6 | Networking Trends

6 HOURS

Rev. Date: 1/07/2019

App/System/Case study: VOIP, IoT

Contents:

Introduction, Software Defined Networking(SDN): Concept, Architecture, Communication, Application, Network Security: Policy - Integrity , Confidentiality, Availability , Privacy, Data Centric Networks

Self Study: SD-WAN

Further reading: Platform for Privacy Preferences(P3P)

Format No.: MITAOE/ACAD/ 002 Rev. No.: 2.0

# PRACTICAL: PRACTICAL NO.1 2 HOURS

Setup a wired LAN using Layer 2 Switch and then IP switch of minimum four computers. It includes preparation of cable, testing of cable using line tester, configuration machine using IP addresses, testing using PING utility and demonstrate the PING packets captured traces using Wireshark Packet Analyzer Tool.

PRACTICAL NO.2 4 HOURS

Using cisco packet tracer design different network topologies and Subnet.

PRACTICAL NO.3 4 HOURS

Write a program to detect and correct single bit error using

1. Parity Check 2. Hamming Code 3. Cyclic Redundancy Check

PRACTICAL NO.4 4 HOURS

Write a program to implement sliding window mechanisms using

1. Stop and Wait ARQ 2. Go Back N ARQ 3. Selective Repeat ARQ

PRACTICAL NO.5 2 HOURS

Write a program to implement subnet calculator.

PRACTICAL NO.6 2 HOURS

Write a program to implement Distance Vector Routing /Link State Routing.

PRACTICAL NO.7 4 HOURS

Write a program to implement simple communication between Client-Server using sockets utility(TCP and UDP) and demonstrate the packets captured traces using Wireshark Packet Analyzer Tool.

# PRACTICAL NO.8 | Mini Project | 12 HOURS

Guide Lines

- 1. Maximum 3 students allowed in each group.
- 2. Each group will work on design and Implementation.
- 3. Students should submit the report in soft copy and hard copy.

Format No.: MITAOE/ACAD/ 002

Rev. No.: 2.0

Rev. Date: 1/07/2019

- 1. Behrouz A. Forouzan, "Data Communications and Networking", 5th edition, Tata McGraw-Hill Publications, 2013, ISBN 978-0073376226
- Doulas E. Comer, "Computer Networks and Internets, 6th edition, Pearson Education Limited, 2016, ISBN 978-1292061177

#### REFERENCE BOOK

- 1. Andrew S. Tanenbaum, David J.Wetherall, "Computer Networks", 5thedition, Pearson Education India, 2013, ISBN 978-9332518742
- 2. Larry L. Peterson Bruce S. Davie, "Computer Networks", 5thedition, Morgan Kaufmann Publisher, 2011, ISBN 978-0123850591.
- 3. William Stallings, "Data and Computer Communications", 9thedition, Pearson Education India, 2013, ISBN 978-9332518865.
- 4. Behrouz A. Forouzan, "Data Communications and Networking", 4thedition, Tata McGraw-Hill Publications, 2006, ISBN 978-0-07-296775-3
- 5. Alberto Leon-Garcia , Indra Widjaja, "Communication Networks" ,2nd edition, McGraw-Hill Education,2003, 978-0072463521.

Format No.: MITAOE/ACAD/ 002

Rev. Date: 1/07/2019

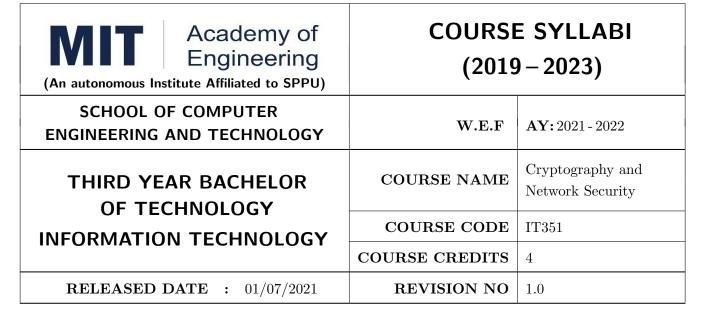

| TEACHIN | IG SCHEME | EXAMINATION SCHEME AND MARKS |            |    |           |               |       |
|---------|-----------|------------------------------|------------|----|-----------|---------------|-------|
| (HOUR   | S/WEEK)   | THEORY                       |            |    |           | PRESENTATION/ | TOTAL |
| LECTURE | PRACTICAL | ICE                          | ICE ECE IA |    | PRACTICAL | DEMONSTRATION |       |
| 3 2     |           | 35                           | 35         | 30 | 50        | NA            | 150   |

PRE-REQUISITE: CS343-Computer Networks

#### **COURSE OBJECTIVES:**

CS352.CEO.1: To understand Cryptography Theories, Algorithms and Systems.

CS352.CEO.2: To understand necessary Approaches and Techniques to build protection mechanisms in order to secure computer networks.

CS352.CEO.3: To understand the basic categories of threats to computers and networks.

CS352.CEO.4: To understand the fundamental ideas of public-key cryptography and symmetric key cryptography.

CS352.CEO.5: Discuss IP Security, Web security and Firewalls

#### **COURSE OUTCOMES:**

The students after completion of the course will be able to,

CS352.CO.1: Identify the security threats, and the security services and mechanisms to counter them.

CS352.CO.2: Apply security principles to protect the data.

CS352.CO.3: Analyze symmetric key and asymmetric key algorithm.

CS352.CO.4: Identify the different Authentication method in digital signature

CS352.CO.5: Analyze network security protocols.

CS352.CO.6: Identify and investigate network security threat and provide solution to protect the network.

#### THEORY:

## UNIT 1 | Security in Computing Environment

8 HOURS

App/System/Case study: Threats, Vulnerabilities, and Controls.

Contents: Need for Security; Security Attack – Threats, Vulnerabilities, and Controls, Types of Threats (Attacks); Security Services – Confidentiality, Integrity, Availability; Information Security; Methods of Protection Terminologies used in Cryptography; Substitution Techniques – The Caesar Cipher, One-Time Pads, The Vernam Cipher, Book Cipher; Transposition Techniques – Encipherment/Decipherment Complexity, and Other Patterns

Further reading: steganography- Foundations of modern cryptography

# UNIT 2 | Symmetric Key Encryption or Block Cipher

8 HOURS

App/System/Case study: Properties of Trustworthy Encryption Systems.

**Contents:** Modular Arithmetic, Euclidean and Extended Euclidean algorithm, Prime numbers, Data Encryption Standard (DES) Algorithm – Overview of the DES Algorithm; Double and Triple DES – Double DES, Triple DES; Security of the DES; Advanced Encryption Standard (AES) IDEA, Blowfish ,RC4, Strength of the Algorithm; .

Further reading: DES and AES Comparison.

# UNIT 3 | Public Key Encryption

6 HOURS

App/System/Case study: Case study on Public key cryptography.

**Contents:** Characteristics of Public Key System; RSA Technique – Encryption-Method; Key Exchange; Diffie Hellman Key exchange-Elliptic curve arithmetic-Elliptic curve cryptography.

Further reading: Knapsack Algorithm.

# UNIT 4 | Hash Functions and Digital Signature

6 HOURS

App/System/Case study: Demonstration Digital Certificate Creation.

Contents: Authentication requirement – Authentication function – MAC – Hash function – Security of hash function and MAC – MD5 - SHA - HMAC – CMAC - Digital signature and authentication protocols – DSS – EI Gamal – Schnorr, private key management, the PKIX model, Public key cryptographic standards (PKCS).

Further reading: Different version of PKIX

### UNIT 5 | IP Security and Web Security

6 HOURS

App/System/Case study: case study on security policy.

Contents: Overview of IP Security (IPSec); IP Security Architecture; Modes of Operation; Security Associations (SA) – Security Parameter Index (SPI), SA Management, Security Policy; Authentication Header (AH); Encapsulating Security Payload (ESP); Internet Key Exchange.

Web Security Requirements; Secure Socket Layer (SSL) – SSL Architecture, SSL Protocol; Transport Layer Security (TLS); Secure Electronic Transaction (SET) – Features, Components, Dual Signature, Purchase Request. Self-Study: Applications of SET .

Further Reading: Secure E-Mail System – PGP (Pretty Good Privacy).

#### UNIT 6 | Security Practice ad System Security

6 HOURS

App/System/Case study: Demonstration of Windows firewall or Sonic firewall.

Contents: Authentication applications – Kerberos – X.509 Authentication services, Internet Firewalls for Trusted System: Roles of Firewalls – Firewall related terminology- Types of Firewalls – Firewall designs - SET for E-Commerce Transactions. Intruder – Intrusion detection system – Virus and related threats – Countermeasures – Firewalls design principles Self-Study: Single KDC

Further Reading: Firewall configuration.

| Tarther recamb, Then                                                                 | an comparation.                                                              |              |  |  |  |  |  |
|--------------------------------------------------------------------------------------|------------------------------------------------------------------------------|--------------|--|--|--|--|--|
| PRACTICAL                                                                            |                                                                              |              |  |  |  |  |  |
| PRACTICAL NO.01                                                                      |                                                                              | 4 HOURS      |  |  |  |  |  |
| Write a program to encry stitute Method b) Transpo                                   | pt and decrypt the message using encryption decryption technics ition Method | ques a) Sub- |  |  |  |  |  |
| PRACTICAL NO.02                                                                      |                                                                              | 4 HOURS      |  |  |  |  |  |
| Develop a program in C+                                                              | +/Java/Python on Advanced Extended Euclidean Algorithm                       |              |  |  |  |  |  |
| PRACTICAL NO.03                                                                      |                                                                              | 4 HOURS      |  |  |  |  |  |
| Write a program to implement one of Symmetric Key Cryptography (AES, /DES/ RC4 etc.) |                                                                              |              |  |  |  |  |  |
| PRACTICAL NO.04                                                                      |                                                                              | 4 HOURS      |  |  |  |  |  |
| Write a program to imple                                                             | ment public key cryptography algorithm RSA                                   |              |  |  |  |  |  |
| PRACTICAL NO.05                                                                      | Minimum Two                                                                  | 4 HOURS      |  |  |  |  |  |
| Implement Diffie Hellman                                                             | key exchange algorithm in client server architecture                         |              |  |  |  |  |  |
| PRACTICAL NO.06                                                                      |                                                                              | 4 HOURS      |  |  |  |  |  |
| Calculate the message dig                                                            | est of a text using the SHA-1 or MD5 algorithm in JAVA/Pyth                  | on/C++       |  |  |  |  |  |
| PRACTICAL NO.07                                                                      |                                                                              | 2 HOURS      |  |  |  |  |  |
| Create your own digital ce                                                           | ertificate using java key tool                                               |              |  |  |  |  |  |
| PRACTICAL NO.08                                                                      |                                                                              | 4 HOURS      |  |  |  |  |  |
| G :                                                                                  |                                                                              |              |  |  |  |  |  |

Security Tools:

- 1. Configure and demonstrate firewall
- 2. Configure and demonstrate use of traffic monitoring tool such as wireshark with security perspective

Format No.: MITAOE/ACAD/ 002

Rev. No. : 2.0

Rev. Date: 01/07/2019

- 1. Atul Kahate, "Cryptography and Network Security", The McGraw Hill Publication Second Edition, ISBN 13: 978-0-07-064823-4.
- 2. 2. Eric Maiwald , "Network Security: A Beginners' Guide" , ISBN: 978-0-07-179571-5.

#### REFERENCES

- 1. William Stallings, "Cryptography and Network Security", Prentice Hall, Fourth Edition ISBN-13: 978-0-13-187316-2.
- 2. Peter Harrington, "Machine Learning in Action", Dreamtech Press, 2012, ISBN 978-1-617-29018-3
- 3. Bernard Menezes," Network Security and Cryptography: Bernard Menezes", CENGAGE Learning.
- 4. Charlie Kaufman, Radia Perlman and Mike Speciner, "Network Security Private Communication in a Public World", Pearson/PHI.

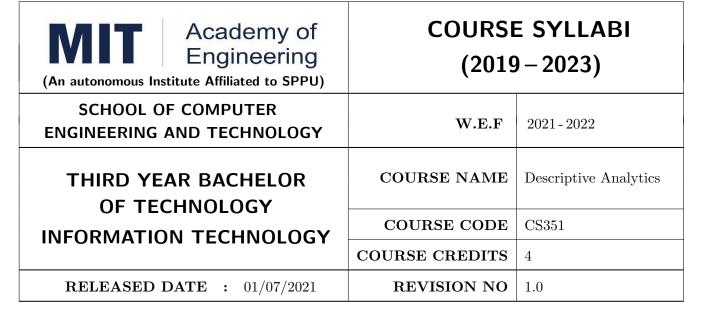

| TEACHIN | NG SCHEME | EXAMINATION SCHEME AND MARKS |     |    |           |            |       |
|---------|-----------|------------------------------|-----|----|-----------|------------|-------|
| (HOUR   | S/WEEK)   | THEORY                       |     |    |           | CONTINUOUS | TOTAL |
| LECTURE | PRACTICAL | MSE                          | ESE | IA | PRACTICAL | ASSESSMENT |       |
| 3       | 2         | 35                           | 35  | 30 | 30        | 20         | 150   |

# PRE-REQUISITE:

1. CS203: Applications Programming - Python

2. CS229: Database Management System

3. AS203: Applied Mathematics

#### **COURSE OBJECTIVES:**

CS351.CEO.1: To understand the data warehouse architecture.

CS351.CEO.2: To elaborate schema modelling.

CS351.CEO.3: To apply the various operations on OLAP cubes.

CS351.CEO.4: To outline the various preprocessing operations on data warehouse.

CS351.CEO.5: To explain the different hypothetical Tests.

CS351.CEO.6: To apply regression methods for a given dataset.

#### **COURSE OUTCOMES:**

The students after completion of the course will be able to

CS351.CO.1: Outline the data warehouse architecture.

CS351.CO.2: Build data marts using different modeling techniques for given application.

CS351.CO.3: Create OLAP cubes and Visualize data using visualizing tools.

CS351.CO.4: Recognize trends, detect outliers, and summarize data sets on real life dataset.

CS351.CO.5: Validate hypothesis using various testing methods for a real-life problem statement.

CS351.CO.6: Predict output by applying correct regression model.

#### THEORY COURSE CONTENT

#### UNIT 1 | Introduction to Data Warehouse

6 HOURS

#### App/System/Case study:

Retail-Industry Case Study

#### Content:

Introduction to Data Science and Data Mining, Descriptive, Predictive and Prescriptive Data Analysis Techniques.

Introduction to Data Warehouse, DW Architecture, DW Characteristics, ETL, Introduction to Business Intelligence. Applications of BI.

Distributed Data Warehouse, Real Time Data Warehouse Architecture.

**Self-Study:** Data Warehouse Security Measures: User access, Data load, Data movement, Query generation

Further Reading: Advancement Data Collection Security.

# UNIT 2 | Dimensional Modeling

6 HOURS

# App/System/Case study:

Retail-Industry Case Study

#### **Content:**

Data Modeling, Types of Dimensions and Facts, Granularity of Facts, Measures and Categorization of Measures, Making of Data Mart, Scheme Modeling (Star, Snowflake, Star Constellation Schema), Case Studies on Dimensional Modeling.

Self-Study: Advanced Dimensional Modelling

Further Reading: Data Design

## UNIT 3 | Online Analytical Processing

6 HOURS

#### App/System/Case study:

Retail-Industry Case Study

#### Content:

OLAP versus OLTP, MOLAP, ROLAP, HOLAP. OLAP cubes, Cube operations- Roll up, Drill down, slice, dice and pivot, OLAP Queries, Data Cube Computations, Key Performance Indicators, BI Dashboards, BI Scorecards

Self-Study: Analyze OLAP cube with Microsoft Excel, Cross Table Cube Further Reading: Cubing Service Security, Multidimensional Data Analysis

# UNIT 4 Data Pre-processing

7 HOURS

#### App/System/Case study:

Retail-Industry Case Study

#### Content:

Handling Methods-Missing Values, Noisy Values, Inconsistent Values, Data Preprocessing Techniques-Data Cleansing, Data Integration, Data Reduction, Data Transformation and Discretization, Concept Hierarchy Generation, Data Quality, Descriptive Data Summarization and Representation

Self -Study: Outlier Analysis

Further Reading: Real Time ETL

# UNIT 5 | Hypothesis Testing

9 HOURS

#### App/System/Case study:

Real Estate Case Study

#### Content:

Descriptive Statistics. Probability Distributions, Null Hypothesis, Alternative Hypothesis, Type-I and Type-II Error, Inferential Statistics through Hypothesis Tests, Z-Test, T-Test, Chi Square Test, ANOVA, F Test.

Self-Study: Permutation Test

Further Reading: Randomization Test

# UNIT 6 | Regression and Correlation

5 HOURS

#### App/System/Case study:

Retail-Industry Case Study

#### **Content:**

Simple Regression, Multiple Regression, Linear-Logistic Regression, Poisson Regression, Non-Linear Regression. Correlation Coefficient, Measuring Performance of a Model, Accuracy, ROC Curves, Precision-Recall Curves.

Self-Study: Regression Models using Excel 2013

Further Reading: Correlation Mining for Massive data

# PRACTICAL: Perform following experiments using programming language (R/Python)

#### PRACTICAL NO.01

2 HOURS

Getting Started Analyzing Data, Importing and Exporting Data, Packages for Data Science, Understanding the Data, Plotting Different Graphs

#### PRACTICAL NO.02

4 HOURS

Dimensional Modeling, Data Mart, Cube Analysis, making a Dimensional model for given case study given, Identification of dimensions, measures and fact tables

#### PRACTICAL NO.03

4 HOURS

Writing OLAP queries for the case study from Assignment no.2 Making of Cubes using Palo cube.

#### PRACTICAL NO.04

4 HOURS

Data Preprocessing, Data wrangling, Binning, Finding Central tendency, Five-point summary using box plot. Data curation project (http://cs.iit.edu/Or Tableau-Prep (source system, mapping, meta data, cleansing, transformation, reduction, target system)

| PRACTICAL NO.05                                                                               |                                                  | 4 HOURS |  |  |  |  |  |  |  |
|-----------------------------------------------------------------------------------------------|--------------------------------------------------|---------|--|--|--|--|--|--|--|
| Data visualization using tableau/ Power BI/ Talend and making of Dashboards and Story boards. |                                                  |         |  |  |  |  |  |  |  |
| PRACTICAL NO.06                                                                               |                                                  | 4 HOURS |  |  |  |  |  |  |  |
| Implementation of Regress                                                                     | sion Analysis (Simple, multiple, polynomial).    |         |  |  |  |  |  |  |  |
| PRACTICAL NO.07                                                                               |                                                  | 4 HOURS |  |  |  |  |  |  |  |
| Implementation of hypoth                                                                      | esis testing (Z-test, Chi test, F test, T-test). |         |  |  |  |  |  |  |  |

- 1. Jiawei Han, Micheline Kamber, Jian Pei Professor, "Data Mining: Concepts and Techniques", The Morgan Kaufmann Series in Data Management Systems, ISBN 978-9380931913.
- 2. Rick Sherman, "Business Intelligence Guidebook: From Data Integration to Analytics", The Morgan Kaufmann Series in Data Management Systems, ISBN 012411461X.
- 3. Sheldon Ross, "Introductory Statistics", Academic Press; 4th edition, Hardcover ISBN: 9780128043172 eBook ISBN: 9780128043615.

#### REFERENCE BOOK

- 1. Paulraj Ponniah, "Data Warehousing: Fundamentals for IT Professionals", 2nd Edition, Paperback, McGraw Hill Publishers, ISBN 978-0-07-352332-3.
- 2. Ralph Kimball, "Data Warehouse Lifecycle Toolkit", Willey, ISBN 0471200247
- 3. Maria Sueli Almeida, Missao Ishikawa, Joerg Reinschmidt, Torsten Roeber, "Getting Started with Data Warehouse and Business Intelligence", IBM.
- 4. Ramesh Sharda, DursunDelen, Efraim Turban, "Business Intelligence, Analytics, and Data Science: A Managerial Perspective", Pearson Publication, 4th Edition, ISBN 0134633288
- 5. Grolemund, Garrett "R for Data Science", O'Reilly
- 6. Murrey R Spiegal, Larry Stifens, "Statistics", 5th edition, Schaum's Series, McGraw-Hill Education; 5 edition, ISBN-10: 0071822526, ISBN-13: 978-0071822527

Format No.: MITAOE/ACAD/ 002

Rev. Date: 01/07/2019

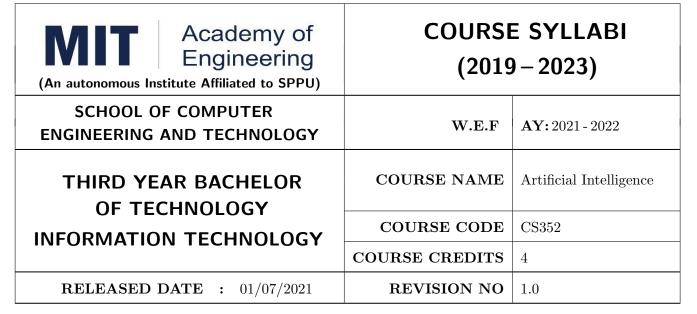

| TEACHIN | G SCHEME  |        | EXAMINATION SCHEME AND MARKS |    |           |               |       |  |
|---------|-----------|--------|------------------------------|----|-----------|---------------|-------|--|
| (HOUR   | S/WEEK)   | THEORY |                              |    |           | PRESENTATION/ | TOTAL |  |
| LECTURE | PRACTICAL | MSE    | ESE                          | IA | PRACTICAL | DEMONSTRATION |       |  |
| 3 2     |           | 35     | 35                           | 30 | NA        | 50            | 150   |  |

# PRE-REQUISITE: CS102-Application Programming

#### COURSE OBJECTIVES:

- CS352.CEO.1: To provide strong foundation of fundamental Artificial Intelligence concepts of perception, knowledge, inference, reasoning and learning.
- CS352.CEO.2: To provide a basic exposition to the goals and problem solving techniques of Artificial intelligence.
- CS352.CEO.3: To provide knowledge about the key algorithms and concepts that form the foundation of machine learning and computational intelligence.
- CS352.CEO.4: To introduce best practices of machine learning and performance analysis of statistical models.

#### COURSE OUTCOMES:

The students after completion of the course will be able to,

- CS352.CO.1: Apply basic principles of knowledge representation, inference and reasoning in Artificial Intelligence [L3].
- CS352.CO.2: Apply problem solving and searching techniques of Artificial Intelligence to reach desired goals [L3].
- CS352.CO.3: Analyze appropriate methods of Machine Learning based on the particular characteristics of the domains and applications under consideration [L4].
- CS352.CO.4: Accurately formulate, test and evaluate hypothesis and performance of machine learning algorithms[L4].

#### THEORY:

#### UNIT 1 | Introduction

8 HOURS

App/System/Case study: Medical Diagnosis System, Self Driving Vehicle.

Contents: Introduction: Foundation and history of AI, AI applications and types, Impact and ethical concerns of AI, Intelligent Agents, PEAS Representation.

Introduction to Reasoning and Knowledge Representation, First order Logic, Rules based reasoning, Architecture of expert systems, Knowledge Acquisition, Chatbots.

Further reading: Applications of AI: Robotics, Natural Language Processing, Computer Vision.

# UNIT 2 | Search Strategies

7 HOURS

App/System/Case study: GPS Navigation systems, Robot navigation.

Contents: Search Strategies: State Space Search, Uninformed search (breadth-first, depth-first, depth limited, iterative deepening, Bidirectional).

Heuristic search (Greedy best first search, A\* Algorithm, Admissibility of A\*).

Hill-climbing, Genetic Algorithm.

Further reading: Searching with Partial Observations.

# UNIT 3 | Constraint Satisfaction Problem and Adversarial Search

6 HOURS

App/System/Case study: Map Coloring, IBM Deep Blue.

Contents: Constraint Satisfaction Problem(CSP), Constrain Propagation and Inference in CSP, Local Search and Backtracking search in CSP.

Adversarial Search, Minimax Search, Alpha-Beta Pruning.

Further reading: Stochastic Games.

# UNIT 4 Introduction to Machine Learning

9 HOURS

App/System/Case study: Real Estate Price Prediction.

**Contents:** Introduction to Machine Learning and Applications, Types of Learning, Regression Model (univariate, multivariate, polynomial regression), Cross Validation, Bias-Variance tradeoff, Cost Function, Optimization of Cost Function, Gradient Descent, Convergence.

**Self Study:** Locally Weighted Linear Regression, Regularization.

#### UNIT 5 | Classification

6 HOURS

App/System/Case study: Disease Detection.

Contents: Classification, Logistic Regression, Cost Function for Classification, Multi class classification.

K-Nearest Neighbour, Naive Bayes, Bayesian Network, Assessing Classification Performance.

Further Reading: Nonlinear Classifiers.

#### UNIT 6 | Mining, Clustering and Reinforcement Learning

6 HOURS

App/System/Case study: Market Basket Analysis.

**Contents:** Association rule, Support, Confidence, Apriori Algorithm.

Introduction to Clustering, Partitional Clustering, Hierarchical Clustering, Density Based Clustering. Reinforcement Learning: Markov Decision Process, Exploration, Exploitation, Rewards, Penalties.

Further Reading: Applications of Reinforcement Learning.

#### PRACTICAL

#### PRACTICAL NO.01

4 HOURS

- a) Develop Vacuum Cleaner Agent Application.
- b) Develop an knowledge base system consisting of facts and rules about some specialized knowledge domain of your choice.

#### PRACTICAL NO.02

#### Minimum Two

6 HOURS

- a) Implement uninformed search algorithm for any suitable real time application.
- b) Find the shortest path for any particular source and destination using A\* Algorithm.
- c) Implement hill climbing algorithm for real time application.
- d) Implement Traveling Salesman Problem using Genetic Algorithm.
- e) Develop 8-puzzle problem using appropriate search method.

#### PRACTICAL NO.03

4 HOURS

- a) Design and implement map coloring problem using backtracking.
- b) Develop and implement game of tic-tac-toe using minimax algorithm.

### PRACTICAL NO.04

4 HOURS

- a) To implement techniques of Feature Engineering.
- b) To implement Multiple Linear Regression model with parameter estimation.

#### PRACTICAL NO.05

#### Minimum Two

4 HOURS

- a) Write a program to implement k-Nearest Neighbour algorithm to classify the selected data set.
- b) Write a program to design an email spam filtering using Naive Bayes Classifier. Compute the accuracy of the classifier, for selected data set.
- c) Write a program for weather forecasting using Naive Bayes Classifier. Compute the accuracy of the classifier, for selected data set.

#### PRACTICAL NO.06

2 HOURS

Develop apriori algorithm for finding frequent itemsets and suggest association rules for selected application domain.

#### PRACTICAL NO.07

4 HOURS

Implement K-means clustering and Hierarchical clustering for selected dataset. Compute the following,

- 1. K-Means: Compute the squared error for k=3 and k=4 clusters
- 2. K-Means: Find optimum number of clusters
- 3. Compute (and store) the squared errors of all possible clustering in hierarchical clustering
- 4. Compare k-means and hierarchical clustering with respect to error and optimum number of clusters.

- 1. Stuart Russel and Peter Norvig, "Artificial Intelligence: A Modern Approach", Forth Edition 2020, Pearson, ISBN: 0-13-461099-7.
- 2. Elaine Rich, Kevin Knight, Shivashankar B. Nair, "Artificial Intelligence", Third Edition, Tata McGraw Hill, ISBN-13: 978-0-07-008770-5.
- 3. Ethem Alpaydin, "Introduction to Machine Learning", Forth Edition, The MIT Press, 2020, ISBN: 978-0-262-04379-3
- 4. Tom Mitchell, "Machine Learning", McGraw Hill, 1997, ISBN 007-0-42807-7

#### REFERENCES

- 1. Deepak Khemani, "A First course in Artificial Intelligence", First Edition 2013, McGraw Hill Education, ISBN: 9781259029981.
- 2. Peter Harrington, "Machine Learning in Action", Dreamtech Press, 2012, ISBN 978-1-617-29018-3
- 3. Trevor Hastie, Robert Tibshirani, Jerome Friedman, "The Elements of Statistical Learning: Data Mining, Inference, and Prediction", Second Edition, Springer, 2009, ISBN: 978-0-387-84857-0
- 4. Introduction to Machine Learning with Python: A Guide for Data Scientists, by Andreas Muller, Paperback: 392 pages, Publisher: Shroff/O'Reilly; First edition (2016), ISBN-10: 9352134575, ISBN-13: 978-9352134571
- 5. Python Machine Learning Cookbook, Prateek Joshi, Paperback: 304 pages, Publisher: Packt Publishing Limited (23 June 2016), ISBN-10: 1786464470 ISBN-13: 978-TMH, 2009, ISBN-13: 978-8120337312

Format No.: MITAOE/ACAD/ 002

Rev. Date: 01/07/2019

| Academy of Engineering (An Autonomous Institute Affiliated to SPPU) | COURSE SYLLABI<br>(2019 – 2023) |                             |  |
|---------------------------------------------------------------------|---------------------------------|-----------------------------|--|
| SCHOOL OF COMPUTER ENGINEERING AND TECHNOLOGY                       | W.E.F                           | <b>AY:</b> 2021 - 2022      |  |
| THIRD YEAR BACHELOR OF TECHNOLOGY                                   | COURSE NAME                     | Cloud Computing Foundations |  |
| INFORMATION TECHNOLOGY                                              | COURSE CODE                     | CS353                       |  |
| IN ORMATION TECHNOLOGI                                              | COURSE CREDITS                  | 4                           |  |
| <b>RELEASED DATE</b> : 01/07/2021                                   | REVISION NO                     | 0.0                         |  |

| TEACHIN | IG SCHEME |        | EXAMINATION SCHEME & MARKS |    |           |     |    |       |  |
|---------|-----------|--------|----------------------------|----|-----------|-----|----|-------|--|
| (HOUR   | S/WEEK)   | THEORY |                            |    | PRACTICAL |     |    | TOTAL |  |
| LECTURE | PRACTICAL | MSE    | MSE ESE IA                 |    | MSE       | ESE | IA |       |  |
| 3       | 3 2       |        | 35                         | 30 | NIL       | 40  | 10 | 150   |  |

# PRE-REQUISITE:

- 1: Data Structures
- 2: Database Management Systems
- 3: Discrete Structures and Graph Theory

#### **COURSE OBJECTIVES:**

CS228.CEO.1: To introduce various cloud computing services and models

CS228.CEO.2: To learn how to select appropriate configuration for compute node

CS228.CEO.3: To configure appropriate storage service for the specific application

CS228.CEO.4: To understand networking and security settings in cloud environment

CS228.CEO.5: To design the application using high scalability and reliability considerations

#### COURSE OUTCOMES:

The students after completion of the course will be able to,

CS228.CO.1: To classify various cloud computing services and models

CS228.CO.2: To build various compute services in cloud

CS228.CO.3: To distinguish between various storage related services used during application development

CS228.CO.4: To select appropriate database service during application development

CS228.CO.5: To choose various networking and security options during application development

CS228.CO.6: To estimate the resource requirements for the application with high availability and reliability features

#### THEORY COURSE CONTENT

#### UNIT 1 | Introduction to Cloud Computing

6 HOURS

App/System/Case study: Amazon AWS, Microsoft Azure, Salesforce

Contents: Distinguishing Cloud Types, Deployment Models, Service Models, Scalability, Virtualization, Software as a service (SaaS): understanding multitenant nature, service oriented architecture, Platform as a service (PaaS): Benefits and disadvantages, Infrastructure as a service (IaaS): Improving Performance Through Load Balancing, System and Storage Redundancy.

Web as a portal to cloud: Overview of web protocols like HTTP, SOAP, REST and XML.

Virtualization: types, hypervisors.

Cloud economics and billing

Self study: Hybrid cloud service providers Further Reading: REST implementation

# UNIT 2 | Compute Services in Cloud Computing

6 HOURS

App/System/Case study: Amazon EC2, Virtualbox, Docker

Contents: Compute node architecture, parameters to consider while configuring compute node, Machine images, instances, instance types, tags, key pairs, security groups, regions and zones – types

Types of compute nodes – virtual machines and containers

Self study: Kubernetes

Further Reading: Virtual Machine Internal XML file

# UNIT 3 | Storage Services in Cloud Computing

6 HOURS

App/System/Case study: Amazon S3, Amazon EBS, Amazon EFS, Amazon Glacier

**Contents:** Examining the Evolution of Network Storage, Understanding Cloud-Based Data Storage, Advantages and Disadvantages of Cloud-Based Data Storage. Cloud-Based Backup Systems, Understanding File Systems

Types of cloud storage – File Storage, Block Storage – Elastic Block Storage, File Systems, Storage for Backups, Storage for Databases Storage gateway for hybrid cloud storage systems

Self Study: Google File System

Further Reading: CEPH File System

# UNIT 4 Database Services in Cloud Computing

6 HOURS

App/System/Case study: Amazon RDS, Amazon DynamoDB, Amazon ElastiCache, Amazon Neptune

Contents: Need for cloud databases, considerations for cloud databases, architecture and common characteristics, Data Models

Relational database, Key – value based database, In-memory database, Document based database, Graph based database, Time series database, Ledger based database.

High availability and load balancing in databases

Self Study: Real time graph databases

Further Reading: Blockchain

# UNIT 5 | Networking and Security Services in Cloud Computing

8 HOURS

App/System/Case study: Amazon VPC, Amazon Route S3, Amazon Elastic Load Balancing, Amazon Cloud Front

**Contents:** Building cloud network: defining and provisioning isolated networks, gateways in cloud, providing private connectivity in hybrid cloud environments

Scaling cloud network: automatic traffic distribution across pool of servers, direct traffic routing for achieving performance

Securing network traffic: Configuring and managing firewall rules, access permissions

Content delivery networks: to deliver data, images and videos with low latency and high transfer speeds

**Self Study:** Advanced Firewall Settings

Further Reading: VPN Connectivity in AWS

# UNIT 6 High Availability and Scalability Services in Cloud Computing

6 HOURS

App/System/Case study: Amazon EC2, Amazon EBS, AWS Autoscaling

Contents: Definition, elements of high availability. High availability for compute resources, high availability for databases and high availability for storage services.

Regions and availability zones, Auto scaling, Elastic Load Balancing, Reserved instance, Elastic Block Store, EBS snapshots.

Scalability issues, vertical scaling vs. horizontal scaling vs. diagonal scaling, difference between scalability and elasticity

**Self Study:** Autoscalling algorithms

Further Reading: Highly available and salable file system features

| PRACTICAL:                                                                                  |                                                                |              |  |  |  |  |  |  |  |  |
|---------------------------------------------------------------------------------------------|----------------------------------------------------------------|--------------|--|--|--|--|--|--|--|--|
| PRACTICAL NO.01 First Virtual Machine on AWS 4 HOURS                                        |                                                                |              |  |  |  |  |  |  |  |  |
| Launching the virtual machine on Amazon AWS and doing basic settings                        |                                                                |              |  |  |  |  |  |  |  |  |
| PRACTICAL NO.02                                                                             | Storage Configuration                                          | 4 HOURS      |  |  |  |  |  |  |  |  |
| Configuring various storage                                                                 | ges available on AWS and storing, retrieving, deleting the dat | a from those |  |  |  |  |  |  |  |  |
| storage applications                                                                        |                                                                |              |  |  |  |  |  |  |  |  |
| PRACTICAL NO.03 Database Configuration 4                                                    |                                                                |              |  |  |  |  |  |  |  |  |
| Configuring and using var                                                                   | ious databases available on Amzon AWS                          |              |  |  |  |  |  |  |  |  |
| PRACTICAL NO.04                                                                             | Networking and Security Services Configuration                 | 4 HOURS      |  |  |  |  |  |  |  |  |
| Configuring various netwo                                                                   | rking and security options                                     |              |  |  |  |  |  |  |  |  |
| PRACTICAL NO.05                                                                             | High availability and scalability services                     | 4 HOURS      |  |  |  |  |  |  |  |  |
| Configuration of high avai                                                                  | Configuration of high availability and scalability services    |              |  |  |  |  |  |  |  |  |
| PRACTICAL NO.06 Project 4 HOURS                                                             |                                                                |              |  |  |  |  |  |  |  |  |
| Implement a project based on all the services studied for a given application on Amazon AWS |                                                                |              |  |  |  |  |  |  |  |  |
| TRIVE DOOK                                                                                  |                                                                |              |  |  |  |  |  |  |  |  |

- 1. Wittig, Michael, Andreas Wittig, and Ben Whaley. Amazon web services in action. Manning,, 2018.
- 2. Murty, James. Programming amazon web services: S3, EC2, SQS, FPS, and SimpleDB." O'Reilly Media, Inc.", 2008.
- 3. Piper, Ben, and David Clinton. AWS Certified Solutions Architect Study Guide: Associate SAA-C02 Exam. John Wiley Sons, 2020.
- Anthony, Albert. Mastering AWS Security: Create and maintain a secure cloud ecosystem. Packt Publishing Ltd, 2017.
- 5. van Vliet, Jurg, Flavia Paganelli, and Jasper Geurtsen. Resilience and Reliability on AWS: Engineering at Cloud Scale. "O'Reilly Media, Inc.", 2013.
- Sarkar, Aurobindo, and Amit Shah. Learning AWS: Design, build, and deploy responsive applications using AWS Cloud components. Packt Publishing Ltd, 2018.

#### REFERENCE BOOK

- 1. Kavis, Michael J. Architecting the cloud: design decisions for cloud computing service models (SaaS, PaaS, and IaaS). John Wiley Sons, 2014.
- 2. Vacca, John R., ed. Cloud computing security: foundations and challenges. CRC Press, 2016.
- 3. Furht, Borivoje, and Armando Escalante. Handbook of cloud computing. Vol. 3. New York: springer, 2010.

Format No.: MITAOE/ACAD/ 002

Rev. No.: 2.0

Rev. Date: 1/07/2019

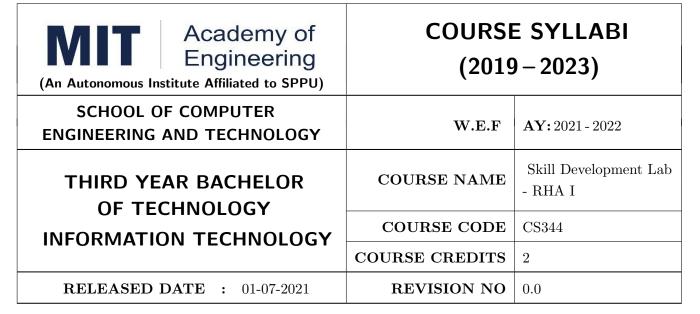

| TEACHIN | IG SCHEME | EXAMINATION SCHEME AND MARKS |         |    |           |               |       |
|---------|-----------|------------------------------|---------|----|-----------|---------------|-------|
| (HOUR   | S/WEEK)   | THEORY                       |         |    | TUTORIAL/ | PRESENTATION/ | TOTAL |
| LECTURE | PRACTICAL | MSE                          | MSE ESE |    | PRACTICAL | DEMONSTRATION |       |
| - 4     |           | -                            | -       | 20 | 45        | 10            | 75    |

**AIM**: To provide technical skills, for sharpening the students to enable them to meet the technosocio-economic challenges.

#### **COURSE OBJECTIVES:**

CS344.CEO.1: To learn configuring, installing, and upgrading Linux systems using established standards and procedures.

CS344.CEO.2: To understand Redhat Linux operational support.

CS344.CEO.3: To monitor system performance and availability.

CS344.CEO.4: To develop scripts for task automation and system administration.

#### **COURSE OUTCOMES:**

The students after completion of the course will be able to:

CS344.CO.1: Illustrate essential Linux administration tasks.

CS344.CO.2: Experiment with installation, networking and user profiles.

CS344.CO.3: Examine physical storage, file systems and log files.

CS344.CO.4: Inspect the Linux processes, control services, daemons and basic security administration.

CS344.CO.5: Analyze Redhat Linux System with a comprehensive and systematic approach.

#### Red Hat Administration - I

40 HOURS

Rev. Date: 01/07/2019

Access the command line: Log in to a Linux system and run simple commands using the shell.

Manage files from the command line: Copy, move, create, delete, and organize files from the bash shell prompt.

Get help in Red Hat Enterprise Linux: Resolve problems by using online help systems and Red Hat support utilities.

Create, view, and edit text files: Create, view, and edit text files from command output or in an editor.

Manage local Linux users and groups: Manage local Linux users and groups, and administer local password policies.

Control access to files with Linux file system permissions: Set Linux file system permissions on files and interpret the security effects of different permission settings.

Monitor and manage Linux processes: Obtain information about the system, and control processes running on it.

Control services and daemons: Control and monitor network services and system daemons using Systemd

Configure and secure OpenSSH service: Access and provide access to the command line on remote systems securely using OpenSSH

**Analyse and store logs:** Locate and accurately interpret relevant system log files for troubleshooting purposes.

Manage Red Hat Enterprise Linux networking: Configure basic IPv4 networking on Red Hat Enterprise Linux systems.

Archive and copy files between systems: Archive files and copy them from one system to another. Install and update software packages: Download, install, update, and manage software packages from Red Hat and yum package repositories.

Access Linux file systems: Access and inspect existing file systems on a Red Hat Enterprise Linux system.

Use virtualized systems: Create and use Red Hat Enterprise Linux virtual machines with KVM and Libvirt.

#### REFERENCE BOOK

1. Red Hat Enterprise Linux 8.0, "RH124: RED HAT SYSTEM ADMINISTRATION I", Student Guide.

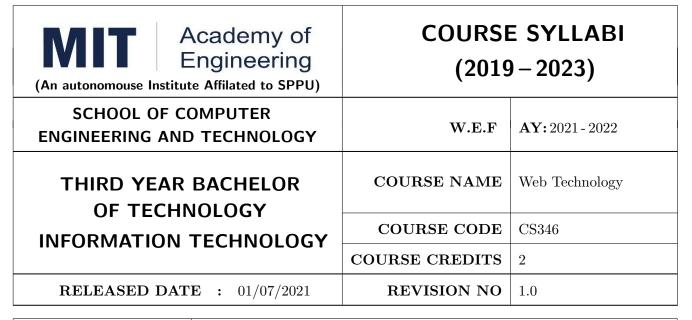

| TEACHIN | IG SCHEME | EXAMINATION SCHEME AND MARKS |            |  |           |               |       |
|---------|-----------|------------------------------|------------|--|-----------|---------------|-------|
| (HOUR   | S/WEEK)   | THEORY                       |            |  | TUTORIAL/ | PRESENTATION/ | TOTAL |
| LECTURE | PRACTICAL | MSE                          | MSE ESE IA |  | PRACTICAL | DEMONSTRATION |       |
| -       | 4         | -                            |            |  | -         | 75            | 75    |

PRE-REQUISITE: CS321: Database Management System

#### **COURSE OBJECTIVES:**

CS346.CEO.1: To understand the concepts and principles of web applications and development.

CS346.CEO.2: To apply current web technologies and web business models.

CS346.CEO.3: To understand the client-side web UI frameworks and world wide web client-server request and response.

CS346.CEO.4: To build mobile apps for multiple platforms with a single codebase.

#### COURSE OUTCOMES:

The students after completion of the course will be able to,

CS346.CO.1: Build a responsive website using HTML, CSS, JavaScript and Web UI Frameworks.

CS346.CO.2: Construct a functional front-end web application using AngularJS

CS346.CO.3: Build and configure a backend server using NodeJS and ExpressJS framework

CS346.CO.4: Build a RESTful API for the front-end to access backend services.

#### Course Project

Student will work in the group of 4, every group member has to contribute for project work.

Following reviews will be conducted during the course, date's will be provided in the planning.

Review - I: Presentation on topic (ungraded)

Review - II: Progress review (graded)

Review - III: Progress review (graded)

#### PRACTICAL NO. 1

# HTML, CSS and Frameworks

8 HOURS

- Installation and Configuration of Web Application Servers- Tomcat.
- Design and develop any suitable web application using HTML, CSS and Framework in consultation of course instructor.

# PRACTICAL NO. 2 JavaScript

8 HOURS

 Apply JavaScript on PRACTICAL NO.1 for validation. Use JSON and Array for storing the data, before saving the data validate it and show proper error message. This website will act as a single page application.

### PRACTICAL NO. 3

Front-End JavaScript Frameworks: AngularJS

8 HOURS

• Re-Design, develop and deploy PRACTICAL NO. 2 using Angular JS

#### PRACTICAL NO. 4

Server-side Development: NodeJS

8 HOURS

• Re-Design, develop and deploy PRACTICAL NO. 2 using NodeJS

# PRACTICAL NO. 5

Web Application Framework: ExpressJS

6 HOURS

• Re-Design, develop and deploy PRACTICAL NO. 4 using ExpressJS

# PRACTICAL NO. 6

**RESTful API** 

8 HOURS

• Create an API to perform CRUD operation in database and deploy the application on any web hosting provider and test the API's using Postman.

## PRACTICAL NO. 7

NoSQL Database

6 HOURS

 Re-Design, develop and deploy PRACTICAL NO. 5 using NoSQL. Interact with NoSQL database from a Node application.

1. Ralph Moseley, M.T. Savaliya, "Developing Web Applications", Willy India, Second Edition, 2016,ISBN:9788126538676

#### REFERENCE BOOK

- 1. Aleksa Vukotic and James Goodwill, "Apache Tomcat 7", Apress, 2011.
- 2. Kogent Learning Solutions Inc , "Web Technology Black Book", Wiley, 2009.
- 3. Bryan Basham, Kathy Sierra, Bert Bates, "JSP: Passing the Sun Certified Web Component Developer Exam", O'Reilly Media, Second Edition, 2010.
- 4. B. M. Harwani, "Developing Web Applications in PHP and AJAX", Tata McGraw-Hill, 2010.
- Michael Morrison, Lynn Beighley, "Head First PHP MySQL: A Brain-Friendly Guide", O'relly Media, Second Edition 2008.
- 6. Chuck Cavaness, "Programming Jakarta Struts", O'relly Media, Second Edition 2004.
- 7. Richard Monson-Haefel, "J2EE Web Services", Addison-Wesley Professional, First Edition, 2004.
- 8. Chirag Rathod, Jonathan Wetherbee, Peter Zadrozny, and Raghu R. Kodali, "Beginning EJB 3: Java EE 7 Edition", Apress, 2013.
- 9. Dan Rahmel, "Advanced Joomla!", Apress, First Edition, 2013.
- Iwein Fuld, Marius Bogoevici, Mark Fisher, Jonas Partner", Spring Integration in Action", Manning, 2012.

#### REFERENCE WEBSITE

- 1. https://www.w3schools.com/
- 2. https://www.coursera.org/
- 3. https://getbootstrap.com/

Rev. Date: 01/07/2019

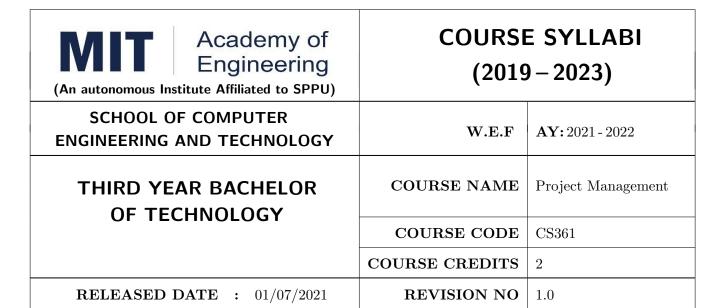

| TEACHING SCHEME |           | EXAMINATION SCHEME AND MARKS |     |    |           |               |       |  |  |  |
|-----------------|-----------|------------------------------|-----|----|-----------|---------------|-------|--|--|--|
| (HOURS/WEEK)    |           | THEORY                       |     |    |           | PRESENTATION/ | TOTAL |  |  |  |
| LECTURE         | PRACTICAL | ICE                          | ECE | IA | PRACTICAL | DEMONSTRATION |       |  |  |  |
| 2               | NA        | NA                           | 50  | 25 | NA        | NA            | 75    |  |  |  |

#### PRE-REQUISITE:

#### **COURSE OBJECTIVES:**

CS361.CEO.1: To create awareness of organizational strategy for project implementation.

CS361.CEO.2: To understand the rules for creating a Work Breakdown Structure for a Project. .

CS361.CEO.3: To illustrate approaches for risk identification, analysis, and assessment.

CS361.CEO.4: To identify key characteristics of a high-performance project team.

CS361.CEO.5: understand the critical success factors in project management.

#### **COURSE OUTCOMES:**

The students after completion of the course will be able to,

CS361.CO.1: Identify the Project Management Knowledge Areas and Processes.

CS361.CO.2: Classify the responsibilities while designing the Project Master Plan.

CS361.CO.3: Outline the Cost Estimating and Cost Escalation Process.

CS361.CO.4: Demonstrate and highlight The Processes of Project Quality Management.

CS361.CO.5: Analyze Management of a Project and Maturity Models.

#### THEORY:

# UNIT 1 | Basics of Project Management

6 HOURS

Contents: Introduction, Need for Project Management, SMART Project, Knowledge Areas and Processes, The Project Manager and Project Management Office, Phases of Project Management Life Cycle, Project environments, Impact of Delays in Project Completions

#### Case Study:

# UNIT 2 | Systems and Procedures for Planning and Control

5 HOURS

Contents: Type of Projects, The Project Master Plan, The Project Charter, Project Organization and Responsibilities, Work Breakdown Structure (WBS), Networks Diagrams, The Critical Path, Gantt Charts and Calendar Schedules, CPM, PERT (Project Management Tools: GanttProject, OpenProj) Case Study:

# UNIT 3 | Cost Estimating, Budgeting and Risk Management

5 HOURS

Contents: Cost Estimating and Cost Escalation, Cost Estimating Process, Elements of Budgets and Estimates, Risk Management process, Project Risk by Phases, Risk Assessment, Risk Response Planning, Risk Tracking and Response

#### Case Study:

# UNIT 4 | Project Quality Management and Organization Behavior

5 HOURS

**Contents:** The Concept of Quality, The Processes of Project Quality Management, Techniques for Quality Assurance during System Development, Stakeholders, Managing Participation, Teamwork and Conflict.

#### Case Study:

# UNIT 5 | The Corporate Context

5 HOURS

Contents: Project Management Maturity and Maturity Models, Knowledge and Time Management, International Projects and associated problems, Entrepreneurs and Startup.

#### Case Study:

- 1. Project Management for Business, Engineering, and Technology, 3rd Edition, John M. Nicholas and Herman Stevn ELSEVIER ISBN: 978-0-7506-8399-9.
- Project Management Planning and Control, Managing Engineering, Construction and Manufacturing Projects to PMI, APM and BSI Standards, Seventh Edition, Eur Ing Albert Lester, B H Copyright © 2017 Elsevier Ltd, ISBN: 978-0-08-102020-3.
- 3. Project Management in Product Development, George Ellis, Copyright © 2016 Elsevier Inc, ISBN: 978-0-12-802322-8.
- 4. Project Management best Practices, 4th Edition, HAROLD KERZNER, Wiley Copyright © 2018, ISBN 978-111-9-46885-1.

#### REFERENCES

- 1. Project Management Toolbox, Second Edition, Russ J. Martinelli, Dragan Z. Milosevic, Wiley Copyright © 2018, ISBN 978-1-118-97312-7.
- 2. Project Management Essentials You Always Wanted To Know, Kalpesh Ashar, VIBRANT PUBLISHERS
- 3. The Practical guide to Project Management, 1st Edition, Christine Petersen, ISBN 978-87-403-0524-1
- 4. Beginning Project Management (e book), John M. Preston
- 5. Project Management from Simple to Complex, Russell W. Darnall, John M. Preston, The Open University of Hong Kong

Format No.: MITAOE/ACAD/ 002

Rev. No. : 2.0

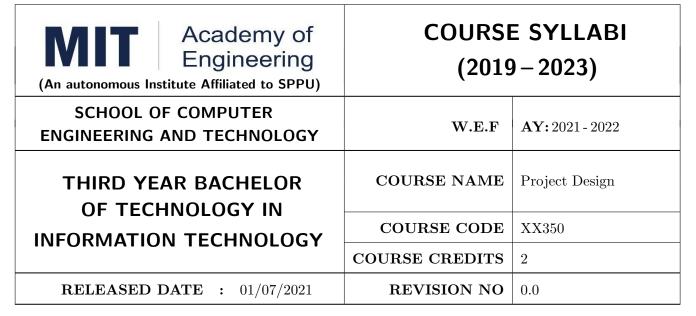

| TEACHING SCHEME |           | EXAMINATION SCHEME AND MARKS |     |    |           |               |       |  |  |  |
|-----------------|-----------|------------------------------|-----|----|-----------|---------------|-------|--|--|--|
| (HOURS/WEEK)    |           | THEORY                       |     |    | PRACTICAL | PRESENTATION/ | TOTAL |  |  |  |
| LECTURE         | PRACTICAL | MSE                          | ESE | IA |           | DEMONSTRATION |       |  |  |  |
| NIL             | 4         | NIL                          | NIL | 25 | NIL       | 50            | 75    |  |  |  |

#### PRE-REQUISITE: NIL

#### COURSE OBJECTIVES:

XX350.CEO.1: To embrace innovation and creativity in project design while empathizing real world needs.

XX350.CEO.2: To acquaint with requirement analysis process and techniques.

XX350.CEO.3: To inculcate the agile project management tools for project design and planning.

XX350.CEO.4: To upskill in quality technical writing and related tools for project documentation.

#### **COURSE OUTCOMES:**

The students after completion of the course will be able to,

XX350.CO.1: Delineate the problem to be solved.

XX350.CO.2: Inculcate problem solving skills by critically analyzing real world needs, possible solutions and challenges.

XX350.CO.3: Carry out systematic literature review, planning and project design.

XX350.CO.4: Cognize the importance of documentation and report writing.

#### COURSE ABSTRACT

The project is most important part of undergraduate curriculum and enables student's to develop analytical, critical thinking, problem solving, and communication, cooperation, leadership skills. Project enable students to assimilate their learning to address a real-world interdisciplinary problems. The objective of undergraduate project is to analyze, design, implement, compelling solution to real world problems, and do performance evaluation with relevant documentation. To enhance the effectiveness and achieve worthwhile outcome of engineering knowledge that the student has acquired, the entire project process is divided in three phases, viz., Project Design, Project Implementation and Project Evaluation. The first phase of Project Design mainly focuses on formulating system's requirement, background/literature review, and defining scope, objective and apply project management/modeling tools to design proposed solution. This enables students to apply their technical acumen and innovativeness in proposing methodology, milestones, and expected outcome.

#### **GUIDELINES**

- 1. Every project group should consist of minimum 03 and maximum of 04 students.
- 2. The group members may be from different programs to support the interdisciplinary functioning.
- 3. Project group members and title of the project need to be approved by Project Guide and School.
- 4. Projects should preferably have a national/international industry or academic collaboration.
- 5. User Oriented Collaborative Design: The students need to identify the problem by discussion with various stakeholders, site visits, expert-opinions and various research articles.
- 6. The relevance and criticality of the problem to be solved, need to be established by collecting sufficient information and background study.
- 7. Define proposed solution and apply project management/modeling tools for project planning and design.
- 8. Critically analyze various solutions/techniques to solve real world problems and perform feasibility study to select and justify proposed solution.
- 9. Define outcome, milestones, definite roadmap for project design, implementation, evaluation and documentation.

Format No.: MITAOE/ACAD/ 002

Rev. Date: 01/07/2019

#### TIMELINE

- 1. Exploration of fore front research/specialization areas and opportunities in the various fields.
- 2. Formation of Project Group. Finalization of area of work/title as per forefront areas.
- 3. Exploration of abridged courses, valid resources, challenges, relevance with current opportunities.
- 4. Project Review I Presentation.
- 5. Background study Systematic literature review.
- 6. Literature review documentation for Project Report and Research Article.
- 7. Define problem statement and objectives.
- 8. Define scope of the work and Outline of the work.
- 9. Project Review II Presentation.
- 10. Project Design, Modelling, Simulation etc.
- 11. Proposed Methodology of the solution and its documentation.
- 12. Project Documentation: Project Report Writing, Final Synopsis
- 13. Project Documentation: Ethics in Writing
- 14. Project Review III Presentation

#### ASSESSMENT and EVALUATION

The three member jury/committee will be appointed to monitor the progress and continuous evaluation of each project. One of the member will be the project guide. Assessment shall be done jointly by the guide and jury members.

- 1. Internal Assessment (25 Marks)
  - (a) Project Review I: Problem Identification, Motivation and Relevance
  - (b) Synopsis
  - (c) Project Review II: Background Study, Literature Review and Problem Definition
  - (d) Background Study and Literature Review
  - (e) Project Review III: Project Planning, Analysis and Design
- 2. Project Demonstration (50 Marks)
  - (a) Project Report
  - (b) Final Presentation and Demonstration

#### REFERENCES

- 1. Nicholas John M., "Project Management for Engineering, Business and Technology", Butterworth Heinemann, ISBN: 9780080967042
- 2. Michelle Reid, "Report Writing (Pocket Study Skills)", Second Edition, Macmillan Eduation.
- 3. Sara Efrat Efron, Ruth David, "Writing the Literature Review : A Practical Guide", Guilford Press, ISBN-13: 978-1462536894.
- 4. Leslie Lamport, "LaTeX: A document preparation system, User's guide and reference manual", Second Edition 1994, Addison Wesley, ISBN: 978-0201529838.
- Michel Goossens, Frank Mittelbach, Sebastian Rahtz, Denis Roegel and Herbert Voss, "The LaTeX Graphics Companion", Second Edition 2007, Addison-Wesley Professional, ISBN: 078-5342508925.